# **General Disclaimer**

# **One or more of the Following Statements may affect this Document**

- This document has been reproduced from the best copy furnished by the organizational source. It is being released in the interest of making available as much information as possible.
- This document may contain data, which exceeds the sheet parameters. It was furnished in this condition by the organizational source and is the best copy available.
- This document may contain tone-on-tone or color graphs, charts and/or pictures, which have been reproduced in black and white.
- This document is paginated as submitted by the original source.
- Portions of this document are not fully legible due to the historical nature of some of the material. However, it is the best reproduction available from the original submission.

Produced by the NASA Center for Aerospace Information (CASI)

**PB83-116103**

**Verification and Transfer of Thermal•Pollution Model.'OVolume IV User's Manual foz Three-Dimensional Rigid-Lid Model**

**Miami Univ. Coral Gables, FL**

**Prepared for**

**National Aeronautics and Space Administration Cocoa Beach, FL**  $\ddot{\phantom{0}}$ 

**May 82**

 $\bar{t}_c$ 

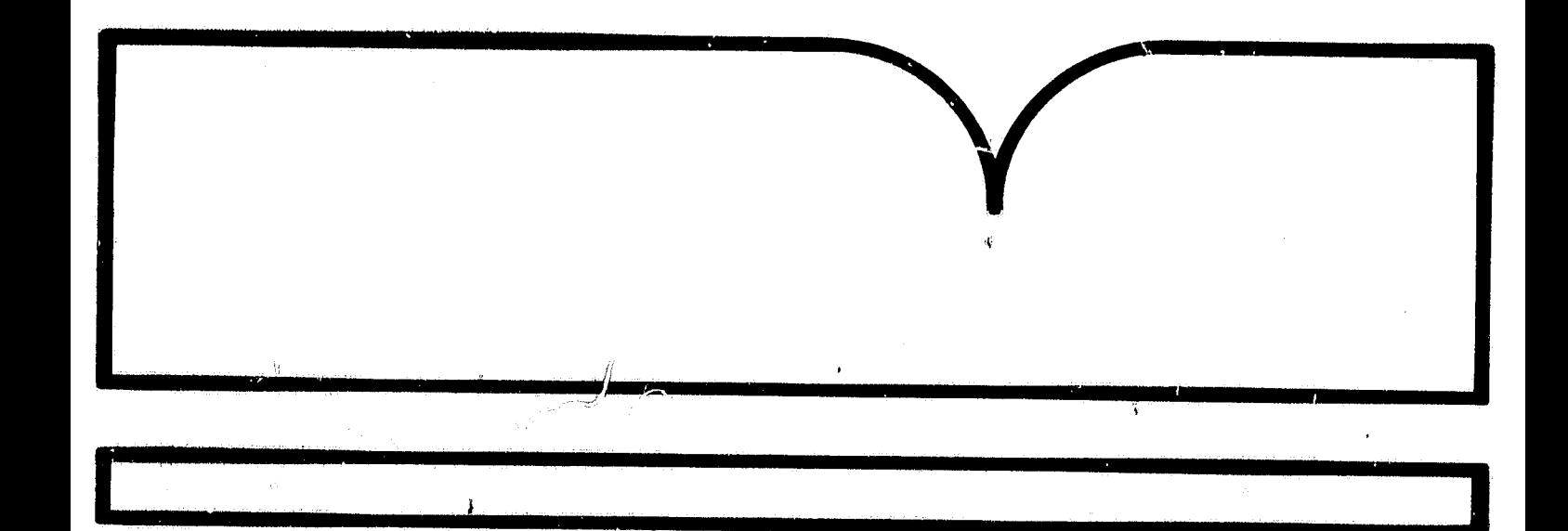

 $\frac{\partial \mathbf{r}}{\partial \mathbf{a}}$ 

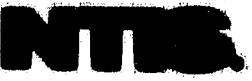

#### **P983-116103**

**t**

**EPA-600/7-82-037d**

**May 1982**

#### VERIFICATION AND TRANSFER OF THERMAL POLLUTION MODEL

#### VOLUME IV: USER'S MANUAL FOR THREE-DIMENSIONAL RIGID-LID MODEL

By

Samuel S. Lee, Subrata Sengupta, Emmanuel V. Nwadike and Sumon K. Sinha Department of Mechanical Engineering University of Miami Coral Gables, Florida 33124

NASA Contract No. NAS 10-9410

NASA Project Manager: Roy A. Bland

National Aeronautics and Space Administration Kennedy Space Center Kennedy Space Center, Florida 32899

EPA Interagency Agreement No. 78-DX-0166

EPA Project Officer: Theodore G. Brna

Industrial Environmental Research Laboratory Office of Environmental Engineering and Technology Research Triangle Park, North Carolina 27711

Prepared for:

U. S. Environmental Protection Agency Office of Research and Development Washington, D. C. 20460

> **IMPRODUCED IY NATIONAL TECHNICAL INFORMATION' SERVICE**<br>U.S. DEPARTMENT OF COMMERCE<br>SPRINGFIELD, VA. 22161

## ATTENTION

AS NOTED IN THE NTIS ANNOUNCEMENT, PORTIONS OF THIS REPORT ARE NOT LEGIBLE. HOWEVER, IT IS THE BEST REPRODUCTION AVAILABLE FROM THE COPY SENT TO NTIS. <sup>4</sup>

ť.

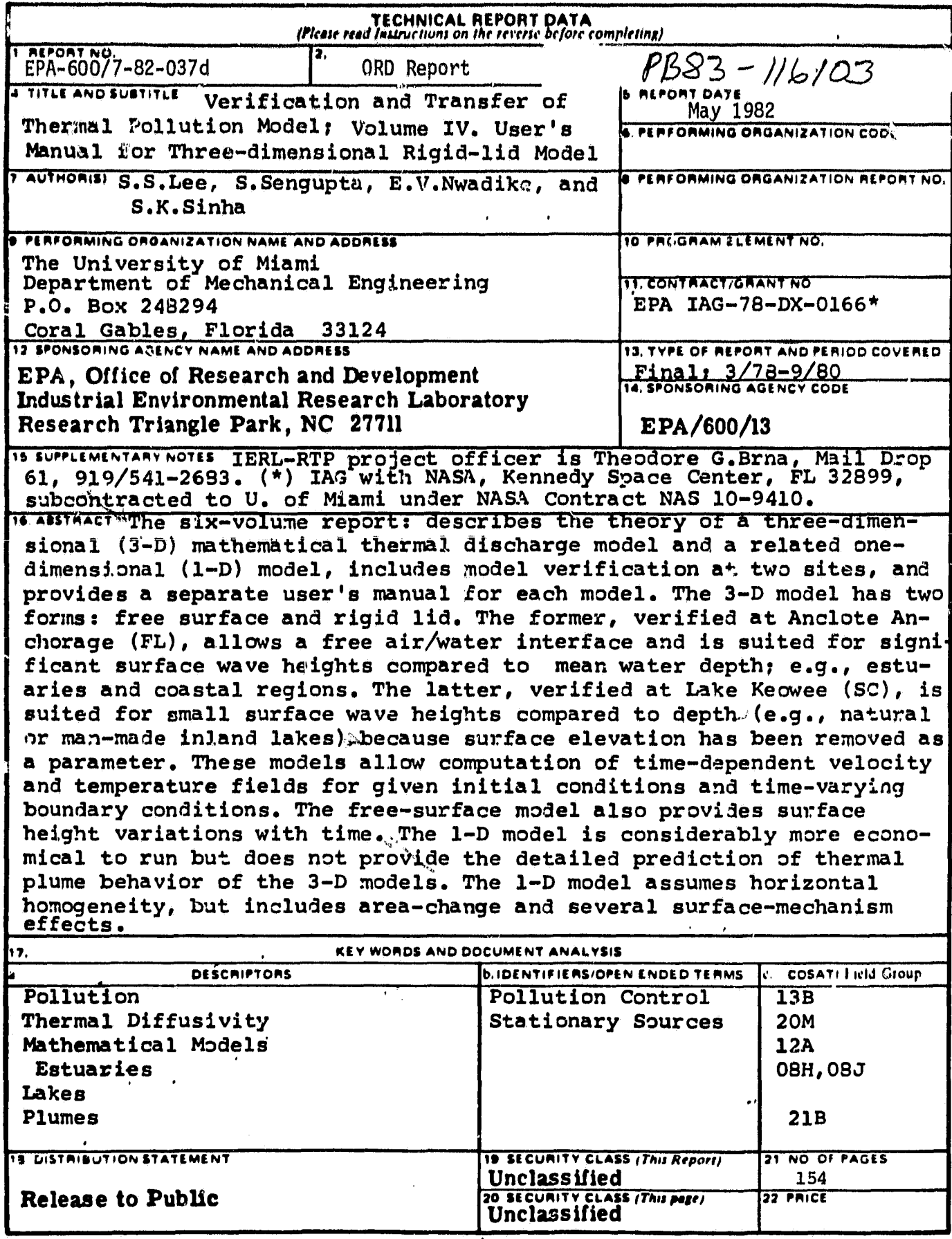

 $\ddot{\phantom{1}}$ 

 $\bullet$ 

#### **PREFACE**

**The three-dimensional rigid-lid model is Intended to be used for hydrothermal predictions of closed basins subjected to a heated discharge together with various other inflows and outflows. This volume has been written In order to assist any prospective user In applying the model to specific sites. Derivation of the governing equations and various other details have been omitted. The programs are fairly general and only one subroutine and a data file has to be rewritten for specific cases.**

**This work was sponsored by the National Aeronautics and Space Administration (NASA-KSC) and the Environmental Protection Agency (EPA**-RTP) .

#### NOTICE

The information in this document has been funded wholly or in part by the United States Environmental Protection Agency under assistance agreement 78-DX-0166 to the University of Miami, Coral Gables, Florida. It has been subject to the Agency's peer and administrative review and it has been approved for publication as an EPA document. Mention of trade names or commercial products does not constitute endorsement or recommendation for use.

### **ABSTRACT**

医神经神经炎 计自动的 计自动的 计分类字

The three-dimensional rigid-lid model was developed by the thermal **pollution group at the University of Miami and verified for accuracy at various sites. The model results have been found to be fairly accurate** in all the verification runs. The model is intended to be used as a **predictive tool in futut s sites and this manual has been written to enable any user to be able to apply it without difficulty.**

## **CONTENTS**

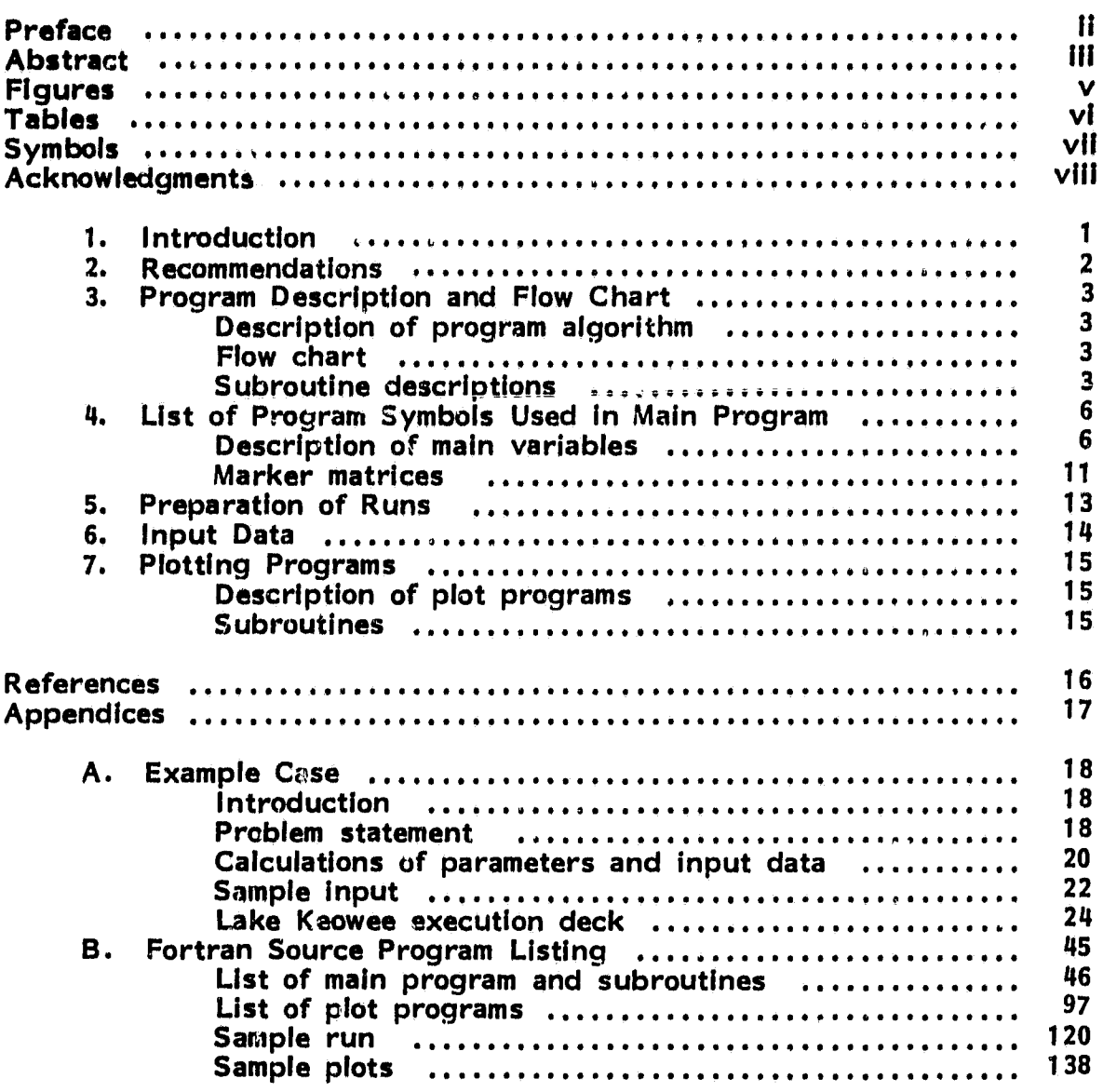

## FIGURES

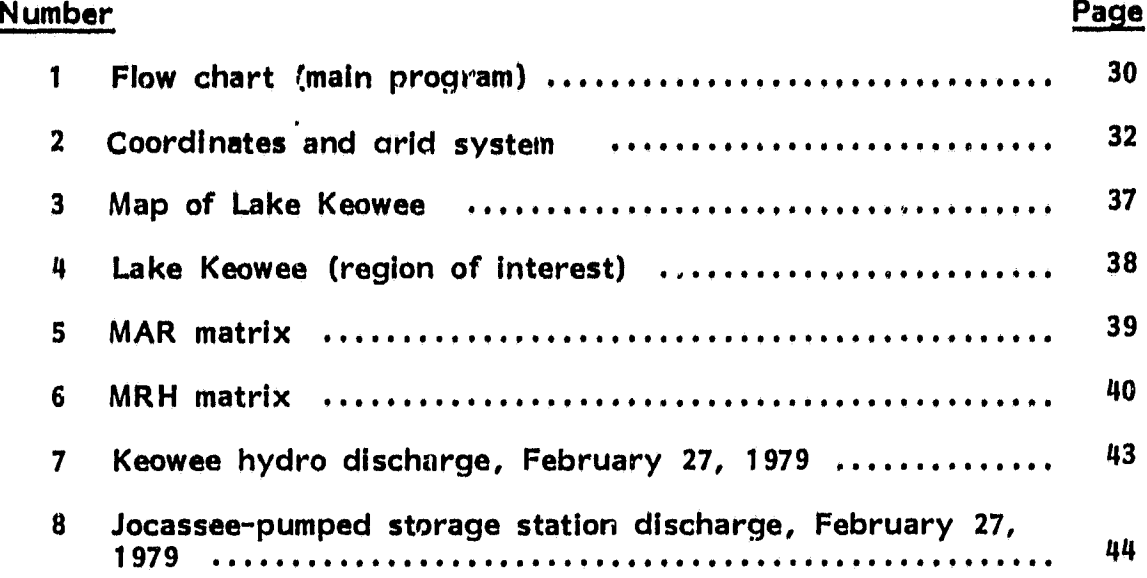

# TABLES

 $\overline{\phantom{a}}$ 

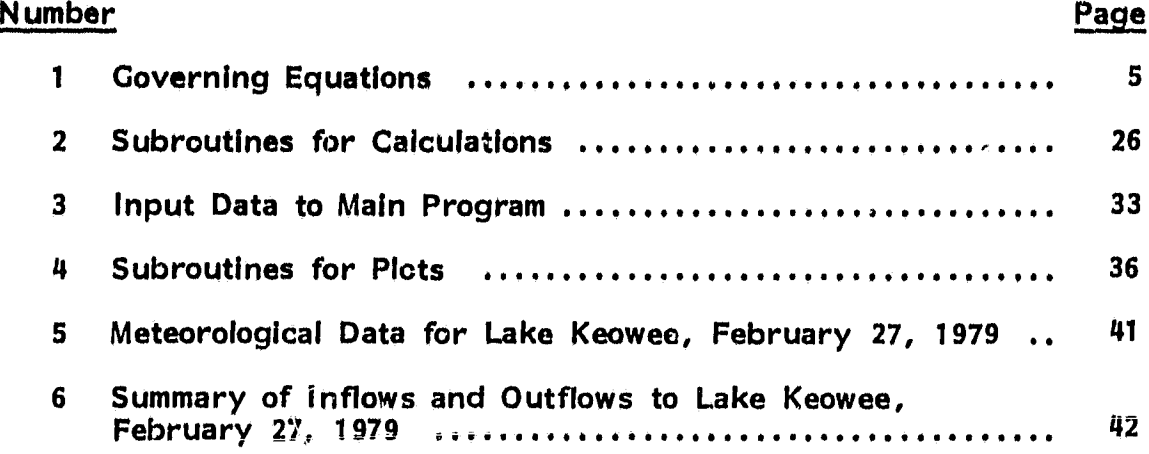

 $\overline{\phantom{a}}$ 

#### SYMBOLS

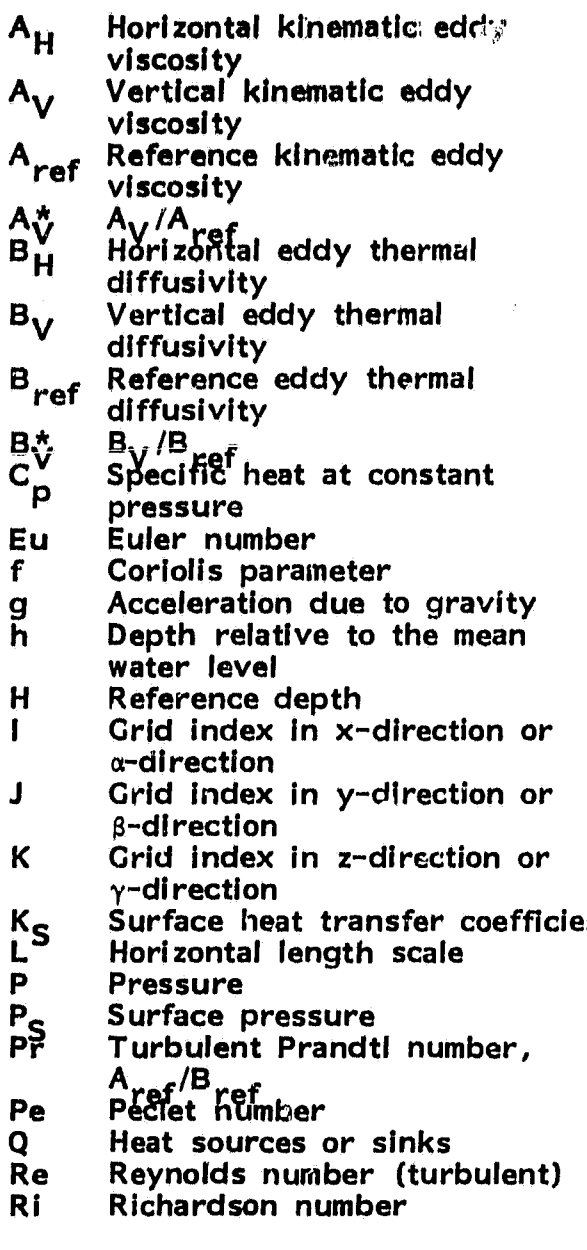

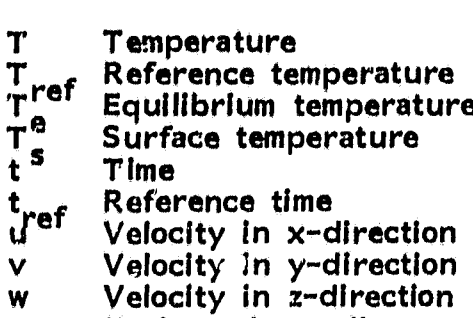

- x Horizontal coordinate
- y Horizontal coordinate
- Vertical coordinate

#### Greek Letters

- a Horizontal coordinate In stretched system,  $= x$
- Horizontal coordinate in β stretched system,  $= y$
- Y Vertical coordinate in stretched system
- a  $\Omega$ Constant in vertical diffusivity equation, or vertical coordinate in stretched system,  $= 2/H$ 
	- Transformed vertical velocity Density
- ent  $\tau_{\mathbf{x}z}$ Surface shear stress in x-direction
	- $\int \zeta$ Surface shear stress in y-direction
	- ( ) Dimensional quantity<br>( ) Dimensional mean qua
		- Dimensional mean quantity
			- Dimensional quantity
			-
	- ( ) Dimensional quantity<br>( )<sub>ref</sub> Reference quantity

p

#### ACKNOWLEDGMENTS

This work was supported by a contract from the National Aeronautics and Space Administration (NASA-KSC) and the Environmental Protection Agency (EPA-RTP) .

The authors express their sincere gratitude for the technical and managerial support of Mr. *Roy A.* Bland, the NASA-KSC project manager of this contract, and the NASA-KSC remote sensing group. Special thanks are also due to Dr. Theodore G. Brna, The EPA-RTP project manager, for his guidance and support, of the experiments, and to Mr. S. B. Hager, Chief Engineer, Civil-Environmental Division, and Mr. William J. McCabe, Assistant Design Engineer, both from the Duke Power Company, Charlotte, North Carolina, and their data collection group for data acquisition. The support of Mr. Charles H. Kaplan of EPA was extremely helpful in the planning and reviewinq of this project.

#### SECTION I

#### INTRODUCTION

The need for mathematical modeling in predicting and monitoring thermal pollution was **discussed** In previous reports by Veziroglu et al. (1973, 1974). Predictive studies of ecosystems can only be made by mathematical models. A **prior** knowledge of the effects of disturbances is essential for environmental impact studies. Thus, the mathematical **model** is a crucial tool In decisions Involving power plant siting, land development, etc.

The University of Miami team undertook development of a methodology using remote sensing and numerical modeling to study thermal pollution. The use of remotely-sensed data In modeling has been discussed by Sengupta et al. (1974). The remote sensing effort has been discussed in detail In previous publications. This volume has been written so as to enable a user to apply the mathematical model to new sites for predictive purposes.

The hydrodynamics and thermodynamics of an ecosystem are controlled by geometry, meteorological conditions and physical characteristics of the water such as density, salinity and turbidity. In this model the effects of salinity and turbidity have been neglected. Hence, the govern-Ing equations are composed of the three-dimensional Navier-Stokes equa**tions** and the energy equation. Various assumptions can be made for different situations leading to simplification or eilmiliation of equations. The main simplifying assumption in this case is the rigid-lid assumption. This means that surface height fluctuations are not simulated  $\sqrt[3]{ }$  this model, and this Is a reasonable assumption for most applications (e.g., Lakes) .

The rigid-lid model has the following capabilities;

- 1, It predicts the wind-driven circulation.
- Z. It predicts the circulation caused by Inflows and outflows to the domain.
- 3. It predicts the thermal effects in the domain.
- 4. It combines the aforementioned processes.

The calibration procedure consists of comparing ground-truth corrected airborne radiometer data with surface isotherms predicted by the model.

 $\mathbf{1}$ 

#### **RECOMMENDATIONS**

**Various** numerical models have been developed to study the effects of heated discharge and meteorological conditions on bodies of water. **Most** of these models are one or two dimensional. These models have a high computational speed but only give horizontally or vertically averaged values of temperatures.

Three-dimensional models, however, have a much finer resolution but they consume larger computer time. The three-dimensional rigidlid model can be used to obtain detailed temperature and velocity distributions in a domain where surface: gravity waves are small compared to the depth of the domain. This model, as compared to free-surface models, runs faster since surface gravity waves are eliminated by the rigid-lid assumption.

A proper method of using this model would be to run a one-dimensional model initially to obtain a rough picture of the temperatures and then using this model to obtain a better resolution, the 1-D results being used as ambient conditions.

The following improvements have been suggested for the model.

- 1. Since all natural flows are turbulent, proper turbulent closures are needed to make the model meaningful. At present, the simplest possible closures, namely constant eddy viscosities and eddy diffusivities, have been used. However, better results may be obtained by using a higher order closure.
- 2. At present, the model uses uniform horizontal grids and stretched vertical grids. Nonuniform horizontal grids could be introduced for better resolution near the boundaries.
- 3. The program has been written to be run as a batch-job on the computer. It could be made interactive so as to enable the user to run it on a terminal. However, this would require some modifications in order to reduce the storage space.

#### PROGRAM DESCRIPTION AND FLOW CHART

#### DESCRIPTION OF PROGRAM ALGORITHM

The governing equations for a body of water which are derived from the basic laws of conservation of mass, momentum and energy are shown in Table 1. These equations incorporate a vertically-stretched coordinate system so as to make the model general enough to handle any kind of bottom topography. The problem is set up as an initial value problem. The initial values of the water velocities and temperatures are specified and the model is run so as to give the values of the above quantities in subsequent time periods using an explicit scheme. The sequence of the calculations are as follows:

- 1. The initial values of the velocities and temperatures are read into the program, the region of interest within the basin being classified into interior, corner or boundary points. (Subroutines used are READ 3K, INITIA, INITIT, HEIGHT.)
- 2. The data, which includes the boundary conditions such as the various meteorological parameters like surface wind speed, air temperature, humidity and solar radiation are read into the program using subroutine READ 2.
- 3. Depending un the site chosen, the various discharges (volume flow rate, velocities and temperatures) in and out of the basin are read  $\mathbf{a}$ . into the model. These are incorporated in the subroutine INLET1.
- 4. The momentum, continuity and energy equations are now solved to determine the velocities and temperatures in the subsequent time steps. The predictive equation for pressure (viz. , the Poisson equation) is solved iteratively to determine the pressures at various points of the domain. (Note: Because of the rigid-lid assumption, the surface or lid pressure is no longer atmospheric.)

THE PROGRAM FLOW CHART IS SHOWN IN FIGUF  $\epsilon$  1

The various subroutines used are as well as a brief description of their functions are shown in Tables 2 and 3.

#### Symbols Used in Governing Equations

(Quantities with bar are dimensional)

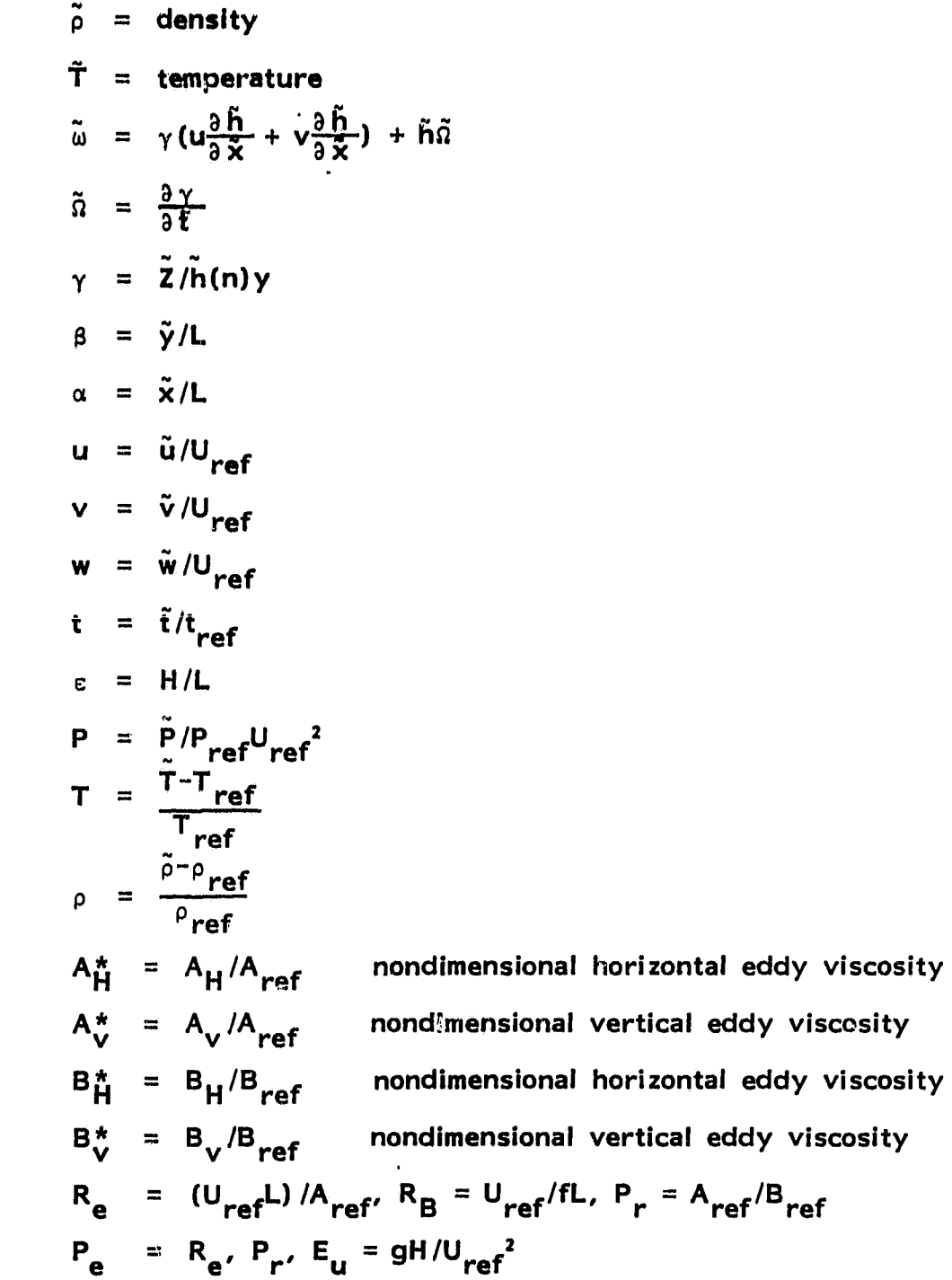

4

# Table 1. Governing Equations

... P ill word word in the second state of the second state of the second word in the second measure of the second word word

Continuity Equation:

$$
\frac{\partial (hu)}{\partial \alpha} + \frac{\partial (hv)}{\partial \beta} + h \frac{\partial \Omega}{\partial \gamma} = 0
$$

Momentum Equation:

Table 1. Governmenting Equations  
\nContinuity Equation:  
\n
$$
\frac{\partial (hu)}{\partial \alpha} + \frac{\partial (hv)}{\partial \beta} + h \frac{\partial \Omega}{\partial \gamma} = 0
$$
\nMomentum Equation:

\n
$$
\frac{\partial (hu)}{\partial t} + \frac{\partial (hu)}{\partial \alpha} + \frac{\partial (hu)}{\partial \beta} + h \frac{\partial (\Omega u)}{\partial \gamma} - \frac{h}{R_B}V
$$
\n
$$
= -h \frac{\partial P_S}{\partial \alpha} - h \frac{p}{X} + \frac{1}{R_B} \frac{\partial}{\partial \alpha} (h \frac{\partial}{\partial \alpha}) + \frac{1}{R_B} \frac{\partial}{\partial \beta} (h \frac{\partial V}{\partial \beta}) + \frac{1}{E^2 R_B} \frac{\partial}{\partial \beta} (A \frac{\partial U}{\partial \gamma})
$$

and  
\n
$$
\frac{\partial (hv)}{\partial t} + \frac{\partial (huv)}{\partial \alpha} + \frac{\partial (hvv)}{\partial \beta} + h \frac{\partial (\partial v)}{\partial \gamma} + \frac{h}{R_B} u
$$
\n
$$
= -h \frac{\partial P_S}{\partial \beta} - hB_y + \frac{1}{R_e} \frac{\partial}{\partial \alpha} (h \frac{\partial v}{\partial \alpha}) + \frac{1}{R_e} \frac{\partial}{\partial \beta} (h \frac{\partial v}{\partial \beta})
$$
\n
$$
+ \frac{1}{E^2 R_e} \frac{1}{h} \frac{\partial}{\partial \gamma} (A \frac{\partial v}{\partial \gamma})
$$

Hydrostatic Equation:

$$
\frac{\partial P}{\partial \gamma} = E_{\mathbf{u}}(1+\rho)h
$$

Energy Equation:

$$
\frac{\partial (hT)}{\partial t} + \frac{\partial (huT)}{\partial \alpha} + \frac{\partial (hvT)}{\partial \beta} + h \frac{\partial (RT)}{\partial \gamma}
$$

$$
= \frac{1}{P_e} \frac{\partial}{\partial \alpha} (h \frac{\partial T}{\partial \alpha}) + \frac{1}{P_e} \frac{\partial}{\partial \beta} (h \frac{\partial T}{\partial \beta}) + \frac{1}{P_e} \frac{1}{2} \frac{\partial}{\partial \gamma} (B \frac{\partial T}{\partial \gamma})
$$

#### LIST OF PROGRAM SYMBOLS USED IN MAIN' PROGRAM

#### DESCRIPTION OF MAIN VARIABLES

A. A - constant in equation of state, 
$$
\rho = A + BT + CT^2
$$

AREF - reference eddy viscosity

 $AA - value of 'V'$  at plume inlet

ABR - 1 /Rossby number

AH - 1 /Reynolds number

Al - coefficient in front of pressure term

AKT -  $(K_e) (H_{ref}) / (B_g)$ 

AP - coefficient in front of pressure term

ARBP - arbitrary pressure

AV -  $\frac{1}{\varepsilon^2 R}$  where  $\varepsilon = \frac{H}{L}$  $-\frac{1}{\epsilon^2 R_E}$ 

A3 - normalized vertical eddy coefficient of viscosity

ANGLE - wind direction angle

B. B - constant in equation of state, 
$$
\rho = A + BT + CT^2
$$

BB - value of 'V' at plume inlet (at  $1=10$ )

$$
BZ - \rho C_p B_v
$$

BV - normalized vertical eddy diffusivity, normalized with respect to reference eddy diffusivity

C. C - constant ir equation of state, 
$$
\rho = A + BT + CT^2
$$

CC - value of  $\gamma$  (constant)

CW - temperature gradient at vertical boundaries

CB - temperature gradient at the bottom

D. D - U at previous time step D1TZ  $-\frac{\partial T}{\partial Z}$ DPX -  $\frac{\partial P}{\partial x}$ DPY –  $\frac{\partial P}{\partial y}$  $3\,$  P  $_{\bullet}$ DPSX -  $\frac{3}{2}$ aP ١) DPSY –  $\frac{3P_s}{3V}$ DT - time increment DX - increment in x-direction DY - increment in y-direction DZ - increment in Z-direction D1HUX –  $\frac{\partial (hu)}{\partial x}$ ax D1HVY - <u>a (hv)</u> ay D1HUUX –  $\frac{\partial (huu)}{\partial x}$ ax D1HUVY -  $\frac{\partial (huv)}{\partial v}$ ay D1HVVY – <mark>a(hvv)</mark><br>ay D1UY –  $\frac{\partial u}{\partial y}$ D 1VX  $-\frac{\partial V}{\partial x}$ D 2UX  $-\frac{3^{2}}{3^{2}}$ ax D 2V  $\chi$  –  $\frac{1}{9}x^{\frac{1}{2}}$ D 1VWX  $-\frac{\partial (vw)}{\partial z}$ D1UZ –  $\frac{\partial u}{\partial z}$ 

 $\ddot{\phantom{1}}$ 

- **D2UZ - a ru D1VZ** -  $\frac{\partial V}{\partial z}$ **az D2VZ** –  $\frac{a^{2}V}{2Z}$ **D1A3Z** -  $\frac{3A^3}{3Z}$ **DLZ - DX2) DY11)**
- **E. <sup>E</sup> - V at previous time step**
	- **EPS - convergence criterion**
	- **EUL - Enler number**
	- **EX - residual error in pressure iteration**
- **F. PH - forcing function in pressure equation FW - factor in wind stress calculation formula**
- **G. <sup>G</sup> - dummy variable for V (for future time step)**
- **H. <sup>H</sup> - dummy variable for U (for future time step)**
	- **HI - nondimensional depth = h**
	- **HREF - reference depth**
	- **HX - aH as HY - <sup>a</sup><sup>H</sup> as**
- **I. IN maximum number of grid points in x-direction**
	- **IWN maximum number of half-grid points in x-direction, IWN = IN - 1**
	- **1 index of x-axis, main grid**
	- **ITN Index for number of iterations**
	- **IW index for x-axis, half grid**
	- **IRON index for number of runs = 0, first run = 1, from second time onwards**

**ISGNX, ISGNY -** determine signs of TAUX and TAUX respectively

- J. J index **for y**-axis, main grid
	- JW Index for y-axis, half grid
	- JWN maximum number of half-grid points in y-direction  $JWN - JN - 1$
	- JN maximum number of main grid points In y-direction
- **K. K Index for Z-axis**
	- **KSTORE** specified usage of tape for storing results
	- KN maximum number of main grid points in Z-direction
	- KISS surface heat transfer coefficient (nondimensional)
	- L maximum length of the domain
	- LN number of time steps to be computed
	- LLN  $-$  total number of time steps/LN
- M. MAR number to describe general location of a point in the main grid
	- MRH number of describe general location of a point in the half grid
	- MAXIT maximum number of iterations
- O. OMEGA relaxation factor
- P. P nondimensional pressure
	- PN New pressure, nondimensional
	- PINTH dummy variable for pressure (future time step)
- R. R dimensional density at main grid points
	- RE Reynolds number
	- RB Rossby number
	- **RINTX -** density integrated with respect to x
	- RINTY density integrated with respect to y

RO - nondimensional density at main grid points

ROW - nondimensional density at half grid points

- RREF reference density (gm /cc)
- $RW -$  dimensional density at half grid points (gm/cc)

RADN - solar radiation  $(w/m^2)$ 

T. T - nondimensional temperature at main grid points

TO - Initial temperature (dimensional) (°C)

- TAMB ambient temperature (dimensional) (°C)
- TAIR air temperature (dimensional) (°C)
- TAI coefficient in front of convective terms in the energy equation,  $= 1$ .

$$
TAH - \frac{1}{P_e} \quad \text{where} \quad P_e = R_e \times P_r
$$
  

$$
TAV - \frac{1}{P_e \epsilon^2} \quad \text{where} \quad \epsilon = \frac{H}{L}
$$

TE - equilibrium temperature (dimensional) (°C)

- TTOT total time elapsed
- TAUX  $\partial u / \partial \gamma$  (nondimensional)
- TAUY  $\partial V/\partial \gamma$  (nondimensional)

TEM - dimensional temperature at main grid points

- TEMW dimensional temperature at half-grid points
- TREF reference temperature
- TW nondimensional temperature at half-grid points
- TLL temperature at the discharge point (nondimensional)
- TSU water surface temperature (nondimensional)

TDEW - dewpoint temperature (dimensional)

- U.  $U -$  velocity in x-direction (nondimensional)
- **V. V velocity in y-direction (nondimensional)**

VVIS - vertical eddy viscosity (nondimensional)

**W. W - velocity In Z-direction (nondimensional)**

WH - W at **half-grid points**

**WHLDT** - time derivative of WH at lid (i.e.,  $\frac{9}{2}$ (WH) /Z = 0)

- X. XINT integral of x terms on the right-hand side of Poisson's equation
	- X horizontal coordinate across discharge
- Y. YINT Integral of y terms on the right-hand side of Poisson's equation
	- Y horizontal coordinate across discharge
- Z. Z vertical coordinate

#### MARKER MATRICES

The following number convention is used for the MAR = matrix system, which classifies points (or nodes) on the main grid system = (Refer to Figure).

MAR = 0, points outside the region of interest.

 $MAR = 1$ , point on the far y-boundary.

 $MAR = 2$ , point on the near y-boundary.

 $MAR = 3$ , point on the near x-boundary.

MAR  $-$  4, point on the far x-boundary.

MAR = 5, outside corner on near  $x$ -boundary and far y-boundary.

 $\text{MAR} = 6$ , inside corner on far x-boundary and far y-boundary.

MAR  $= 7$ , outside corner on near x-boundary and near y-boundary.

 $MAR = 8$ , inside corner on near x-boundary and near y-boundary.

 $MAR = 9$ , outside corner on far x-boundary and near y-boundary.

 $\text{MAR} = 10$ , outside corner on far x-boundary and far y-boundary.

**MAR = 11, points in the interior of the region of interest.**

The following number convention is used to describe the MRH (matrix for the half-grid system) .

MRH = 1, corner at far x-boundary and far y-boundary.

MRH - 2, points on near y-boundary.

 $MRH = 3$ , points on near x-boundary.

 $MRH = 4$ , corner at near x and near y-boundaries.

 $MRH = 6$ , far corner on x-axis.

MRH  $= 7$ , corner at far x and y-boundaries.

 $MRH = 9$ , interior grid points.

#### PREPARATION OF RUNS

This section presents the steps to be followed in **order** to run the model for a particular location.

- 1. The **boundaries are** chosen depending on the particular situation, the general idea being to include all Inflows and outflows. If a heated discharge enters the body of **water** the region of interest Must be chosen so as to Include this **since** it Is a major factor in determining the size and **spread** of the resulting plume.
- 2. The grid size is chosen depending on the resolution required. The user should remember that the choice of the grid size directly determines the maximum allowable time step since this is directly related by the various stability criteria. (See choice of time step in **Section** 6.)
- 3. Specify number of full-grid points IN, JN, KN and number of halfgrid points IWN, JWN. Since the actual domain may be smaller than the total rectangular region, INxJNxKN, the marker matrices MAR and MRH are used to specify the domain so that points outside the domain of interest skip the subsequent calculations.
- 4. IRUN is specified  $(= 0$  for the first run,  $= 1$  for subsequent runs). KSTORE is specified to indicate whether any tape has been assigned to store results of the run.

KSTORE  $= 0$  if no tape has been assigned.

 $= 1$  if tape has been assigned.

LLN is specified to denote the number of hours of simulation to be carried out.

- S. The depths at various **places** within the domain are specified using subroutine HEIGHT. The various inflows and outflows to the domain are specified using INLETI. (For details please refer to Biscayne Bay run, Sengupta et al. (1975).)
- 6. The various data like solar radiation, wind speed, wind direction and dewpoint temperature are specified In a data file which is made by the main program.

For further details see the next section.

#### **INPUT DATA**

**The data that is required for the execution of the main program Is listed in Table 3 in the order it appears. Note, the data input symbol have already been defined In Section 4. Moreover, the following remarks should be observed.**

- **\* Free format Is used for all data input.**
- **\* ,Distinction must be made for Integer and real number.**
- **\* The order of the cards must be followed.**

#### **PLOTTING PROGRAMS**

**The plotting programs for the 3-D rigid-lid model are distinct from the main program and subroutines used to run it. The user has an option of either using a tape (Unit 8) during running the main program TMAINN to store the results or just run It without storing the results. For making subsequent continuation runs of TMAINN all that is required Is the result of the last hour in the previous run. For plotting, however, one needs the results of all the hours for which results are to be plotted. These results are used as Input data to run the various plotting programs.**

#### **DESCRIPTION OF PLOT PROGRAMS**

**The following are the main plotting programs.**

**PLOT - plots surface isotherms,**

**PLUV - plots u, v components of the velocities (i.e. , • 'IC' sections) .**

**PLUW - plots u, w** components of the vetatities (i.e., 'j' sections).

**PLVW - plots v, w components of the velocities (i.e., 'i' sections).** 

#### **SUBROUTINES**

**The various plot programs and subroutines are shown in Table 4.**

**Other subroutines seen in these programs (e.g., ARROHD, FLINE, etc.) are standard FORTRAN subroutines used for plotting, using a CALCOMP x,y plotter, and are hence ommitted In the above listing.**

#### REFERENCES

**Mfi**

- Lee, S., Sengupta, S., Nwadike, E. V. and S. K. Sinha. Verification of Three-Dimensional Rigid-Lid Model at Lake Keowee. Technical Report 1980, NASA Contract NAS10-9410.
- Sengupta, S., Lee, S. S. and R. Bland. Numerical Modeling of Circulation in Biscayne Bay. Transaction of the American Geophysical Union, June 1975.
- Sengupta, S. and W. Lick. A Numerical Model for Wind-Driven Circulation and Temperature Fields in Lakes and Ponds. FTAS /TR-74-98, 1974.
- Wilson, B. W. Note on Surface Wind Stresses Over Water at Low and High Wind Speeds. Journal of Geophysical Research, Vol. 6\$, No. 10, 1960.

# **APPENDICES**

 $\bullet$ 

 $\bullet$ 

 $\hat{\mathbf{v}}$ 

 $\bar{z}$ 

 $\cdot$ 

#### **APPENDIX A**

#### **EXAMPLE CASE**

#### **INTRODUCTION**

**The area of Interest Is Lake Keowee In South Carolina, which was formed from 1968 through 1971 by damming the Little and Keowee rivers.** The lake is located about 40 km west of Greenville and constitutes Duke **Power Company's Keowee-Toxaway complex.**

**Lake Keowee has two arms connected by a canal (maximum depth 30.5 m) . There are three power plants on the lake, namely, the Oconee Nuclear Station, Keowee hydro station and Jocassee-pumped storage station. The Oconee Nuclear Station is a three unit steam-electric station with an installed capacity of generating 2580 MW. The Oconee Nuclear Station draws in condenser-cooling water from the lower arm of Lalke Keowee and discharges the heated effluent to the upper arm of the lake, The intake structure for the condenser-cooling water allows water from 20 to 27 m depth (full pond) to pass through. The discharge structure has an opening from 9 to 12 meters below the water surface (full pond) through which the CCW returns directly to the upper branch of the lake.**

**Luke Jocassee Is located north of Lake Keowee and Is used as a reservoir for Jocassee-pumped storage station. Lake Keowee also serves as the loner pond for this station. The Jocassee station has reversible turbines with a maximum generating flow (into Lake Keowee) of about 820 m 3 /sec and a maximum pumping flow (out of Lake Keowee into Lake Jocassee) of about 775 rr <sup>3</sup> /sec, the net flow into Like Keowee from Jocassee being about 15.5 <sup>m</sup> 3 /sec.**

Lake Keowee has a full pond elevation of 243.8 g above MSL. At **full pond it has a volume of approximately 1.18 x 10 m <sup>3</sup> , an area of 74 km2, a mean depth of 15.8 m and a shoreline of about 480 km. The outflow from Lake Keowep is through Keowee hydro station and may wary from approximately 1.4 m- /sec (leakage) to 560 <sup>m</sup> 3 /sec. Maximum allowable draw-down of the lake is 7.6 m.**

**A map of the area of Interest Is shown in Figure 3.**

#### **PROBLEM STATEMENT**

**The object've of the present work is to find the three-dimensional temperature and velocity distributions in the region where the effects of the thermal discharge are noticeable. The effects of Jocassee-pumped** storage station, Keowee hydro station as well as the meteorological condi**tions have been Incorporated.**

The region of interest is chosen *(o* include the effects of the Oconee **Nuclear Station discharge, the outflow through Keowee dam and the impact of the Jocassee-pumped storage station on the velocity and temperature distributions in Lake Keowee. The depth of the domain is cut off at 16 meters, since this Is the level at which the thermocline occurs. Hence, for running the model, a constant depth region is considered. The plan view of the domain is shown In Figure 4. (Note: For variable depth refer to Biscayne Bay simulation studies by the University of Miami thermal pollution group.) In this figure, AB is an open boundary which takes care of the flow from or to the Jocassee-pumped storage station. 'C' shows the position of the flow in the canal connecting the two arms of the lake. 'D' is the discharge point for the Oconee Nuclear Station and 'E' Is the outflow from Keowee hydro station.**

**The inclusion of the above results In a domain 2895.6 m x 2438.4 m In the horizontal plane. The horizontal grid size (in x and y directions) is 152.4 m**  $\times$  **152.4 m, giving a total of 20**  $\times$  **17 (= 340) nodes in the horizontal plane, out of which 293 lie in the region of interest. The 16 m constant depth region of interest is divided into 4 equal slices of 4 m each, giving at total of S nodes in the vertical (Z) /direction. Hence, there are 293 x S nodes (grid points) in the region of Interest.** This region is specified using the MAP and MRH marker matrices (Figure **S and Figure 6) .**

#### **Boundary Conditions**

**On the Jocassee effect boundary, the flow, welocity (varying with time) is specified.** Open-boundary condition  $\left(\frac{\partial}{\partial x} - \frac{\partial}{\partial y}\right)$  is specified for **the temperature.**

**The same is done for the Keowee hydro boundary. The only difference is that the values specified are at three points in the vertical plane (i.a. , at K = 1, 2 and 3) since this region covers the discharge area.**

**For the Oconee Nuclear Station, the discharge velocity as well as the discharge temperature Is specified at the discharge point.**

**Open-boundary conditions are specified for the temperature and velocity at the canal. This, however, leads to a possible violation of mass balance In the region of interest. This mass unbalance will actually show up as a variation in the water level in the lake which is beyond the capability of the rigid-lid model. .**

**At all solid boundaries as well as the artificial bottom (since the bottom is cut off at 16 m) perfect insulation (temperature gradient = 0) and zero velocity conditions are assumed.**

**At the surface, the vertical component of the velocity is specified**

as zero (rigid-lid constraint) . Surface wind shear stress and heat transfer coefficient are specified.

#### Initial Conditions

The Initial values of the water velocities are assumed to be zero. The initial temperature of the lake is assumed to be equal to the **am**bient water temperature (determined by running a one-dimensional model) and Is taken to be uniform throughout the domain.

CALCULATION OF PARAMETERS AND INPUT DATA

#### Reference Quantities

 $-1$ 

Reference length  $= L =$  maximum length of the domain  $= 2895.6$  m.

Reference horizontal eddy viscosity  $A_{ref} = 0.002$  L 4/3

 $= 38311.48$  cm<sup>2</sup> sec.

For better agreement with data the value chosen is 60,000 cm<sup>2</sup>/sec.

**Reference depth = H = 16 m.**

**Reference vertical A<sub>V</sub> = 0.002 x (H) 4/3**.

Eddy viscosity =  $37.43$  cm<sup>2</sup>/sec.

Reference velocity =  $V_{ref}$  = 30 cm/sec.

Reference temperature =  $T_{ref}$  = 10.0°C.

Reference time =  $L/V_{ref}$  = 9652 sec.

Calculation of Inflows and OUtflows into the Domain (Used in INLET1)

Oconee Nuclear Station Discharge Velocity--

The discharge is considered to take place through a point at a depth of 12 m  $(k = 3)$ . The discharge velocity is calculated as follows:

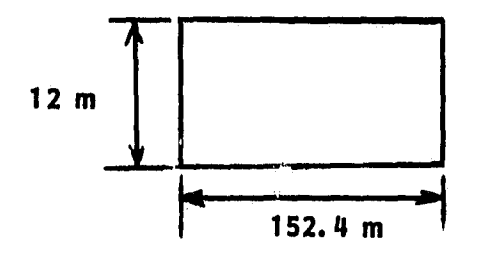

The total discharge into the basin is equal to:

 $(100 \frac{\text{cm}}{\text{m}} \times V \times 152.4 \times 12) = Q$ 

where  $Q =$  average discharge in  $m^3$ /sec

$$
\therefore V = \frac{8144.1}{60} \text{ m/sec}
$$

$$
= 7.42207 cm/sec
$$

The average values of Q over 24 hrs is taken since the variation is negligible.

Nondimensional discharge yelocity =  $\frac{9}{20}$  =  $\frac{9}{30}$  = 0.24740 ref

Keowee Hydro Discharge Velocity--

The outflow through the Keowee hydro station is through a channel 152.4 m x 12 m.

The volume flowrate  $Q = (152.4 \times 12 \times V)$  m<sup>3</sup>/sec

where  $V =$  discharge velocity (m/sec)

$$
\therefore V = [Q/(152.4 \times 12)] \text{ m/sec} = (\frac{Q}{152.4 \times 12 \times 100}) \text{ cm/sec}
$$

Q is specified as a function of time in INLET1.

The procedure for nondimensionalization is similar.

Jocassee Flow Velocity--

The entire flow to or from the Jocassee-pumped storage station is assumed to take place through the entire upper boundary (AB in Figure 4) . The flow, through this area (shown below) is assumed to be uniform and is assumed to take place simultaneously with the outflow through the Jocassee station.

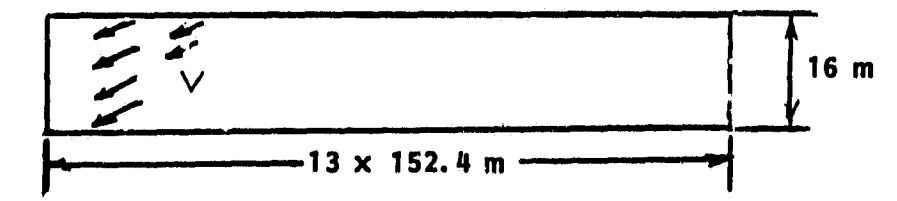

 $V = Q / [(16x13x152.4) \times 100]$  cm/sec.

 $Q = flow$  through Jocassee (m<sup>3</sup>/sec).

Q is positive when Jocassee is generating (i.e., the flow is into the region of interest) and negative when pumping (i.e., flow out of region of interest).

## SAMPLE INPUT

 $\ddot{\phantom{a}}$ 

and the contract of the contract of

The following are the inputs to TMAINN contained in the data file IPUT (which includes values calculated earlier) .

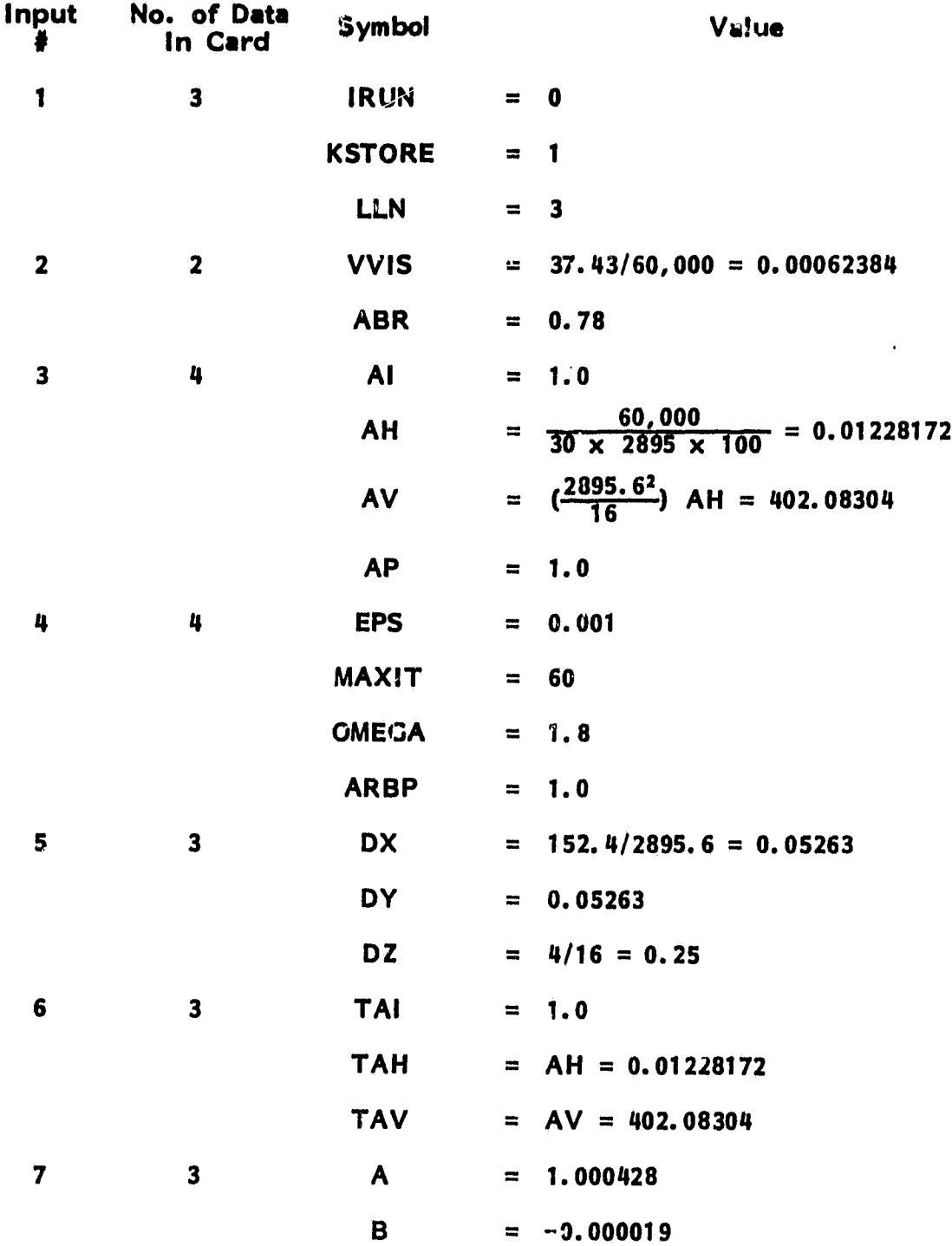

 $\overline{\phantom{a}}$ 

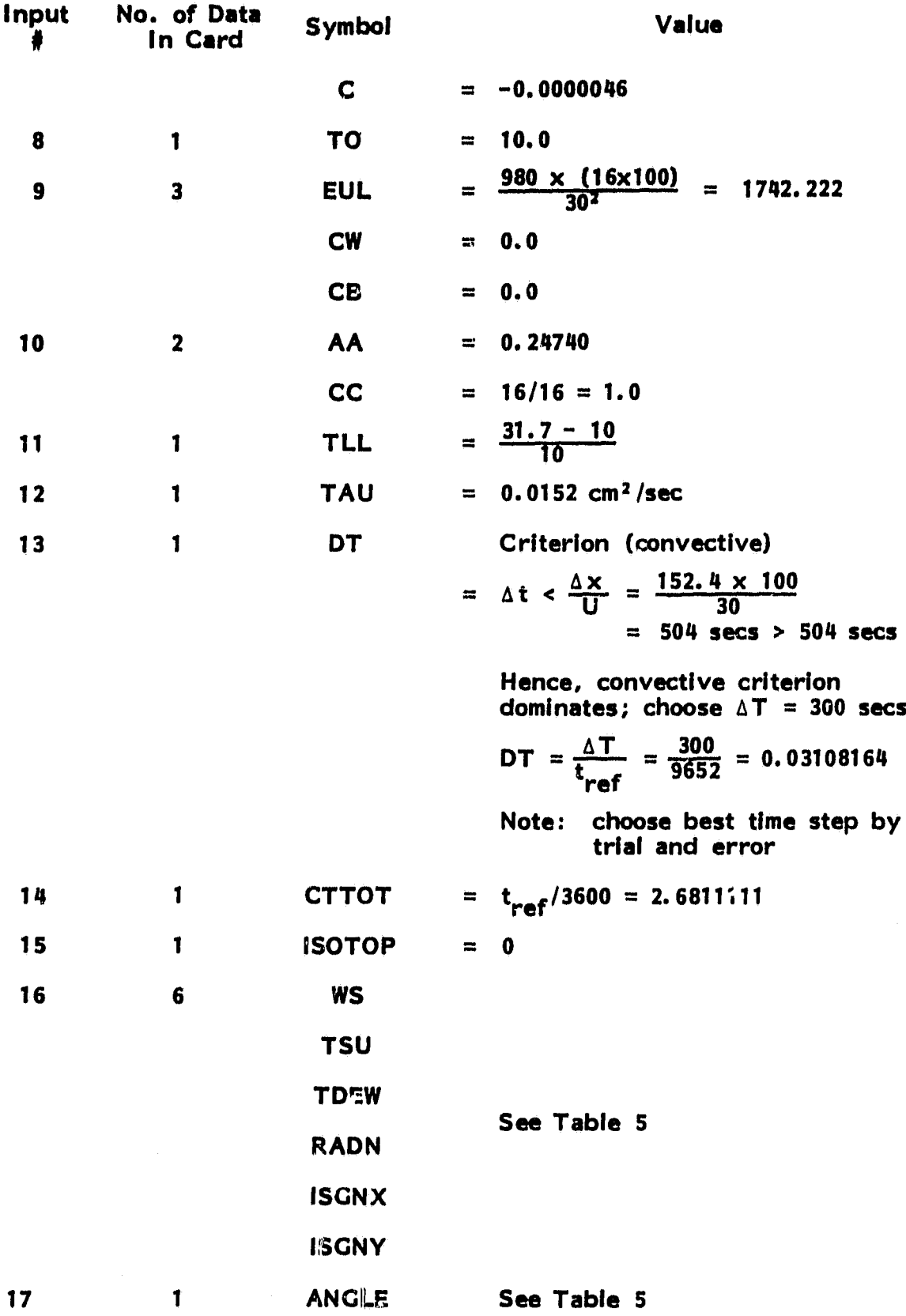

**23**

**LAKE KEOWEE APPLICATION-EXECUTION DECK**

**The following execution deck is for use In the UNIVAC 1100 computer at the University of Miami. These may have to be modified if a different computer Is used.**

**(ALL PROGRAMS AND SUBPROGRAMS COMPILED AND STORED IN FILE)**

**First Run**

**1. 0 ASG, AX FILE.**

**(THE FILE IS ASSIGNED FOR THE RUN)**

**2. 0 ASG,T 8, 16N, TAPENAME.**

**(A TAPE FILE NAMES 1 8' IS BEING ASSIGNED. THE TAPE IS 9-TRACK, AND THE REEL NUMBER IS 'TAPENAME')**

**3. 0 PRT,S FILE. TMAINN**

**(THE MAIN PROGRAM IS PRINTED)**

**4. @ PACK FILE.**

**(THE FILE IS PACKED)**

**S. 0 PREP FILE.**

**(ENTRY POINT TABLE IS PREPARED)**

- **6. 0 MAP:,S**
- **7. IN FILE. TMAINN**
- **8. LI8 FILE.**
- **9. END**
- **10. 0 XQT**
- **11. <sup>0</sup>**

**(VALUE FOR IRUN,FIRST RUN: IRUN=O)**

**12. 24**

**(NUMBER OF HOURS REQUIRED, MINIMUM=1 HOUR, MAX=24)**
**13. 0**

**(0 IF MAGNETIC TAPE IS REQUIRED TO STORE RESULT, IF NOT, ANY NUMBER)**

**14. @ ADD FILE. INPUT**

**(INPUT DATA FILE FOR THE PARTICULAR RUN)**

**15. 0 FIN**

**EXECUTION DECK FOR PLOT PROGRAMS**

- **1. 0 ASG,AX FILE.**
- **2. @ ASG,T 8. , 16N, TAPENAME.**
- **3. 0 ASG,T 11., 16N, PLOTTAPE.**

**(A MAGNETIC TAPE FILE NAMED 1** 11' IS BEING ASSIGNED. THE TAPE IS 7-TRACK AND THE REEL NUMBER IS 'PLOTTAPE'. THE PLOTS ARE STORED ON THIS TAPE)

4. 0 PRT,S FILE.PLOTTER

(THE PLOT PROGRAM IS PRINTED)

- 5. @ PACK FILE.
- 6. @ PREP **FILE.**
- **7. 0 MAPS**
- **8. IN FILE. PLOTTER**
- **9. LIB FILE.**
- **10. END**
- **11. 0 XQT**
- **12. @ ADD FILE. INPUT**
- **13. 0 FIN**

| No.                     | <b>Name</b>   | <b>Description</b>                                                                                                    | Remarks.                                                                                                    |
|-------------------------|---------------|----------------------------------------------------------------------------------------------------|----------------------------------------------------------------------------------------------------|
| $\mathbf{I}$            | <b>DVISV</b>  | Computes D1VY, D2VY, D1VX<br>and $\boldsymbol{\mathsf{D}}$ 2V $\boldsymbol{\mathsf{X}}$ .                                 | Called by subroutine INTE.<br>Schemes used similar to<br><b>DVISU.</b>                                                                               |
| $\mathbf{z}$            | <b>DVISU</b>  | Computes D1UX, D2UX, and<br>DIUY.                                                                                         | Called by INTE.<br>are computed at interior,<br>boundary or corner pts<br>by scheme similar to the<br>one used in DINERU.                            |
| $\overline{\mathbf{3}}$ | <b>DVVY</b>   | Computes D1HVVY.                                                                                                    | $\frac{d}{dx}$ (hvv)<br>Called by INTE.<br>is computed for interior,<br>boundary or corner by a<br>scheme similar to the one<br>used in DINERU.      |
| 4                       | <b>DUVY</b>   | Computes D1HUVY.                                                                                                    | $\frac{a}{2a}$ (huv)<br>Called by INTE.<br>is computed for interior,<br>boundary and corner pts<br>by a scheme similar to the<br>one used in DINERU. |
| 5                       | <b>DINERU</b> | Computes D1HUUX and<br>D1HUVX.                                                                                            | Called by INTE. The re-<br>sults are used in Poisson<br>equation for pressure.                                                                       |
| 6                       | <b>TPRINK</b> | Prints temperatures at a grid<br>point.                                                                                   | Called by TMAINN.                                                                                                    |
| $\overline{7}$          | <b>PRUV</b>   | Prints the values of U and V<br>at all main grid points.                                                                  | Called by TMAINN.                                                                                                    |
| 8                       | <b>PRITEX</b> | Prints the No. of iterations<br>(ITN) and final residual error<br>in solving the Poisson equation                         | Called by TMAINN.                                                                                                    |
| 9                       | TPRIN1        | Prints the input paradeters.                                                                                              | Called by TMAINN.                                                                                                    |
| 10                      | <b>STORE2</b> | Stores values of input para-<br>meters and physical quantities<br>on tape #8                                              | Called by TMAINN.                                                                                                    |
| 11                      | <b>RWR</b>    | Computes real vertical veloci-<br>ties from modified vertical<br>velocities used in equations at<br>integral grid points. | Called by TMAINN.                                                                                                    |

Table-2. Subroutines Required In Main Program TMAINN

**is OLDT 16 TEMB2 17 TEM14 18 RWH 19 OLDUV 20 UVTOP 21 UVT , No. Name Description Remarks' <sup>12</sup> RWRH Computes real vertical veloci- Called by TMAINN. ties at half-grid points. 13 DENSTY Uses the equation of state and Called by TMAINN. computes density field from the temperature field. 14 TEQB Allows for vertical mixing at a If the temp at the grid particular grid point. Program pt just above It is less** and the difference is more **than a specified maximum, the two temperatures are averaged. Sets the values of temperature field at time step 'n' equal to the temperature field at (n+1) after all computations for time step 5n! are completed. Computes temperatures at the boundary points in the domain of interest. Computes temperatures at the Interior points of the domain of Interest. Computes vertical velocities at half-grid points. Sets the values of D and E equal to U and V respectively in order to retain values of U and V at one time step lag. Computes U and V at the top using wind stress boundary conditions. Computes U and V for variable Called by TMAINN. density at successive time steps. Called by TMAINN. Called by TMAINN. Called by TMAINN. ICalied by TMAINN. Called by TMAINN. Computations are made for MAR = 11 only (internal grid points) .**

**Table 2. Subroutines Required In Main Program TMAINN (Continued)**

| No. | <b>Name</b>   | Description                                                                                              | <b>Remarks</b>                                                          |
|-----|---------------|----------------------------------------------------------------------------------------------------|-------------------------------------------------------------------------|
| 22  | PRE1L         | Computes pressure for far<br>field from Poisson's Equation<br>at half-grid points.                       | Called by TMAINN.                                                       |
| 23  | <b>FORCE</b>  | Computes R.H.S. of Poisson's<br>Equation at half-grid points.                                            | Called by TMAINN.                                                       |
| 24  | <b>DPSXY</b>  | Computes DPSX and DPSY.                                                                                  | Called by TMAINN.                                                       |
| 25  | <b>ROINTY</b> | Computes $Y_p$ in the Poisson's<br>Equation.                                                             | Called by TMAINN.                                                       |
| 26  | <b>ROINTX</b> | Computes $X_{p}$ in the Poisson's<br>Equation.                                                           | Called by TMAINN.                                                       |
| 27  | <b>CORINT</b> | Adds Integral of Coriolis'<br>component XINT and YINT.                                                   | Called by TMAINN.                                                       |
| 28  | <b>INTE</b>   | Computes XINT, YINT, DPSX,<br>and DPSY.                                                                  | Called by INTE.                                                         |
| 29  | <b>WHATIJ</b> | Computes the values of W at<br>1, J from the values of WH at<br>IW, JW.                                  | Called by TMAINN.                                                       |
| 30  | <b>WHTOP</b>  | Sets the value of WH equal to<br>zero at the surface.                                                    | Called by TMAINN.                                                       |
| 31  | <b>ERROR</b>  | Calculates "Hirt and Harlow"<br>correction term at half-grid<br>points and at the surface<br>$(WHLDT)$ . | Called by TMAINN.                                                       |
| 32  | <b>READ2</b>  | Reads in input parameters and<br>physical quantities stored on<br>tape $#7.$                             | Corresponds to store 2.<br>Called in by TMAINN.                         |
| 33  | <b>INLET1</b> | Puts in velocities u and v<br>pheme discharge, etc. into<br>the model.                                   | Called by TMAINN.                                                       |
| 34  | <b>HEIGHT</b> | Inputs depths of the basin<br>into the model.                                                            | This subroutine is for a<br>constant depths model.<br>Called by TMAINN. |

Table 2. Subroutines Required In Main Program TMAINN (Continued)

| No. | <b>Name</b>     | <b>Description</b>                                                                                 | <b>Remarks</b>                                                                                        |
|-----|-----------------|----------------------------------------------------------------------------------------------------|----------------------------------------------------------------------------------------------------|
| 35  | <b>INITIT</b>   | Sets initial temperature field.                                                                    | Sets the temperature field<br>equal to ref temp $\downarrow$ all<br>grid points.<br>Called by TMAINN. |
| 36  | <b>INITIA</b>   | Initializes values of U, V, WH, Called by TMAINN.<br>W, D, E and PINTH.                            |                                                                                                    |
| 37  | <b>READ 3KI</b> | Classifies region of interest<br>into interior, corner and<br>boundary points using matrix<br>MAR. | Called by TMAINN.                                                                                     |
| 38  | <b>IPUT</b>     | Data files containing values of<br>input data for the respective<br>days.                          |                                                                                                    |

**Table-2. Swbroutines Required in Main Program TMAINN' (Continued)**

 $\lambda$  )

 $\frac{1}{3}$ 

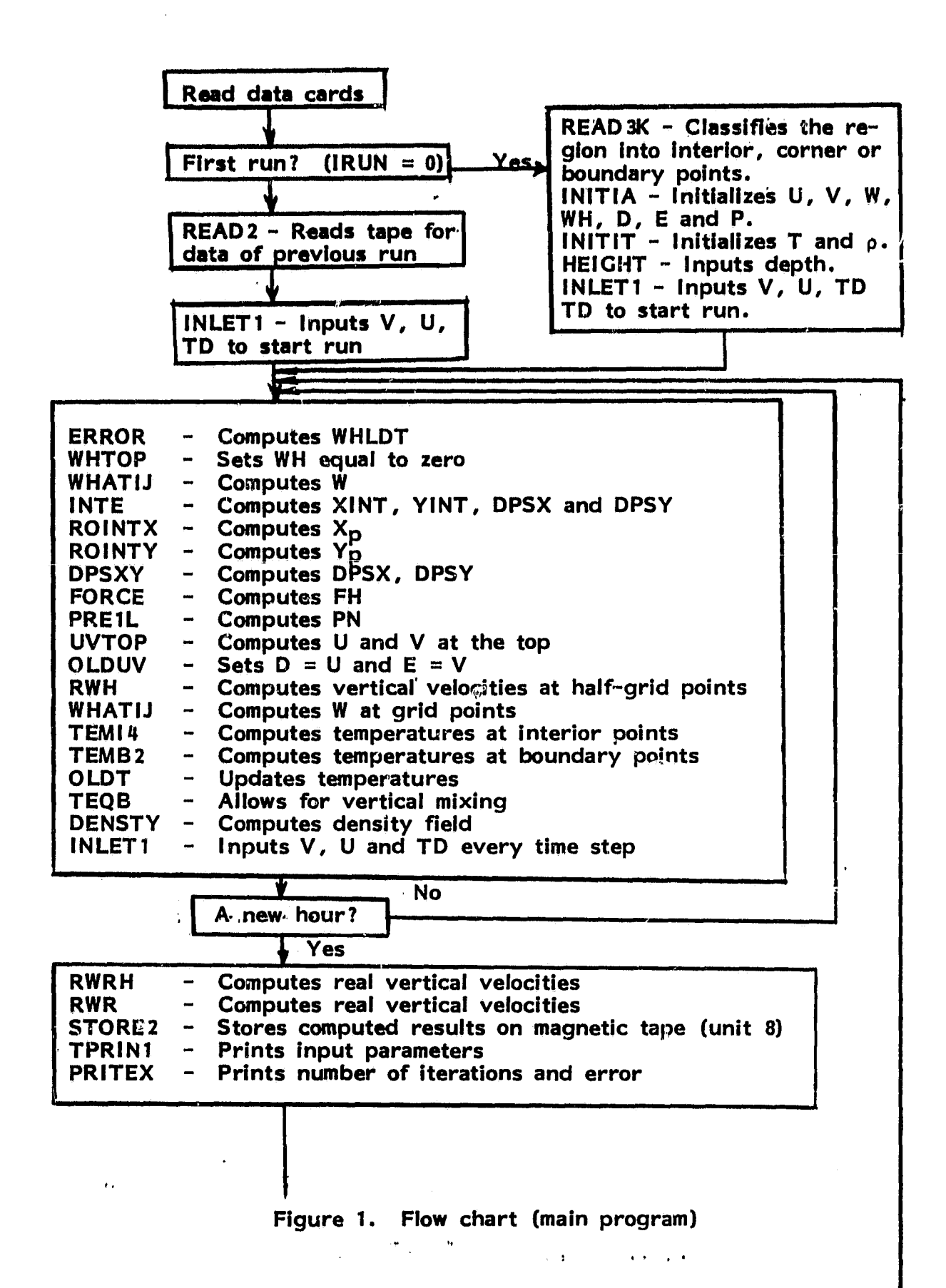

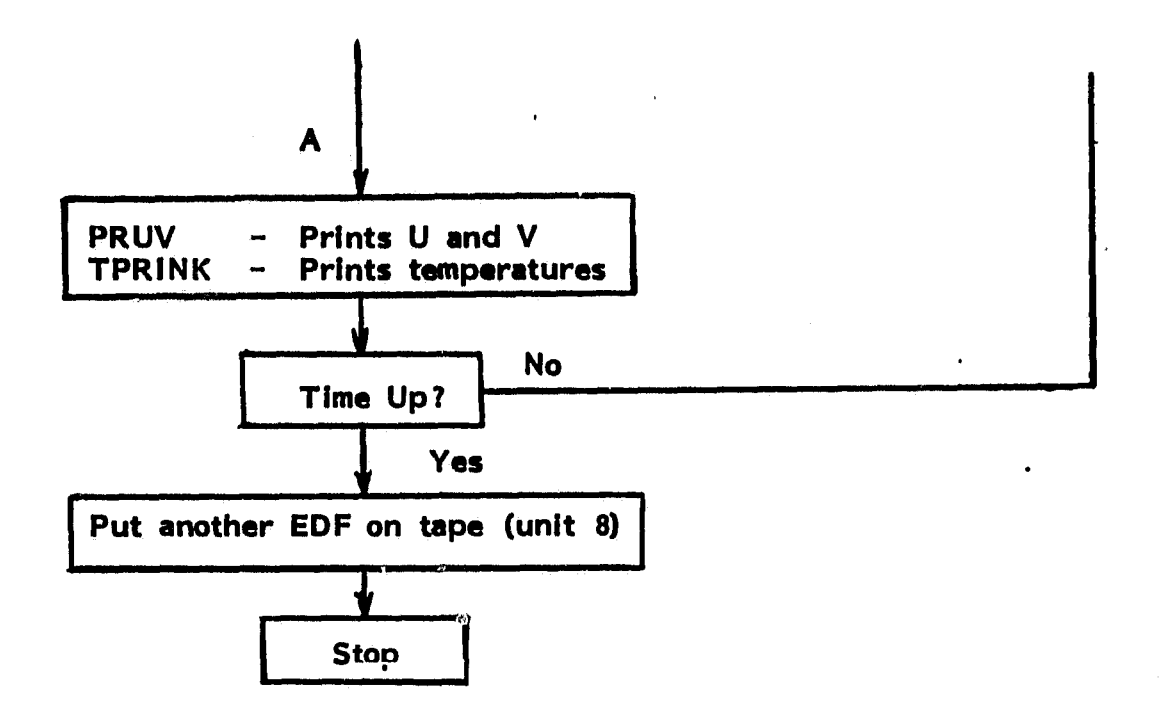

**Figure 1 (Continued) . Flow chart (main program)**

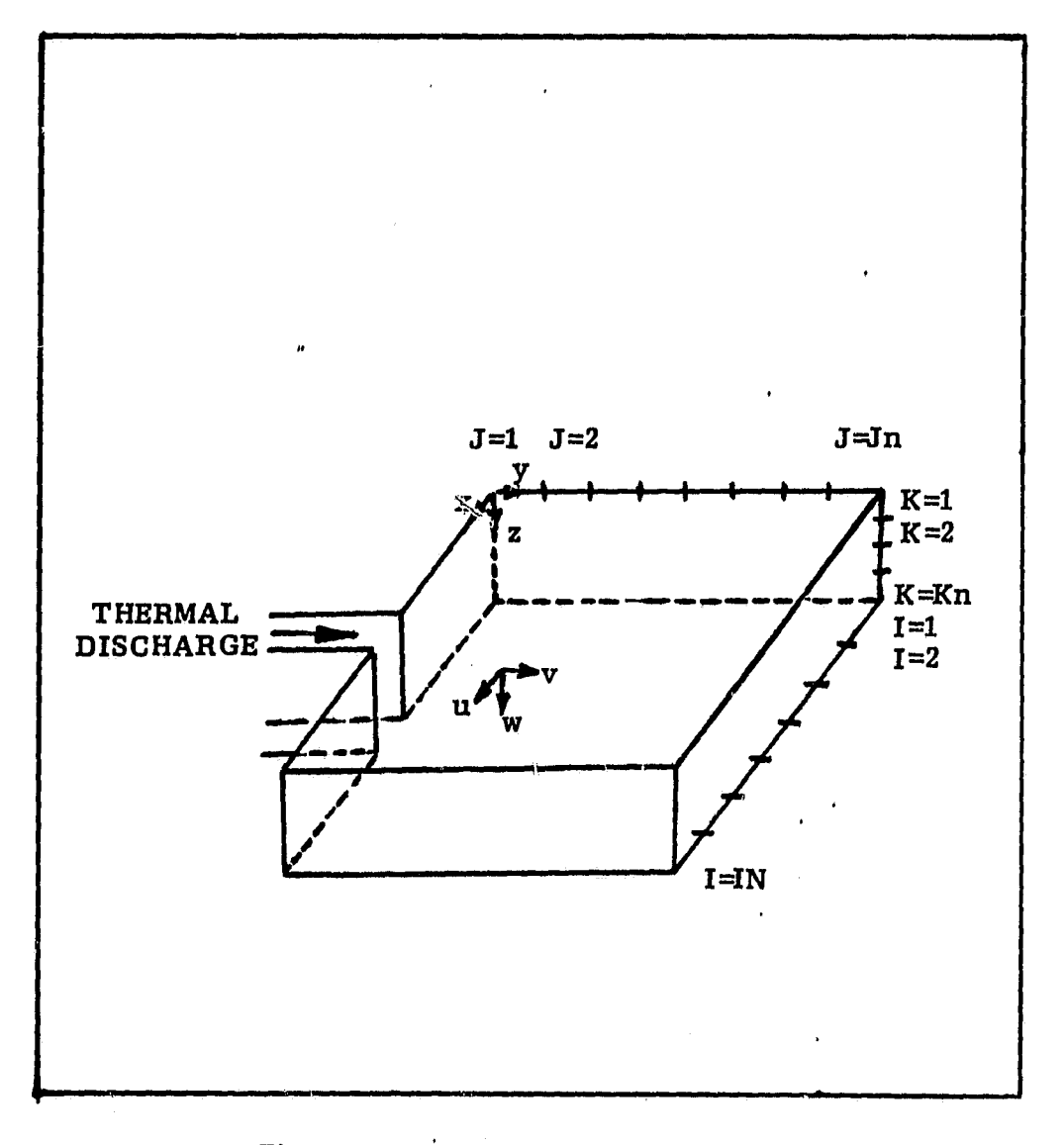

azweni

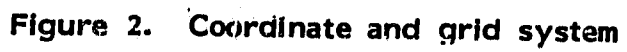

| Input        | No. of Data<br>In Card  | <b>Symbol</b> | <b>Definition /Value</b>                                             |
|--------------|-------------------------|---------------|----------------------------------------------------------------------|
| 1            | $\overline{\mathbf{3}}$ | <b>IRUN</b>   | 0 for first run<br>$\blacksquare$                                    |
|              |                         | <b>LLN</b>    | No of hours of simulation<br>$=$                                     |
|              |                         | <b>KSTORE</b> | $=$ 0 if no tape is assigned<br>$=$ 1 if tape is assigned            |
| $\mathbf{2}$ | $\mathbf 2$             | <b>VVIS</b>   | = Nondimensional vertical eddy<br>viscosity                          |
|              |                         | <b>ABR</b>    | 1/Rossby No. = $\frac{fL}{U}$<br>$\blacksquare$                      |
| 3            | 4                       | <b>AI</b>     | = Coefficient in front of inertia<br>$term = 1.0$                    |
|              |                         | <b>AH</b>     | 1/Reynolds No. $=$<br>$=$<br>Ref eddy hoz viscosity<br>ref           |
|              | 4                       | AV            | $(1/\epsilon^2 Re)$ ( $\epsilon = H/L$ )<br>$=$                      |
|              |                         | <b>AP</b>     | = Coefficient in fron of pressure<br>$term = 1.0$                    |
| 4            | Ą                       | <b>EPS</b>    | Convergence factor = $0.901$<br>$\equiv$                             |
|              |                         | <b>MAXIT</b>  | Maximum number of iterations<br>$=$<br>for Poisson Equation          |
|              |                         | <b>OMEGA</b>  | = Relaxation factor = $1.8$                                          |
|              |                         | <b>ARBP</b>   | Arbitrary pressure $= 1.0$<br>$=$ $-$                                |
| 5            | 3                       | DX            | = Horizontal grid spacing (x dir.)                                   |
|              |                         | DY            | Horizontal grid spacing (y dir.)<br>$\equiv$<br>$\Delta$ y/L<br>$=$  |
|              |                         | DZ            | Vertical grid spacing (z dir.)<br>$=$<br>$\Delta z/H$<br>$\equiv$    |
| 6            | $\overline{\mathbf{3}}$ | <b>TAI</b>    | Coefficient of convective terms<br>$=$<br>in energy equation $= 1.0$ |
|              |                         | <b>TAH</b>    | Horizontal eddy diffusivity<br>∍<br>$= AH$ (usually)                 |
|              |                         |               |                                                                      |

**Table 3. Input Data to TMAI NN**

معروف<br>سرگین

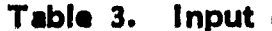

**Data to TMAINN (Continued)** 

| Input | No. of Data<br>In Card | <b>Symbol</b> | Definition/Value                                                                                                    |
|-------|------------------------|---------------|----------------------------------------------------------------------------------------------------|
|       |                        | <b>TAV</b>    | Vertical eddy diffusivity<br>=<br>$= AV$ (usually)                                                                                                    |
| 7     | 3                      | A             | These are coefficients<br>1.000428<br>≕<br>$= -0.000019$ in the equation of<br>$= -0.0000046$ state for water where<br>$\rho = A + BT + CT^2 (gm/cc)$ |
| 8     | 1                      | <b>TO</b>     | Reference temperature (°C)<br>$\equiv$                                                                                                    |
| 9     | 3                      | <b>EUL</b>    | = Euler No. = $\frac{GH}{(U_{ref})^2}$                                                                                                    |
|       |                        | <b>CW</b>     | = Temperature gradient at vertical<br>boundary                                                                                                    |
|       |                        | CB            | $=$ Temperature gradient at the<br>bottom                                                                                                    |
| 10    | $\mathbf{2}$           | AA            | Nondimensional discharge velocity<br>$=$ $-$<br>= (discharge velocity) /U <sub>ref</sub>                                                              |
|       |                        | cc            | = No dimensional depth = $h/H_{ref}$                                                                                                    |
| 11    | 1                      | <b>TLL</b>    | Nondimensional discharge tem-<br>$=$ $-$<br>perature = $(T_D - T_o) / T_o$                                                                            |
| 12    | 1                      | <b>TAU</b>    | = Surface shear stress (from Wilson<br>Curve) (Refer to Figure 7)                                                                                     |
| 13    | 1                      | DT            | Nondimensional time step<br>$\blacksquare$<br>$\Delta T (L/U_{ref})$<br>$=$                                                                           |
| 14    |                        | <b>CTTOT</b>  | Converts nondimensional time to<br>$=$<br>hours                                                                                                    |
| 15    |                        | <b>ISTOP</b>  | Number of hours of previous run<br>$\equiv$                                                                                                    |
| 16    | 6                      | WS            | Wind speed (m/sec)<br>$\equiv$                                                                                                    |
|       |                        | <b>TSU</b>    | Air temperature (°C)<br>$\equiv$                                                                                                    |
|       |                        | <b>TDEW</b>   | Dewpoint temperature (°C)<br>$=$                                                                                                    |
|       |                        | <b>RADN</b>   | Incident solar radiation ( $w/m^2$ )<br>$=$                                                                                                    |

ı

Ί

| Input | No. of Data<br>In Card | Symbol       | <b>Definition /Value</b>                                                                                                    |
|-------|------------------------|--------------|----------------------------------------------------------------------------------------------------|
|       |                        | <b>ISGNX</b> | = +1 if x component of $W_a$ is<br>negative<br>$= -1$ if x component of W <sub>e</sub> is<br>positive<br>= +1 if y component of $W_e$ is<br>negative<br>$= -1$ if y component of W <sub>e</sub> is<br>positive |
| 17    |                        | <b>ANGLE</b> | Direction of $W_s$ (degrees) with<br>respect to the x axis<br>$=$                                                                                                    |

**Table 3. Input Data to TMAINN (Continued)**

 $\bar{a}$ 

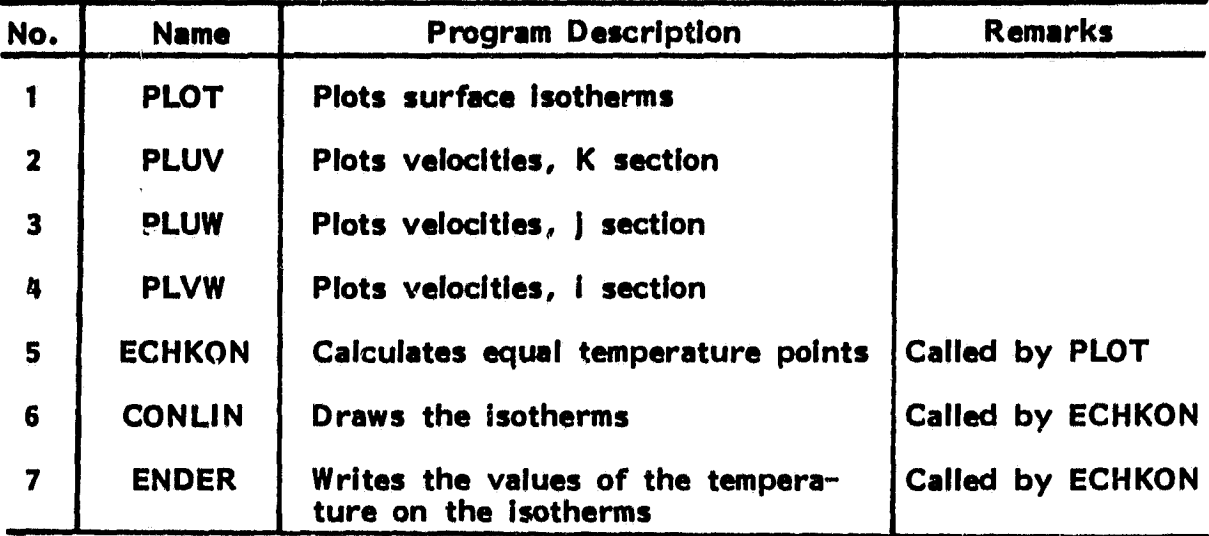

## Table 4. Plotting Programs

 $\mathcal{C}$ 

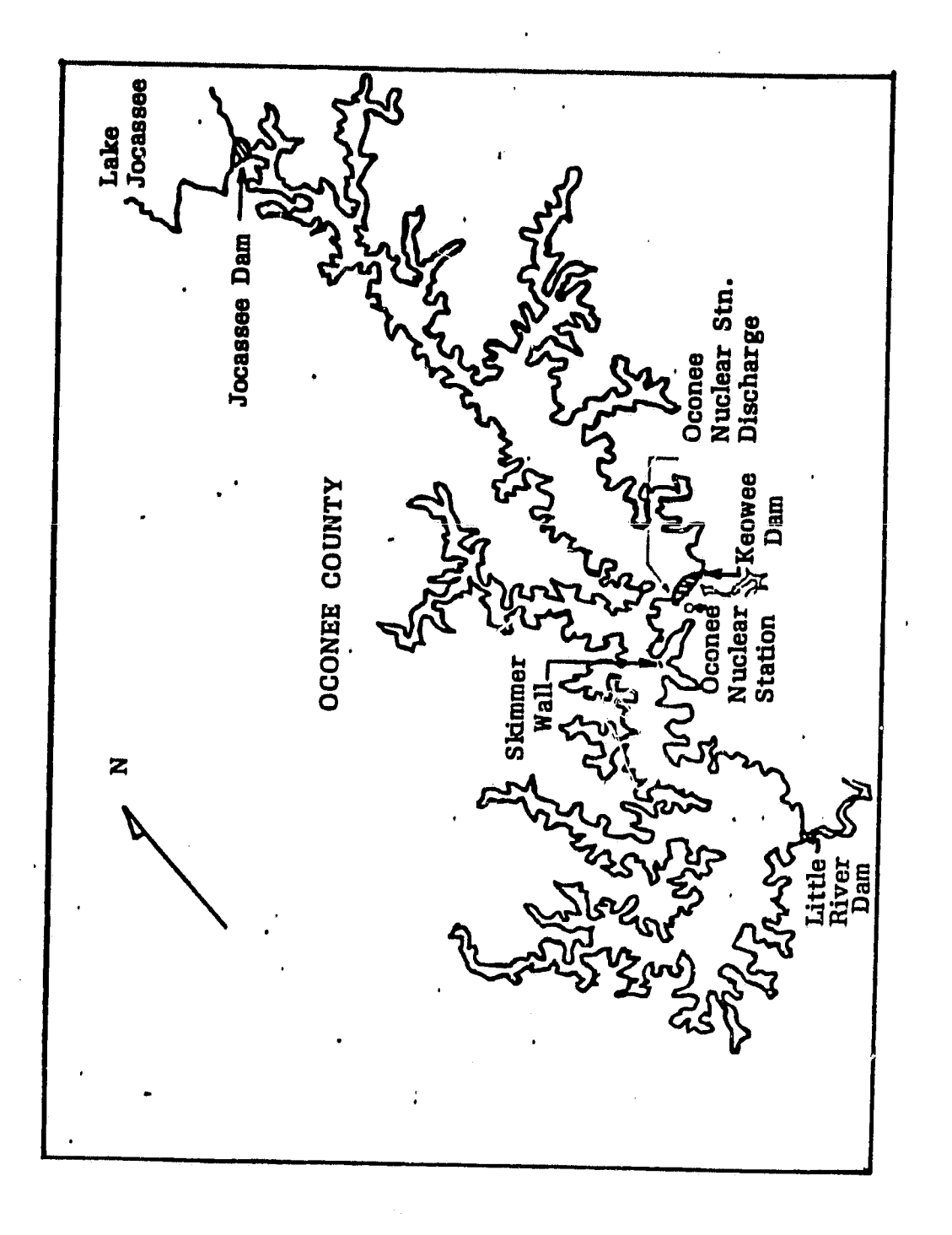

Lake Keowee Figure 3.

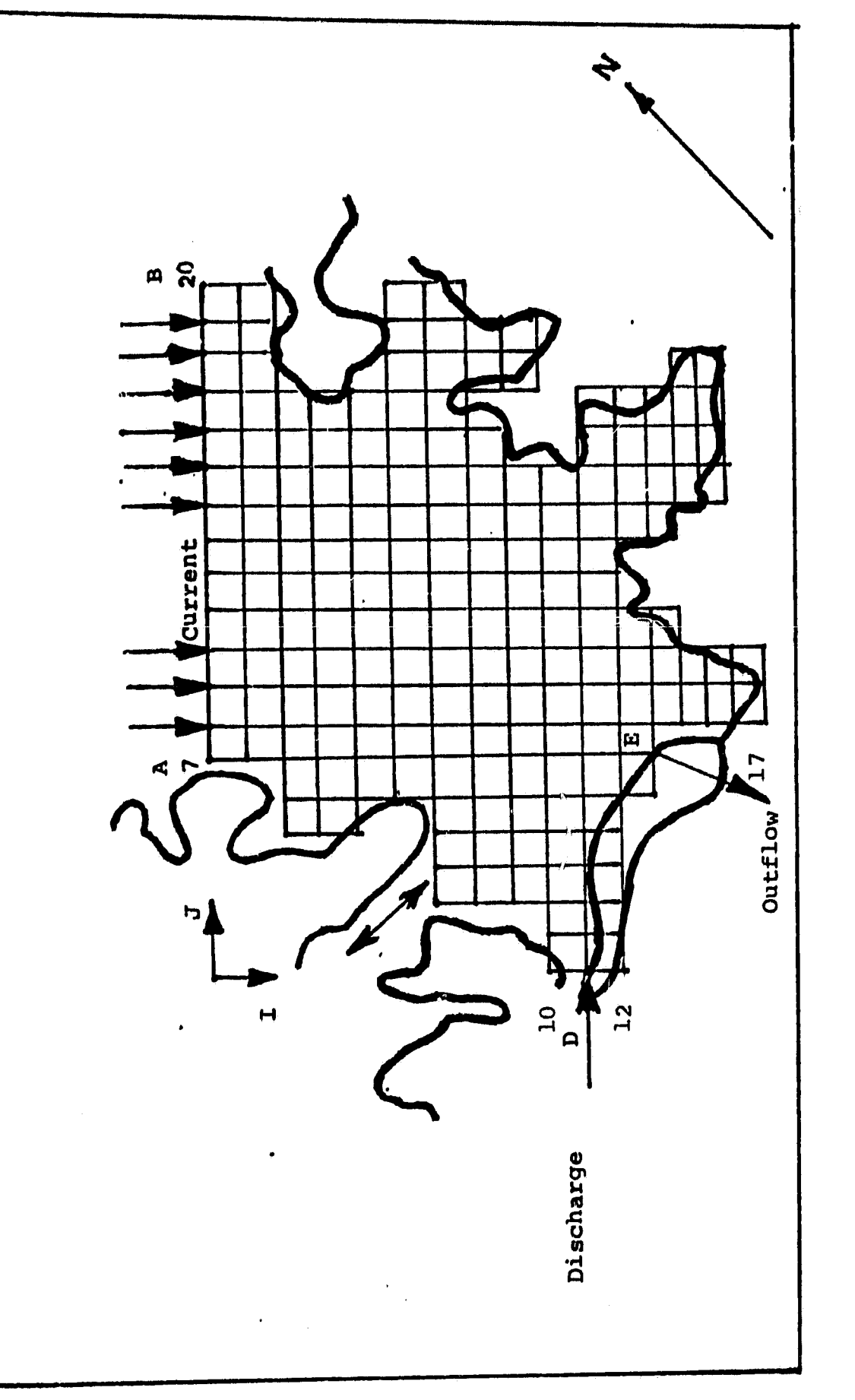

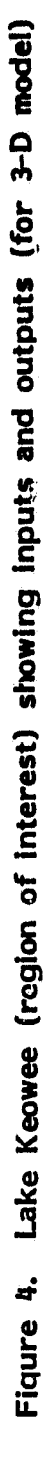

|               | a            | 0            | ٥             | o                       | o             | Λ             |               | 3             | з             | з             | з             | 3                 |                |               | 3             | 3             | 3              | з              | 3            |    |  |
|---------------|--------------|--------------|---------------|-------------------------|---------------|---------------|---------------|---------------|---------------|---------------|---------------|-------------------|----------------|---------------|---------------|---------------|----------------|----------------|--------------|----|--|
| 2             | ò,           | 0            | O             | 0                       | 0             | ٥             | a             | $\mathbf{11}$ | $\mathbf{u}$  | 11            | $\mathbf{u}$  | 11                | $\mathbf{u}$   | 11            | $\mathbf{1}$  | $\mathbf{11}$ | $\mathbf{11}$  | $\mathbf{11}$  | 11           | -1 |  |
| 3             | 0            | ٥            | 0             | $\bullet$               | 7             |               | q             | $\mathbf{11}$ | $\mathbf{11}$ | $\mathbf{11}$ | $\mathbf{11}$ | $\mathbf{11}$     | $\mathbf{1}$   | $\mathbf{11}$ | $\mathbf{11}$ | $\mathbf{11}$ | 6              | 4              | 4            | 10 |  |
| 4             | $\mathbf{0}$ | 0            | $\mathbf 0$   | $\mathbf o$             | 21            | $\mathbf{11}$ | $\mathbf{11}$ | 11            | $\mathbf{11}$ | $\mathbf{11}$ | $\mathbf{11}$ | $\boldsymbol{11}$ | 11             | $\mathbf{11}$ | 11            | 11            | 1              | $\mathbf 0$    | $\bullet$    | 0  |  |
| 5             | $\mathbf 0$  | 0            | $\mathbf 0$   | 0                       | ி             | ष             | 11            | $\mathbf{11}$ | $\mathbf{11}$ | $\mathbf{11}$ | $\bf{11}$     | $\mathbf{11}$     | $\mathbf{u}$   | $\mathbf{11}$ | $\mathbf{u}$  | $\mathbf{11}$ | 1              | $\mathbf 0$    | 0            | Ω  |  |
| 6             | 0            | 0            | Ò             | $\mathbf 0$             | $\bullet$     | $\mathbf{z}$  | $\mathbf{11}$ | $\mathbf{11}$ | $\mathbf{u}$  | $\mathbf{11}$ | $\mathbf{11}$ | $\mathbf{11}$     | $\mathbf{u}$   | $\mathbf{u}$  | $\mathbf{11}$ | $\mathbf{11}$ | L6.            | . 3            | 3            | S  |  |
| 7             | $\mathbf{0}$ | $\mathbf o$  | 7             | $\overline{\mathbf{3}}$ | <u>3</u> 81   |               | 11            | $\mathbf{H}$  | $\mathbf{11}$ | $\mathbf{u}$  | $\mathbf{11}$ | $\mathbf{11}$     | $\mathbf{1}$   | $\mathbf{u}$  | $\mathbf{1}$  | 11            | 11             | 11             | $\mathbf{u}$ | -1 |  |
| 8             | $\bullet$    | ٥            | 21            | 11                      | $\mathbf{11}$ | $\mathbf{11}$ | $\mathbf{11}$ | $\mathbf{11}$ | 11            | 11            | $\mathbf{11}$ | $\mathbf{11}$     | $\mathbf{11}$  | $\mathbf{11}$ | 11            | 6             | -81            | $\mathbf{11}$  | 6            | 10 |  |
| 9             | o            | $\mathbf o$  | 21            | $\mathbf{11}$           | $\mathbf{11}$ | 11            | $\mathbf{11}$ | 11            | $\mathbf{u}$  | $\mathbf{11}$ | $\mathbf{11}$ | $\mathbf{11}$     | $\mathbf{11}$  | $\mathbf{11}$ | 16.           | 10            | $\overline{2}$ | 11             | 1            | 0  |  |
| 10            |              | $\mathbf{3}$ | -81           | $\mathbf{11}$           | $\mathbf{11}$ | $\mathbf{11}$ | $\mathbf{11}$ | $\mathbf{11}$ | $\mathbf{11}$ | $\mathbf{u}$  | $\mathbf{11}$ | $\mathbf{11}$     | $\bf{11}$      | $\mathbf{u}$  | 11            | 0             | 9.             | 4              | 10           | o  |  |
| $\mathbf{11}$ | 검            | 11           | $\mathbf{11}$ | $-11$                   | $\mathbf{11}$ | $\mathbf{11}$ | $\mathbf{11}$ | $\mathbf{11}$ | $\mathbf{11}$ | Ħ             | Ħ             | $\mathbf{1}$      | Ħ              | Ħ             | <u>i 6_</u>   | $\mathbf{I}$  | Ĵ.             | $\mathbf 0$    | $\mathbf 0$  | o  |  |
| 12            | 9.           | 4            | 4             | 4                       | 4             | बा            | $\mathbf{11}$ | $\mathbf{11}$ | 11            | 11            | 6             | 4                 | <b>8</b>       | $\mathbf{11}$ | $\mathbf{11}$ | $\mathbf{11}$ | -1             | $\mathbf 0$    | 0            | 0  |  |
| 13            | $\mathbf{0}$ | 0            | $\mathbf 0$   | $\mathbf o$             | $\mathbf 0$   | 9             | 7             | 781           | $\mathbf{11}$ | $\mathbf{11}$ | $\mathbf{1}$  | $\mathbf 0$       | 2 <sup>1</sup> | $\mathbf{11}$ | $\mathbf{11}$ | $\mathbf{11}$ | 1              | $\mathbf o$    | $\mathbf 0$  | 0  |  |
| 14            | 0            | 0            | 0             | ٥                       | ٥             | 0             | 0             | $\mathbf{2}$  | 11            | 6             | 10            | $\mathbf{o}$      | 9              | 8             | 11            | $\mathbf{11}$ | 16             | 5 <sub>1</sub> | 0            | 0  |  |
| 15            | 0            | 0            | 0             | $\mathbf 0$             | ٥             | 0             | $\mathbf 0$   | 21            | 11            | 1             | 0             | $\mathbf 0$       | 0              | $\mathbf{2}$  | $\mathbf{11}$ | $\mathbf{11}$ | $\mathbf{11}$  | l 1            | ٥            | o  |  |
| 16            | 0            | 0            | 0             | $\mathbf{0}$            | $\mathbf 0$   | 0             | 0             | -21           | $\mathbf{11}$ | -1            | 0             | 0                 | 0              | 9             | 74.           |               | 4              | ٦0             | 0            | ٥  |  |
| 17            | 0            | 0            | 0             | a                       | 0             | ٥             | $\mathbf o$   | 9             | $\frac{1}{2}$ | 10            | 0             | 0                 | 0              | 0             | 0             | 0             | 0              | 0              | ٥            | ٥  |  |

Figure 5. MAR marker matrix

|    | Ω | Ω  | Ω            | o        |          | e              | 4  | 10             | 10 | 10 | 10 | t٥       | 10             | 10             | 10.         | 10                      | 10           | 10 | з.       |
|----|---|----|--------------|----------|----------|----------------|----|----------------|----|----|----|----------|----------------|----------------|-------------|-------------------------|--------------|----|----------|
| ,  | o | Ô  | ٥            | O        | o        | o              | 2  | 9              | 9  | 9  | 9  | 9        | 9              | $9 -$          | 9           | 9                       | В            | 8  | 7        |
| 3  | Ő | 0  | 0            | 0        | 4        | 10             | 9  | 9              | 9  | 9  | 9  | 9        | 9              | 9              | 9           |                         | ٥            | o  | o        |
| 4  | O | ٥  | $\Omega$     | $\circ$  |          | 9              | 9  | 9              | 9  | 9  | 9  | 9        | 9              | 9 <sup>o</sup> | 9           |                         | ٥            | o  | 0        |
| 5  | ٥ | 0  | $\mathbf{o}$ | ۵.       | o        | $\overline{2}$ | 9  | 9              | 9  | 9  | 9  | 9        | 9              | 9              | 9           |                         | 0            | 0  | ٥        |
| 6  | ٥ | û  | ٥            | ٥        | 0        |                | 9  | 9              | 9. | 9  | 9  | 9        | 9              | 9              | 9           | 9.                      | <u>lıo</u>   | 10 | 3        |
| 7  | O | o  | 4            | 10       | 10       | 9              | 9  | 9.             | 9  | 9  | 9  | 9        | 9              | 9              | 9           | <b>8</b>                | 9            | 9  | 7        |
| 8  | o | o  | 2            | 9        | 9        | 9              | 9  | 9.             | 9  | 9. | 9  | 9        | 9              | 9              | 7           | ٥                       | $\mathbf{z}$ |    | n        |
| 9  | ٥ | 0  | 2            | 9        | 9        | 9              | 9  | 9              | 9  | 9. | 9  | 9        | 9              |                | 0           | $\mathbf o$             | 6            | 7  | 0        |
| 10 | 4 | 10 | 9            | 9        | 9        | 9              | 9  | 9              | 9  | 91 | 9  | 9        | 9              |                | $\mathbf 0$ | O                       | ٥            | o  | 0        |
| 11 | 6 | 8  | 8            | 8        | 81       | 9              | 9  | 9              | 9  | 9  | l8 | 8        | 9              | 9              | 10          | $\overline{\mathbf{3}}$ | ٥            | 0  | o        |
| 12 | 0 | ٥  | 0            | $\Omega$ | o        | 6              | छ। | 9              | 9  |    | 0  | 0        | $\overline{2}$ | 9              | 9           | 1                       | o            | 0  | $\Omega$ |
| 13 | 0 | 0  | O            | 0        | 0        | 0              | 0  | $\overline{2}$ | 9  | 7: | 0  | 0        | 6              | 9              | 9           |                         | 0            | 0  | O.       |
| 14 | 0 | o  | 0            | 0        | o        | 0              | o  |                |    | 0  | O  | $\Omega$ | 0              | $\mathbf{2}$   | 9           | 9                       | 3            | 0  | 0        |
| 15 | ٥ | ٥  | o            | 0        | $\Omega$ | 0              | 0  | $\mathbf{2}$   |    | 0  | 0  | 0        | 0              | 6              | я           | 8                       |              | 0  | 0        |
| 16 | 0 | O  | 0            | 0        | 0        | 0              | 0  | 6              | 7  | 0  | 0  | O        | 0              | $\circ$        | o           | 0                       | 0            | o  | 0        |

**Figure 6. MRH marker matrix**

 $\ddot{\phantom{1}}$ 

| Time.<br>(hrs from<br>midnight) | <b>Wind Speed</b><br>(m/s) | Air Temp<br>(°C) | <b>Dewpoint</b><br><b>Temp</b><br>$(C^{\infty})$ | <b>Solar</b><br><b>Radiation</b><br>(w/m <sup>2</sup> ) | Wind<br><b>Direction</b><br>(Degrees) |
|---------------------------------|----------------------------|------------------|--------------------------------------------------|---------------------------------------------------------|---------------------------------------|
| 1                               | 1.833                      | $-0, 33$         | $-2.78$                                          | 0.0                                                     | <b>15°</b>                            |
| $\mathbf{z}$                    | 1,073                      | $-0.72$          | $-1.67$                                          | 0.0                                                     | 75°                                   |
| 3                               | 2.325                      | $-1.61$          | $-1.61$                                          | 0.0                                                     | $60^\circ$                            |
| 4                               | 1.565                      | $-2.22$          | $-2.28$                                          | 0.0                                                     | $15^\circ$                            |
| 5                               | 2.056                      | $-1.83$          | $-1.89$                                          | 0.0                                                     | $50^{\circ}$                          |
| 6                               | 1.788                      | $-2.17$          | $-2.22$                                          | 0.0                                                     | 85°                                   |
| 7                               | 2.012                      | $-2.72$          | $-2,78$                                          | 20.94                                                   | 85°                                   |
| 8                               | 2.280                      | $-1.67$          | $-2.78$                                          | 195.39                                                  | $60^{\circ}$                          |
| 9                               | 0.626                      | 0.01             | $-3.33$                                          | 369.85                                                  | 5°                                    |
| 10                              | 1.386                      | 3.06             | $-2.22$                                          | 544.31                                                  | <b>75°</b>                            |
| 11                              | 1.609                      | 5.83             | $-2.22$                                          | 655.31                                                  | <b>15°</b>                            |
| 12                              | 1.788                      | 8.83             | $-1.39$                                          | 725.75                                                  | 40°                                   |
| 13                              | 3.129                      | 11.06            | $-2.78$                                          | 746.68                                                  | $80^{\circ}$                          |
| 14                              | 2.593                      | 12.28            | $-5.00$                                          | 704.81                                                  | $70^{\circ}$                          |
| 15                              | 1.520                      | 13.39            | $-5,56$                                          | 579.20                                                  | 80°                                   |
| 16                              | 1.207                      | 13.89            | $-5.56$                                          | 383.81                                                  | <b>75°</b>                            |
| 17                              | 1.565                      | 13.83            | $-5.61$                                          | 146.55                                                  | <b>55°</b>                            |
| 18                              | 1.609                      | 13.72            | $-3, 33$                                         | 20.94                                                   | 15°                                   |
| 19                              | 2.056                      | 11.72            | $-4.44$                                          | 0.0                                                     | $30^{\circ}$                          |
| 20                              | 1.162                      | 9.72             | $-2.78$                                          | 0.0                                                     | 25°                                   |
| 21                              | 1.772                      | 8.33             | 5.28                                             | 0.0                                                     | 55 <sup>o</sup>                       |
| 22                              | 2.861                      | 7.78             | 5.56                                             | 0.0                                                     | 55°                                   |
| 23                              | 2.995                      | 7.00             | 5.28                                             | 0.0                                                     | 50°                                   |
| 24                              | 1.386                      | 5.28             | 3.89                                             | 0.0                                                     | $60^\circ$                            |

Table 5. Meteorological Data for Lake Keowee (February 27, 1979)

| <b>Time</b><br>Feb. 27, 1978 | Oconee<br><b>Discharge</b><br>(m <sup>2</sup> /min) | Oconee<br><b>Discharge</b><br>Temp $(°C)$ | Net Jocassee<br>Flow<br>(C.F.S.) | Keowee Hydro<br><b>Flow</b><br>(C.F.S.) |
|------------------------------|-----------------------------------------------------|-------------------------------------------|----------------------------------|-----------------------------------------|
|                              |                                                     |                                           |                                  |                                         |
| $12.00$ a.m.                 | 7505.3                                              | 18.6                                      | $-14395$                         | 48                                      |
| 1.00                         | 7498.1                                              | 18.5                                      | $-18754$                         | 48                                      |
| 2,00                         | 7492.0                                              | 18.4                                      | $-18805$                         | 48                                      |
| 3.00                         | 7492.0                                              | 18, 5                                     | $-18713$                         | 48                                      |
| 4.00                         | 7491.6                                              | 18, 3                                     | $-18698$                         | 48                                      |
| 5.00                         | 7494.3                                              | 16.3                                      | $-18688$                         | 48                                      |
| 6.00                         | 7488.2                                              | 18.3                                      | $-15939$                         | 48                                      |
| 7.00                         | 7481.8                                              | 18.2                                      | 3484                             | 3668                                    |
| 8.00                         | 7485.6                                              | 18.3                                      | 16823                            | 17540                                   |
| 9.00                         | 7488.2                                              | 18.2                                      | 13503                            | 8488                                    |
| 10.00                        | 7497.7                                              | 18.3                                      | 5470                             | 8096                                    |
| 11.00                        | 7504.1                                              | 18.3                                      | 100                              | 2680                                    |
| 12.00 p.m.                   | 7503.4                                              | 18.4                                      | 100                              | 48                                      |
| 1.00                         | 7506.0                                              | 18.5                                      | 100                              | 48                                      |
| 2.00                         | 7506.4                                              | 18.5                                      | 100                              | 48                                      |
| 3.00                         | 7503.4                                              | 18.4                                      | 100                              | 48                                      |
| 4.00                         | 7501.9                                              | 18.4                                      | 100                              | 48                                      |
| 5.00                         | 7507.5                                              | 18.4                                      | 100                              | 48                                      |
| 6.00                         | 7511.0                                              | 18.4                                      | 100                              | 48                                      |
| 7.00                         | 7516.2                                              | 18.4                                      | 100                              | 48                                      |
| 8.00                         | 7518.9                                              | 18.3                                      | 100                              | 48                                      |
| 9.00                         | 7520.4                                              | 18.2                                      | 100                              | 48                                      |
| 10.00                        | 7516.6                                              | 18.2                                      | 100                              | 48                                      |
| 11.00                        | 7509.4                                              | 18.2                                      | 100                              | 48                                      |
| 12.00 a.m.                   | 7507.2                                              | 18.2                                      | $-4382$                          | 48                                      |

Table 6. inflows and Outflows to Lake Keowee

and the contract of the contract of the contract of the contract of the contract of the contract of the contract of the contract of the contract of the contract of the contract of the contract of the contract of the contra

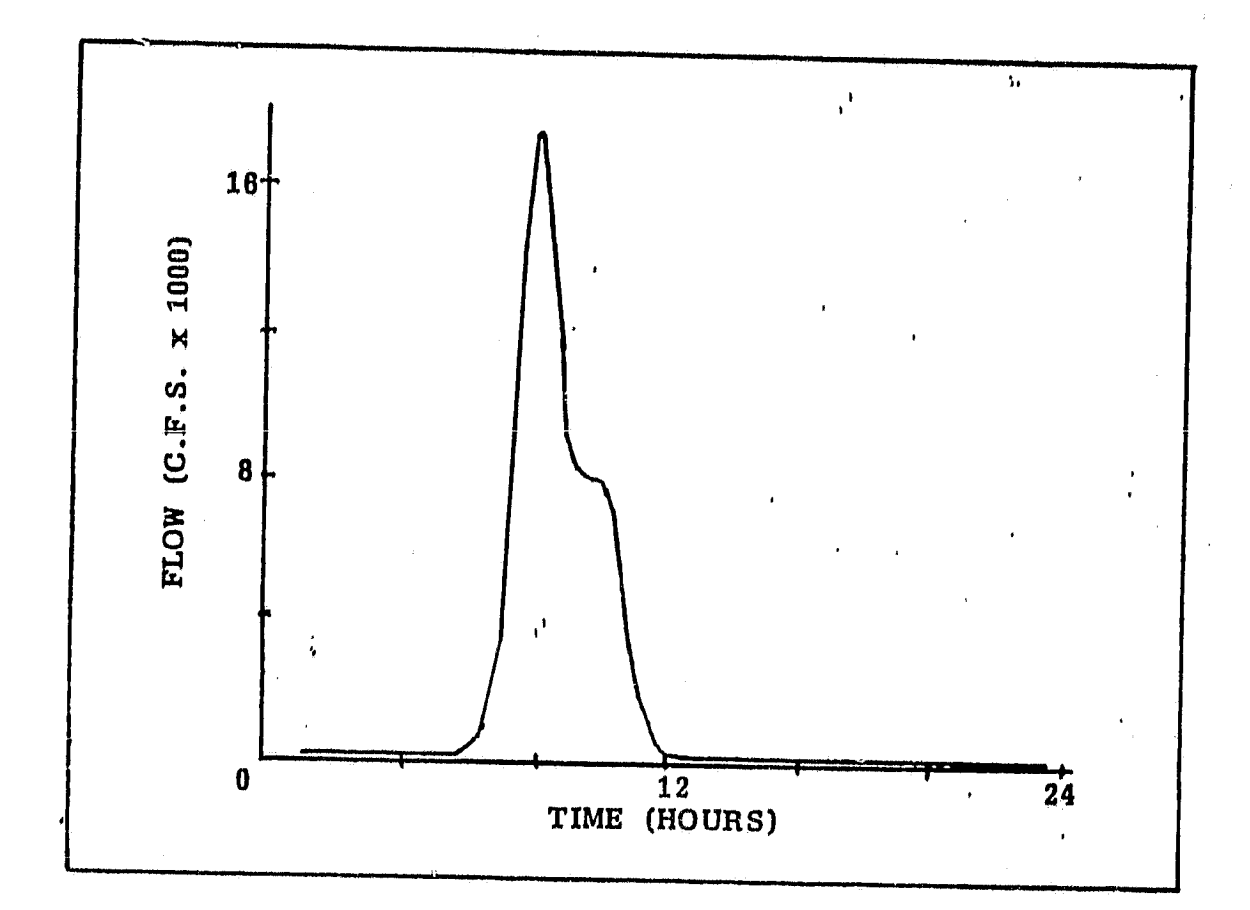

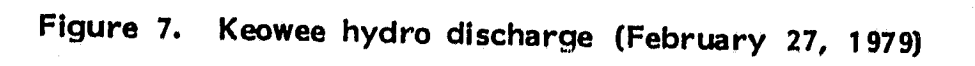

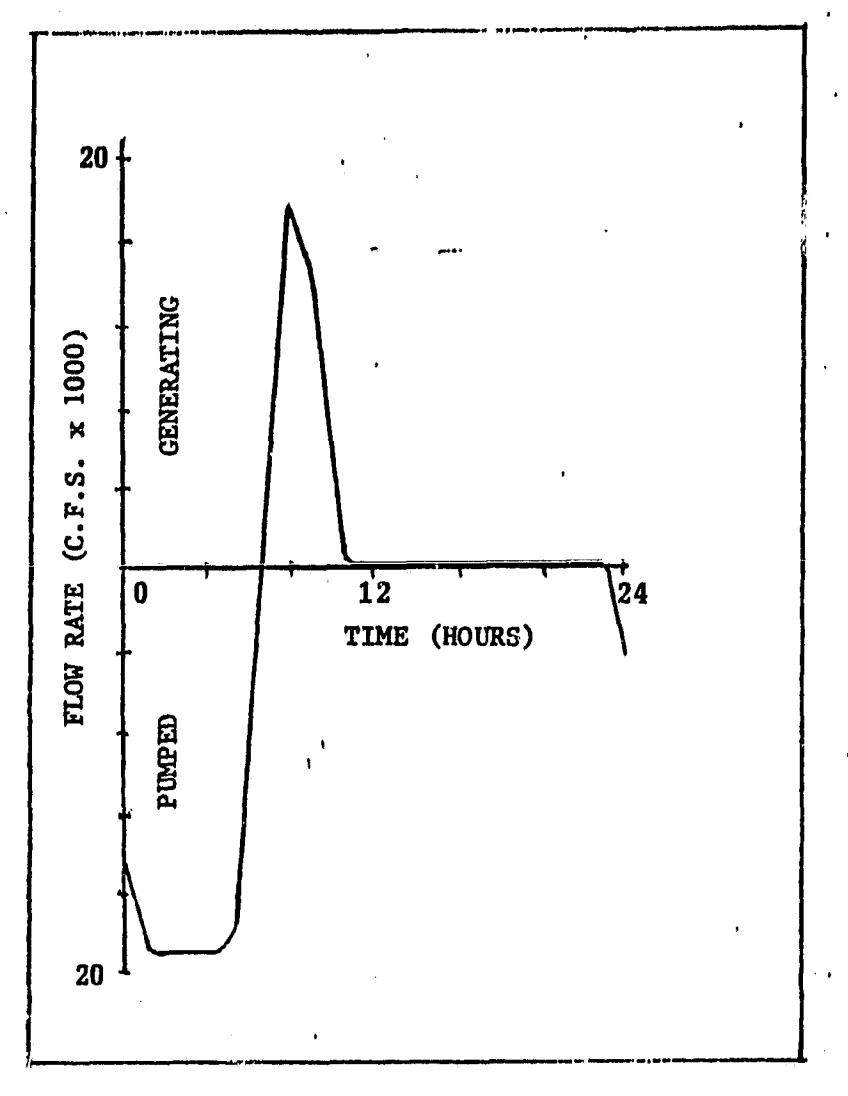

Jocassee-pumped storage station discharae<br>data (February 27, 1979) Figure 8.

 $\cdot$  ,

## **APPENDIX B**

## **FORTRAN SOURCE PROGRAM LISTING**

## **LIST OF MAIN PROGRAM AND SUBROUTINES**

**g.**

**47t**

 $A S A = N A S A I I J. TMA INN FOR CREATED ON S. MAY BUL AI 10:40:24  
\n
$$
\frac{1}{3}
$$
\n
$$
\frac{1}{2}
$$
\n
$$
\frac{1}{2}
$$
\n
$$
\frac{1}{4}
$$
\n
$$
\frac{1}{5}
$$
\n
$$
\frac{1}{5}
$$
\n
$$
\frac{1}{5}
$$
\n
$$
\frac{1}{5}
$$
\n
$$
\frac{1}{5}
$$
\n
$$
\frac{1}{5}
$$
\n
$$
\frac{1}{5}
$$
\n
$$
\frac{1}{5}
$$
\n<$ . . . . . . . . . .  $\begin{array}{ll}\n\texttt{511} & \texttt{52} & \texttt{63} & \texttt{64} & \texttt{65} & \texttt{66} & \texttt{66} & \texttt{67} & \texttt{68} & \texttt{69} & \texttt{60} & \texttt{60} & \texttt{60} & \texttt{60} & \texttt{60} & \texttt{60} & \texttt{60} & \texttt{60} & \texttt{60} & \texttt{60} & \texttt{60} & \$ e di Dion (Partie de l'Artista) e la 2 de 1 de 1 de junho la familia de la 2 de 1 de 1000 de 1000 de 1000 de 1<br>24 de junho de la familia de la 2 de 1 de 1000 de 1000 de 1000 de 1000 de 1000 de 1000 de 1000 de 1000 de 100  $\mathbf{1}$  $\mathbf c$  $\bullet$  $\overline{2}$  $\overline{\mathbf{3}}$ 333  $2222222$ 4 こうていちょうこう 161  $\overline{a}$ DO & ILEI,LLN<br>READ 2,WS,TSU,TDCW,RADG,ISCNX,ISGNY

 $\cdot$ 

 $\cdot$ 

 $\hat{\mathcal{A}}$ 

 $\ddot{\phantom{a}}$ 

 $\frac{1}{2}$ 

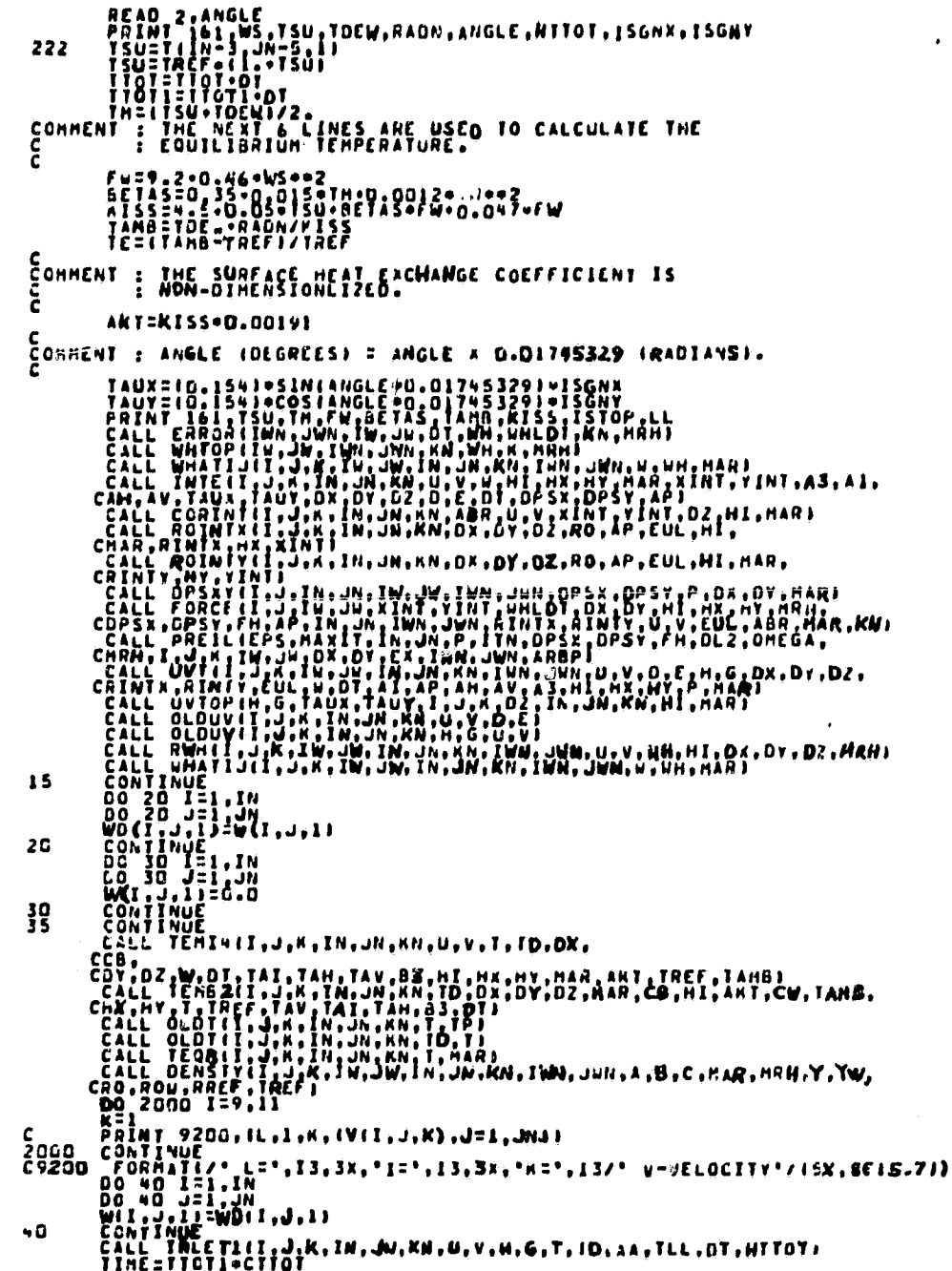

**Additional** 

تتغا

.....

 $\bar{\pmb{\tau}}$ 

PATT=1<br>
IF(TIME.es...\*\*)|| 50 TO 444<br>
CALL Resident L.K.IW,JM,IN,JN,AN,THA,JNA,U.Y.HM,HI,HX,HY,<br>
CALL RESIDENCE:<br>
CALL RESIDENCE:<br>
CALL RESIDENCE:<br>
CALL RESIDENCE:<br>
CALL RESIDENCE:<br>
CALL RESIDENCE:<br>
CALL RESIDENT LAND RES **ADCO**  $5^{3}_{2}$  $\bullet$ 

 $\cdot$ 

 $\bullet$ 

 $\bullet$ 

C)

**PRODUCED AND ACCOUNTS AND ACCOUNTS AND ACCOUNTS AND ACCOUNTS AND ACCOUNTS AND ACCOUNTS AND ACCOUNTS AND ACCOUNTS AND ACCOUNTS AND ACCOUNTS AND ACCOUNTS AND ACCOUNTS AND ACCOUNTS AND ACCOUNTS AND ACCOUNTS AND ACCOUNTS AND** 123456789012345678  $\frac{8}{10}$ 

 $\ddot{\phantom{a}}$ 

 $\vec{r}$ 

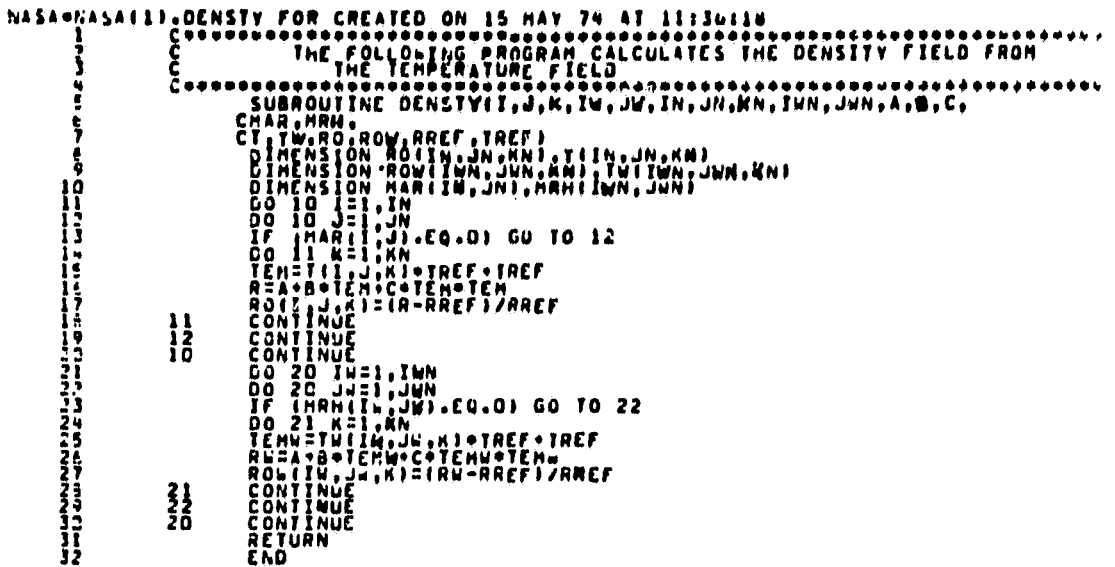

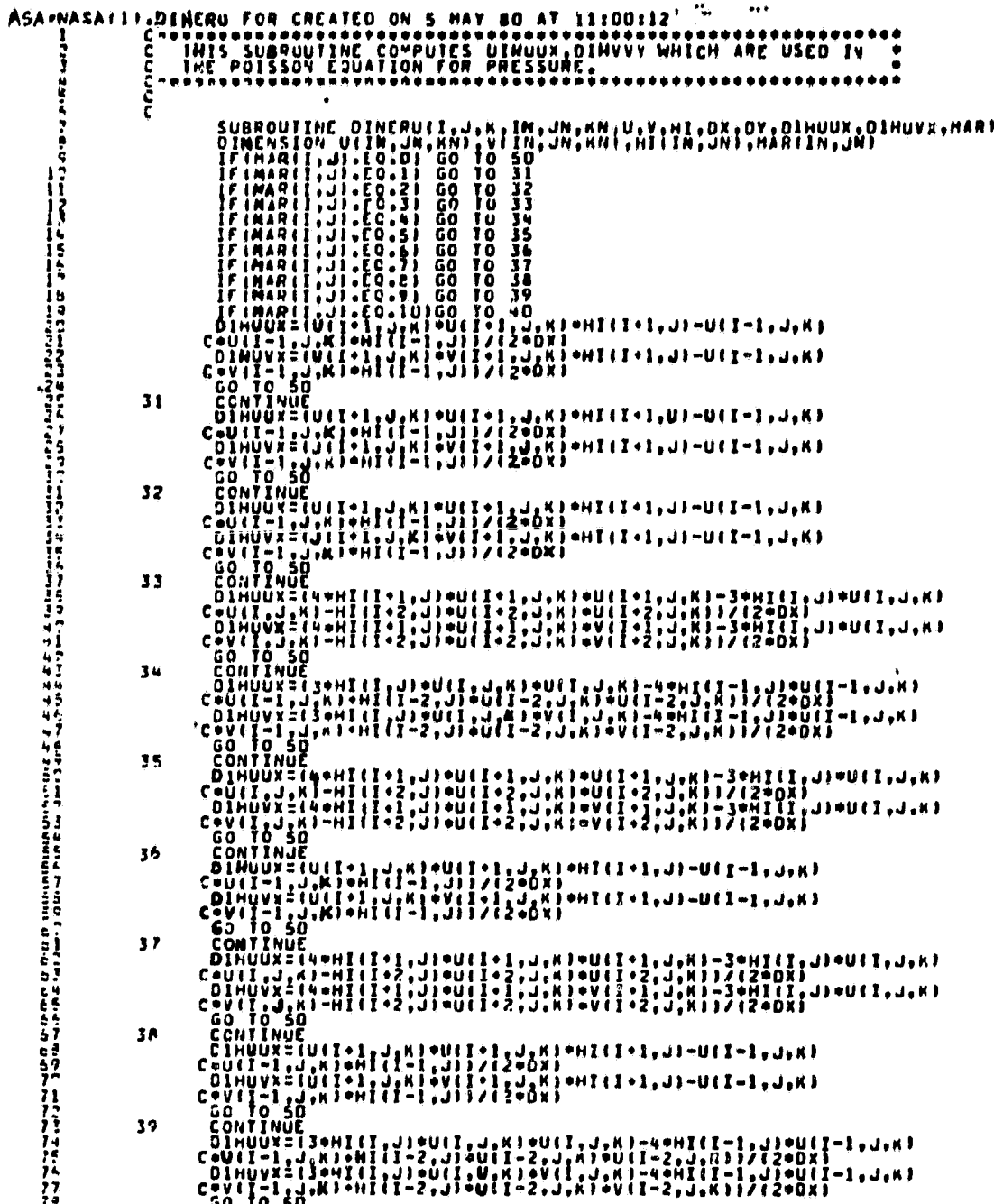

 $\ddot{\phantom{1}}$ 

 $\bullet$ 

53

 $\ddot{\phantom{a}}$ 

CONTINUE<br>
CONTINUE<br>
CHAMPISTORIE (1990) - 1949-1941 - 1941 (1-1, 1940) -<br>
CHAMPISTORIE (1990) - 1941 - 2, 1941 - 2, 1941 - 1942<br>
CHAMPISTORIE (1990) - 1941 - 2, 1941 - 2, 1941 - 2, 1, K) 1/1200X<br>
CHAMPISTORIE (1990) - 1941 40 Ļ.  $\hat{\mathbf{r}}$  $50$ 

 $\ddot{\phantom{1}}$ 

 $\cdot$ 

×

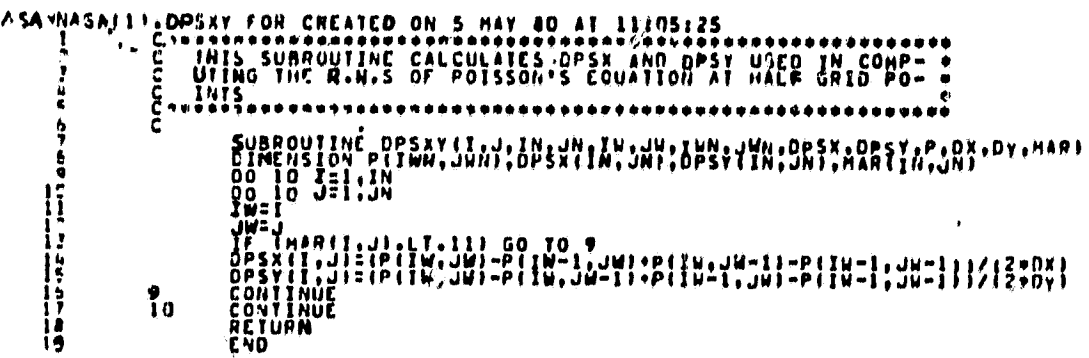

 $\bullet$ 

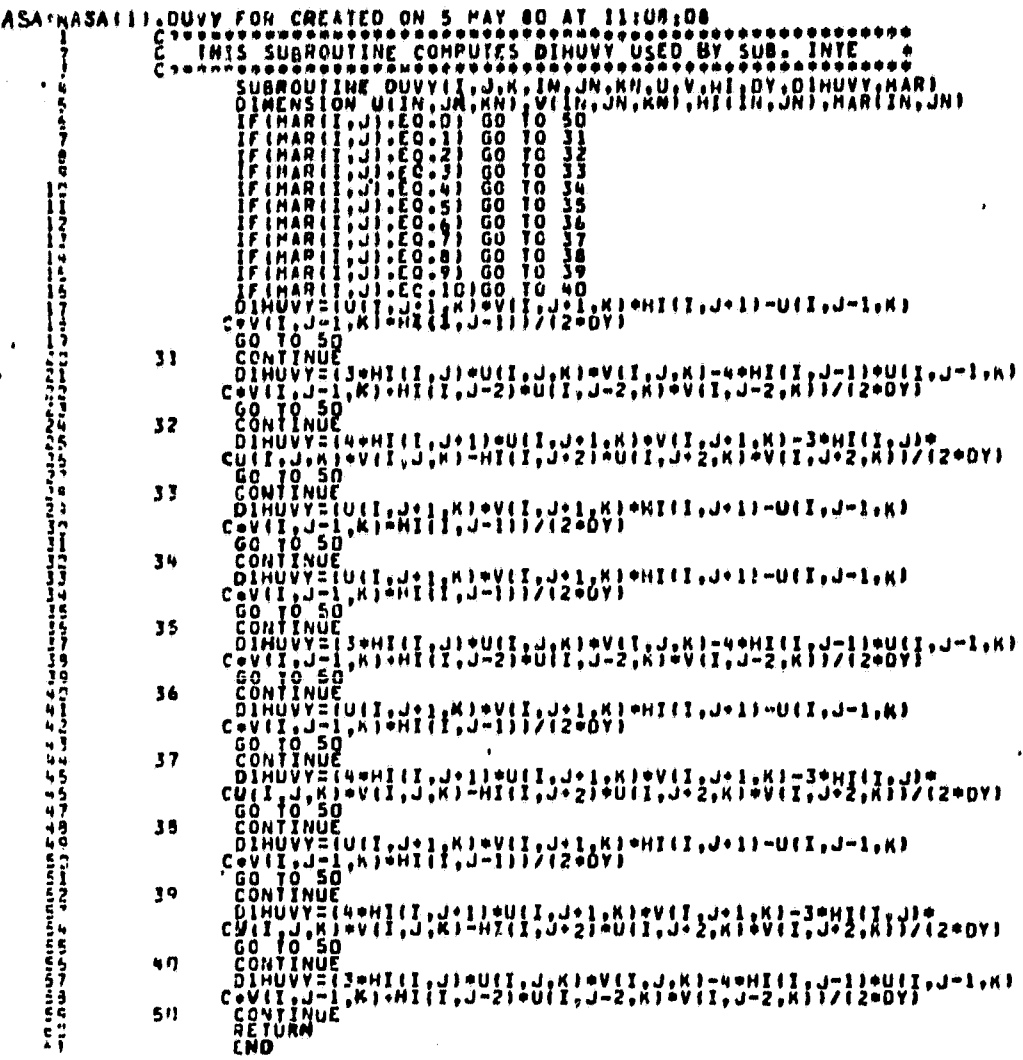

 $\ddot{\phantom{a}}$ 

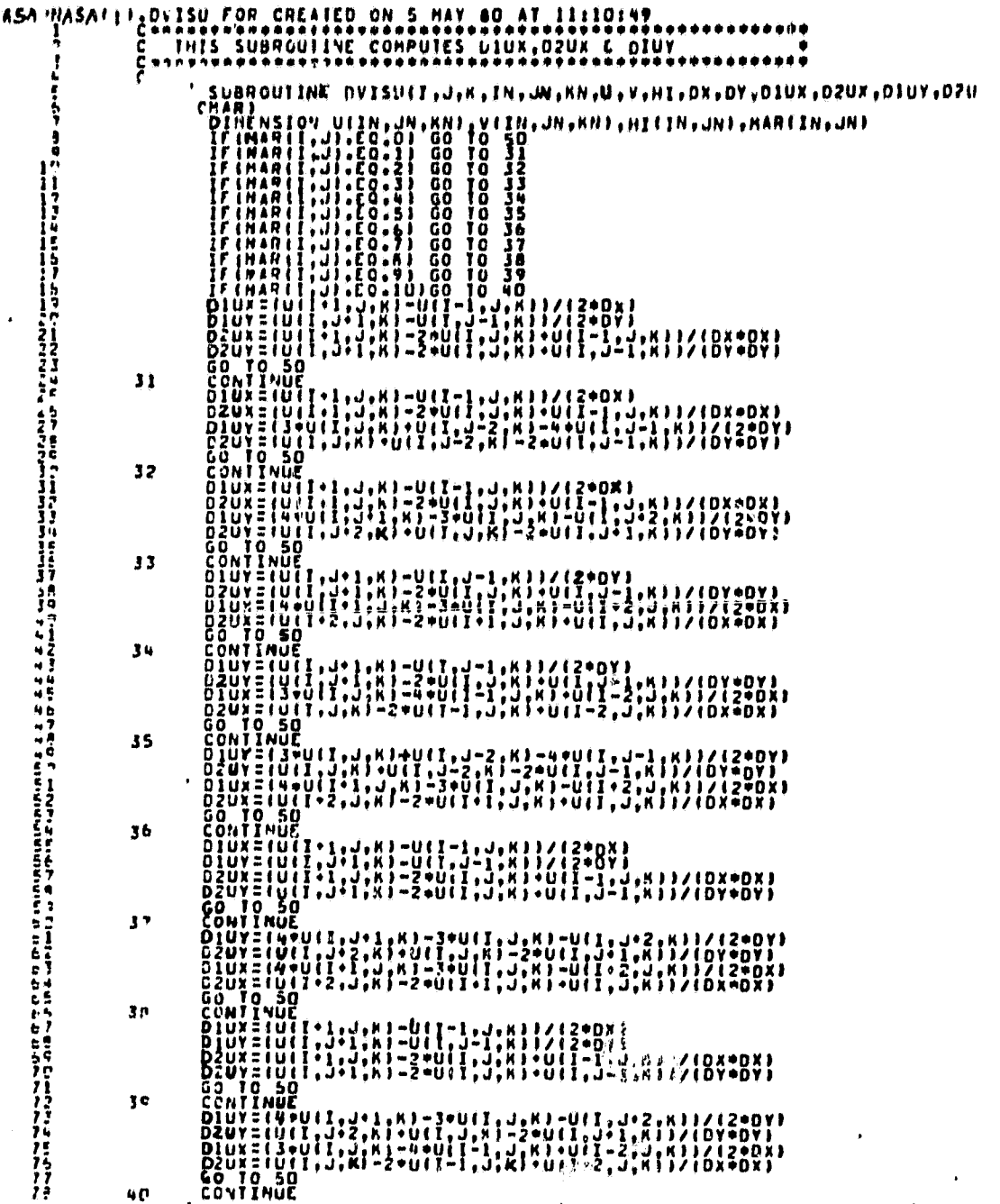

 $\mathbf{F}_{\mathbf{p}\mathbf{q},\mathbf{q}\mathbf{p}}$  ,  $\mathbf{p}\in\mathbb{R}$ 

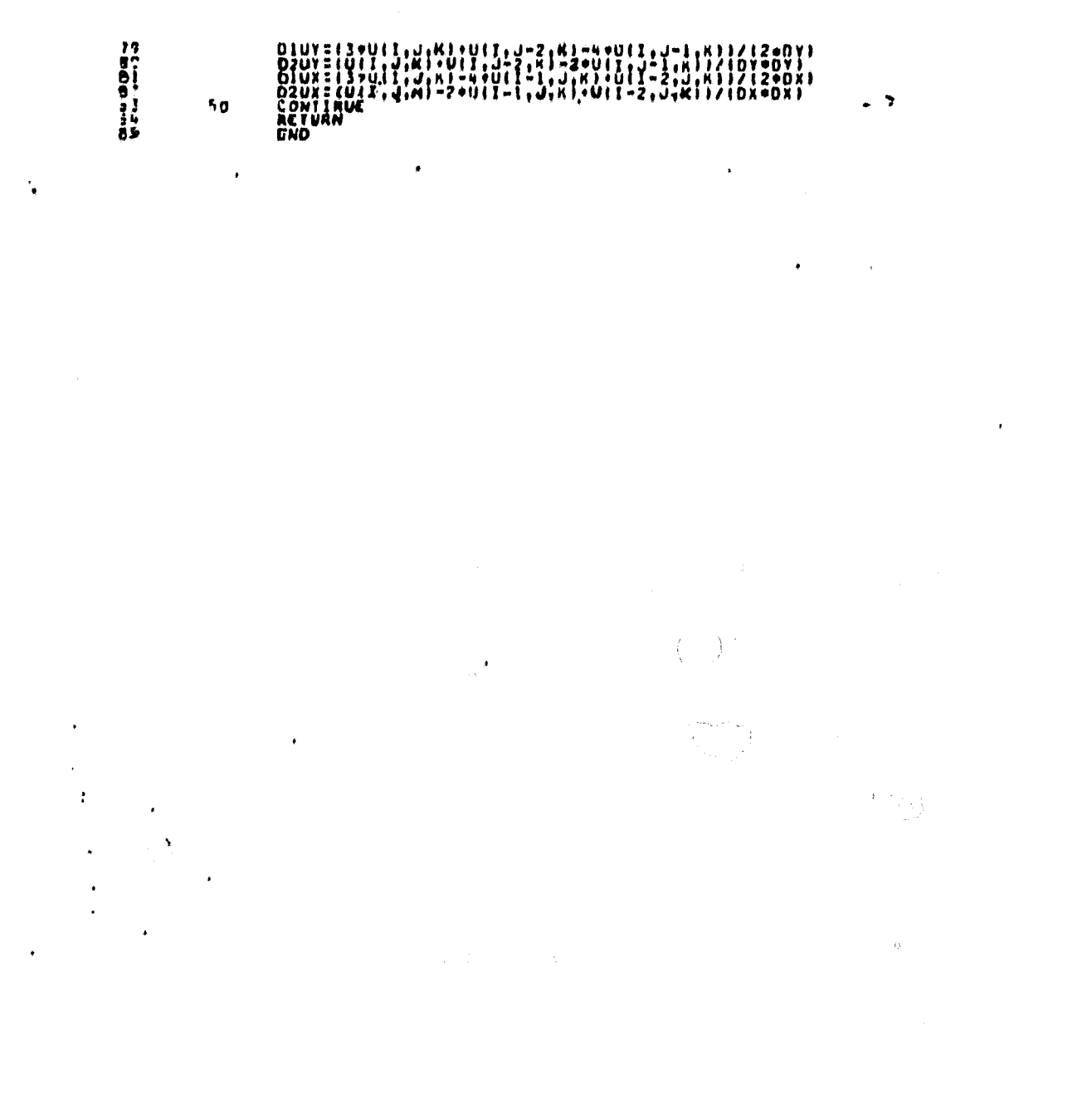

Ď

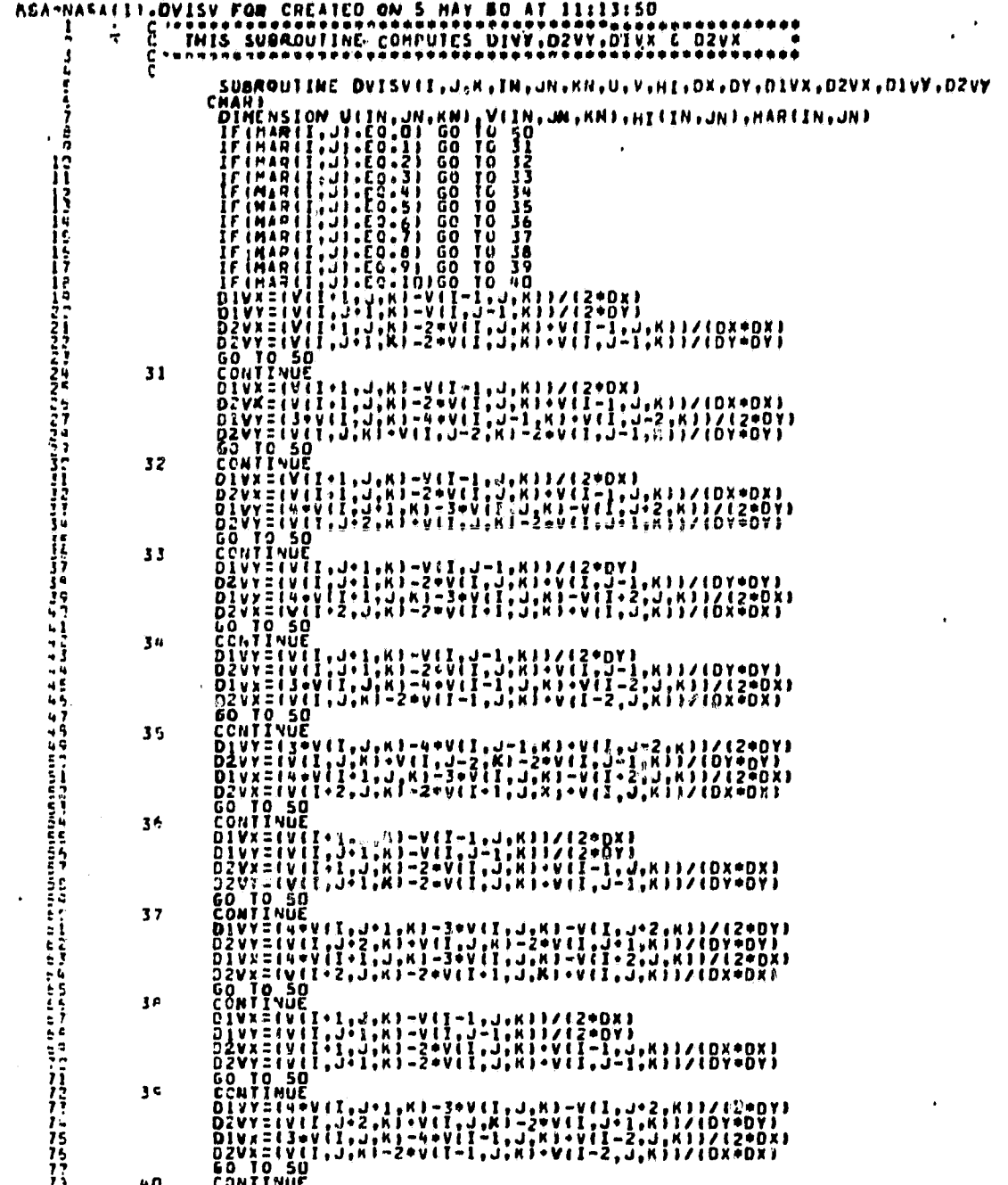

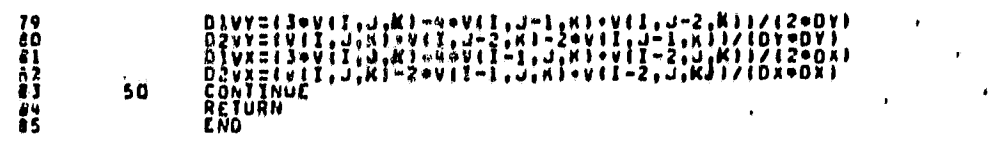

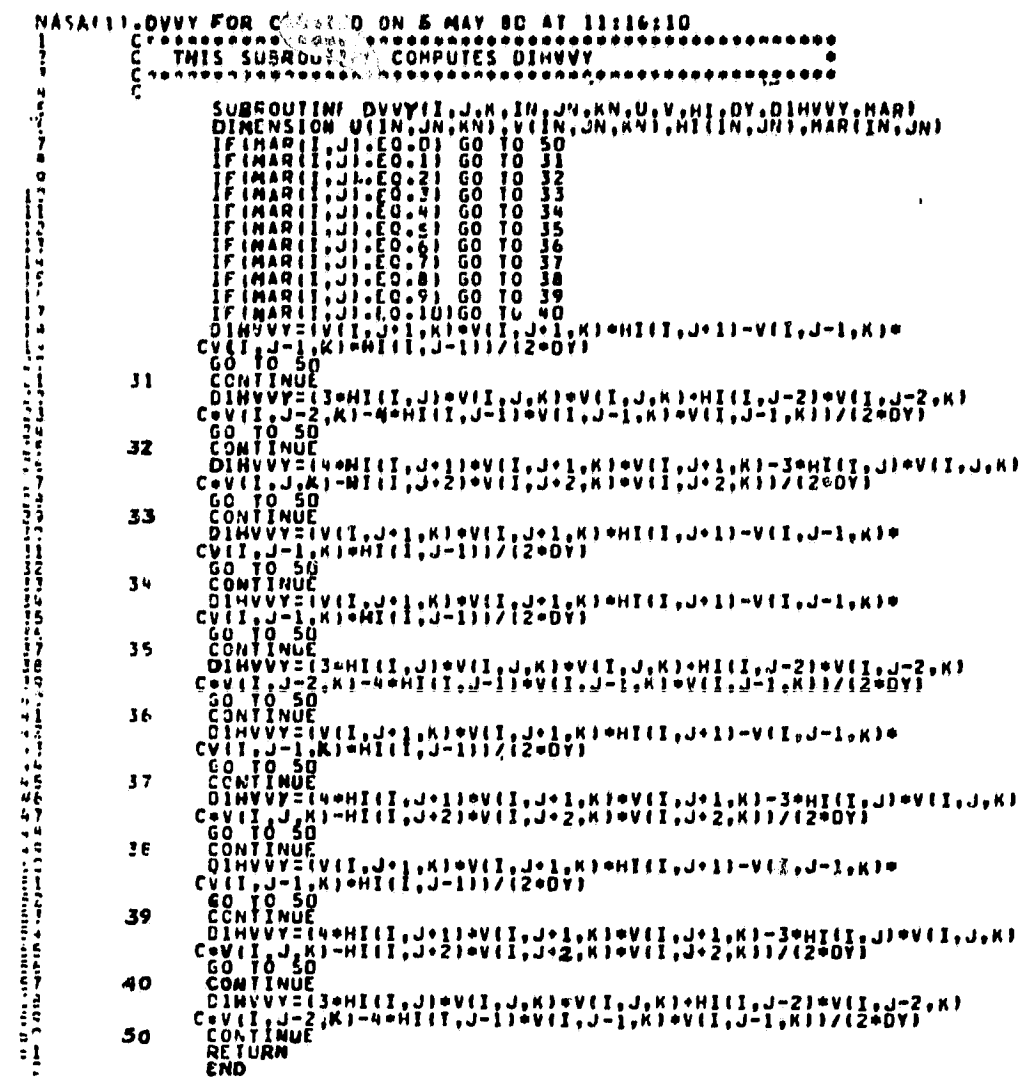
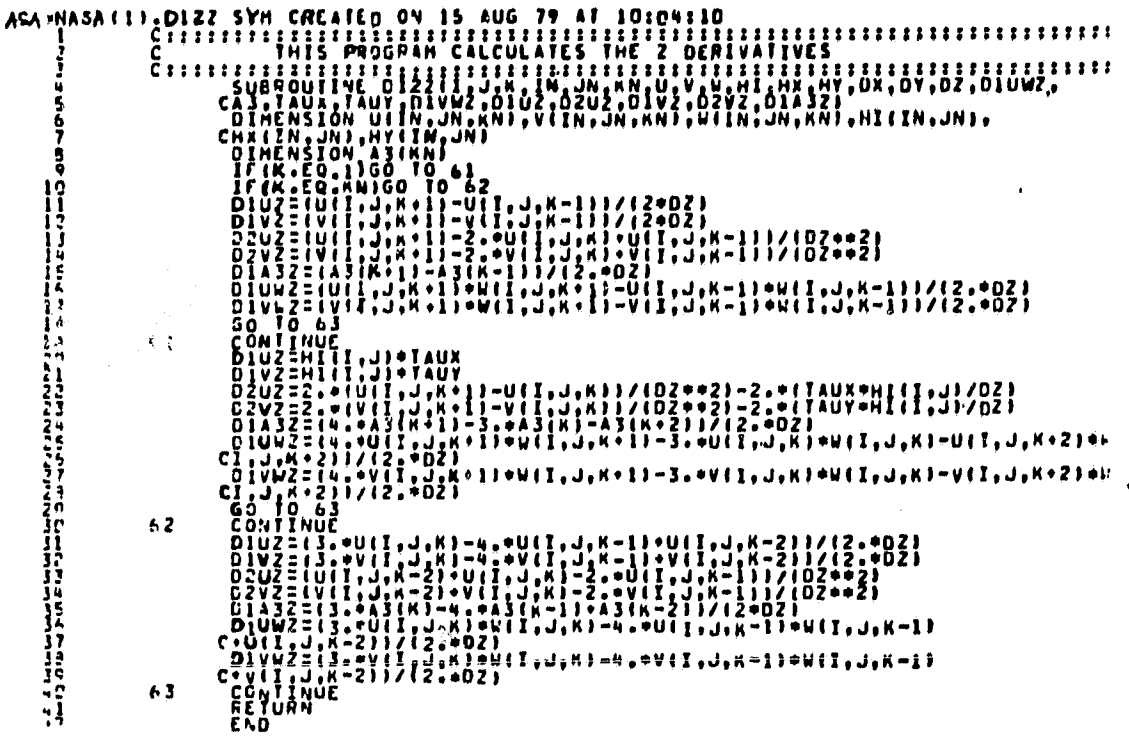

 $\ddot{\phantom{0}}$ 

 $\cdot$ 

 $\cdot$ 

 $\ddotsc$ 

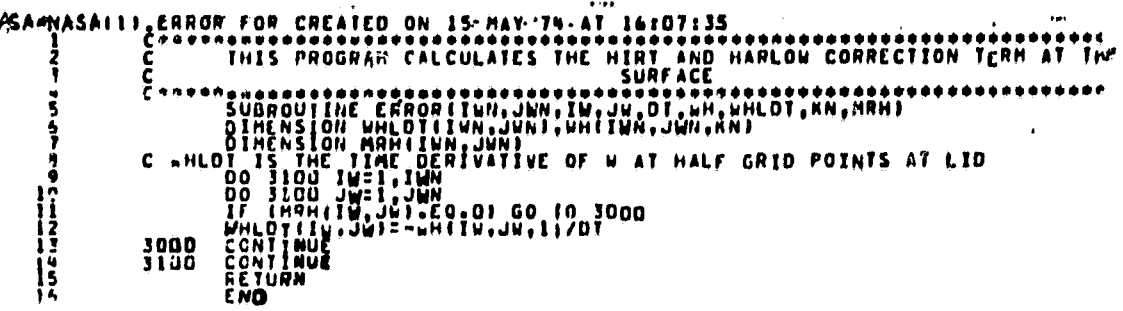

 $\ddot{\phantom{a}}$ 

 $\ddot{\phantom{0}}$ 

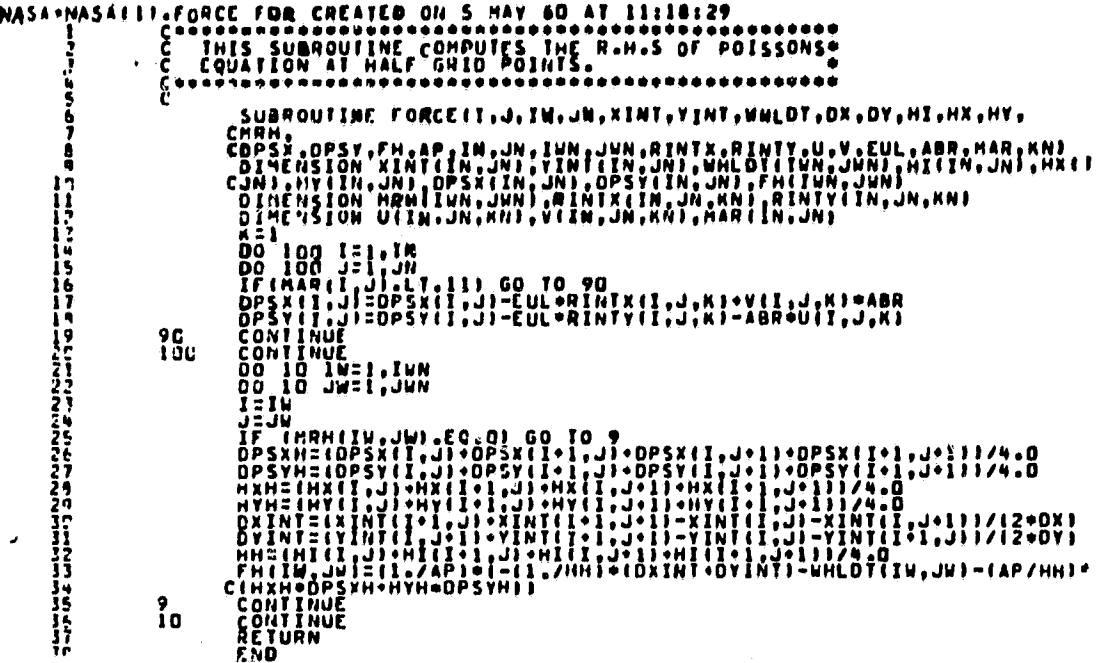

64

 $\mathcal{C}$ 

 $\ddot{\phantom{0}}$  .

÷

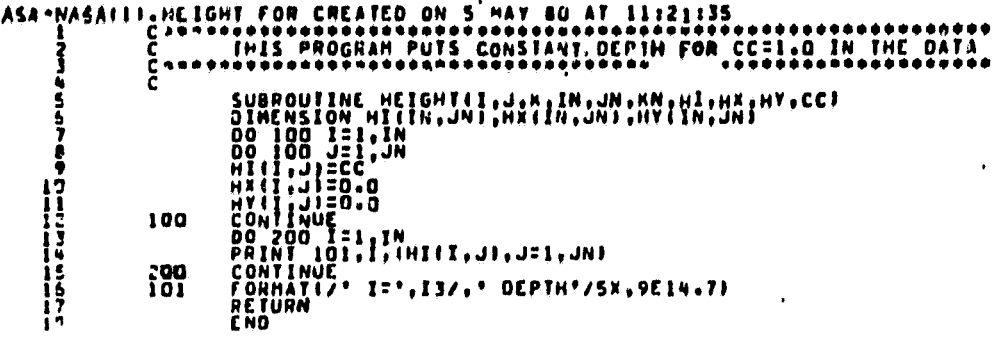

 $\label{eq:2.1} \mathbf{e}^{i\mathbf{e}} = \mathbf{e}^{i\mathbf{e}} \mathbf{e}^{i\mathbf{e}}$ 

 $\mathcal{L}^{\text{max}}$  . The  $\mathcal{L}^{\text{max}}$ 

 $\mathcal{A}=\{x_1,\ldots,x_n\}$  . Then,  $\mathcal{A}=\{x_1,\ldots,x_n\}$ 

 $\overline{\phantom{a}}$ 

 $\frac{1}{2}$ 

 $\bullet$ 

 $\overline{\phantom{a}}$ 

 $\hat{\boldsymbol{\theta}}$ 

 $\ddot{\phantom{1}}$  .

 $\ddot{\phantom{1}}$ 

 $\epsilon$ 

 $\ddot{\phantom{0}}$ 

 $\epsilon$ 

 $\frac{1}{2}$ 

 $\ddot{\phantom{0}}$ 

 $\mathcal{L}_{\text{max}}$ 

 $\ddot{\phantom{0}}$ 

 $\hat{\boldsymbol{\gamma}}$ 

 $\ddot{\phantom{0}}$ 

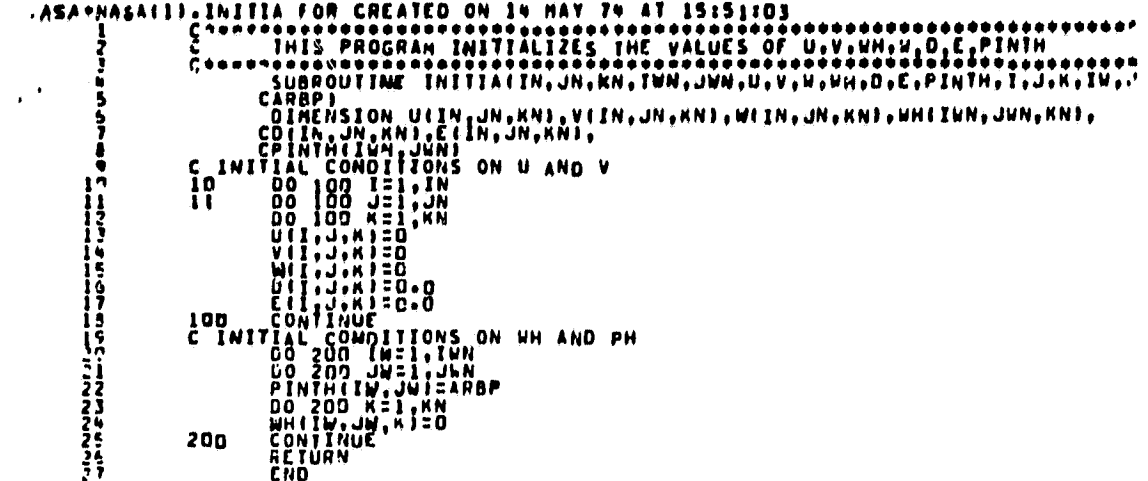

 $\ddot{\phantom{0}}$ 

 $\ddot{\phantom{1}}$ 

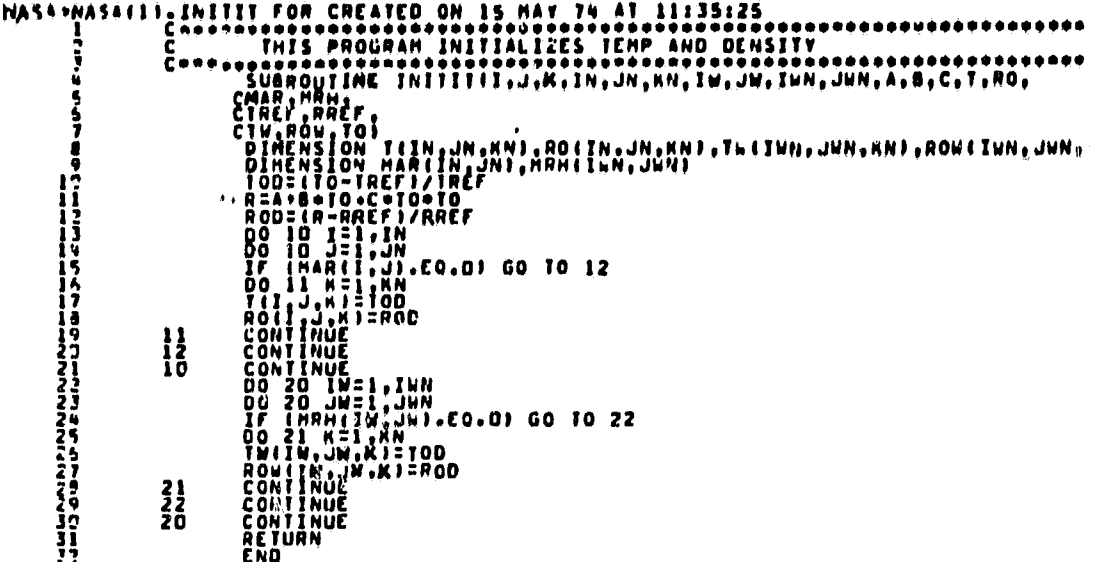

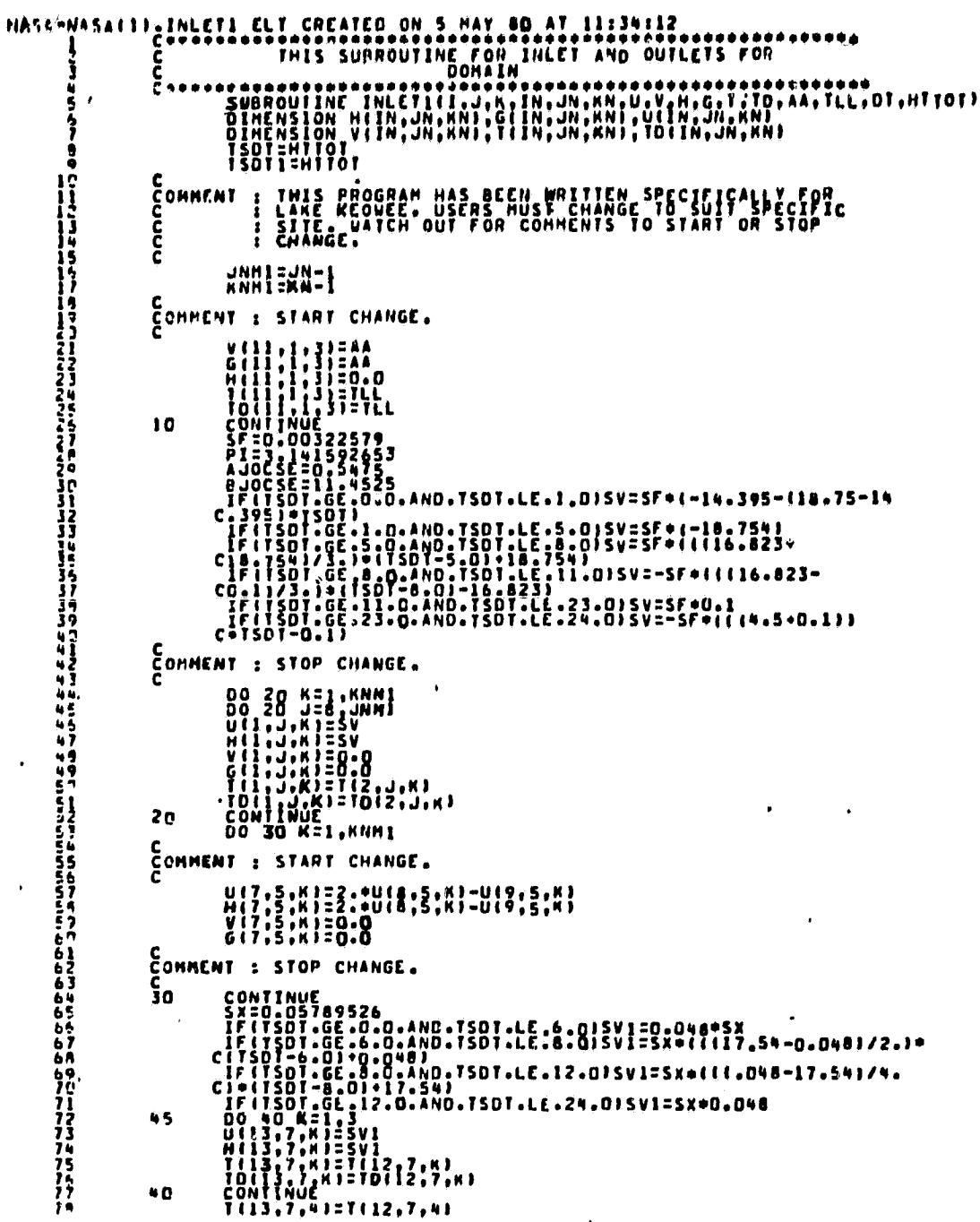

 $\mathbf{r}$ 

 $\bullet$ 

 $\bullet$ 

## 68

 $\hat{\boldsymbol{\beta}}$ 

 $\ddot{\phantom{0}}$ 

 $\epsilon$ 

TO(13,7,4)=TO(12,7,4)<br>TO(13,7,5)=T(12,7,5)<br>TO(13,7,5)=T(12,7,5)<br>TO(17,4)<br>ACTUAN  $\cdot$  .

 $\cdot$ 

 $\bullet$ 

 $\mathcal{F}_{\mathcal{A}}$ 

 $\ddot{\phantom{0}}$ 

 $\ddot{\phantom{a}}$ 

 $\overline{a}$ 

 $\bullet$ 

 $\bar{z}$ 

 $\bullet$ 

 $\cdot$ 

.

 $\ddot{\phantom{0}}$ 

 $\hat{\textbf{S}}$ 

 $\bullet$ د<br>مبر

 $\hat{\mathbf{a}}$ 

 $\bar{z}$ 

Ĭ.

## 69

 $\ddot{\phantom{0}}$ 

 $\ddot{\phantom{a}}$ 

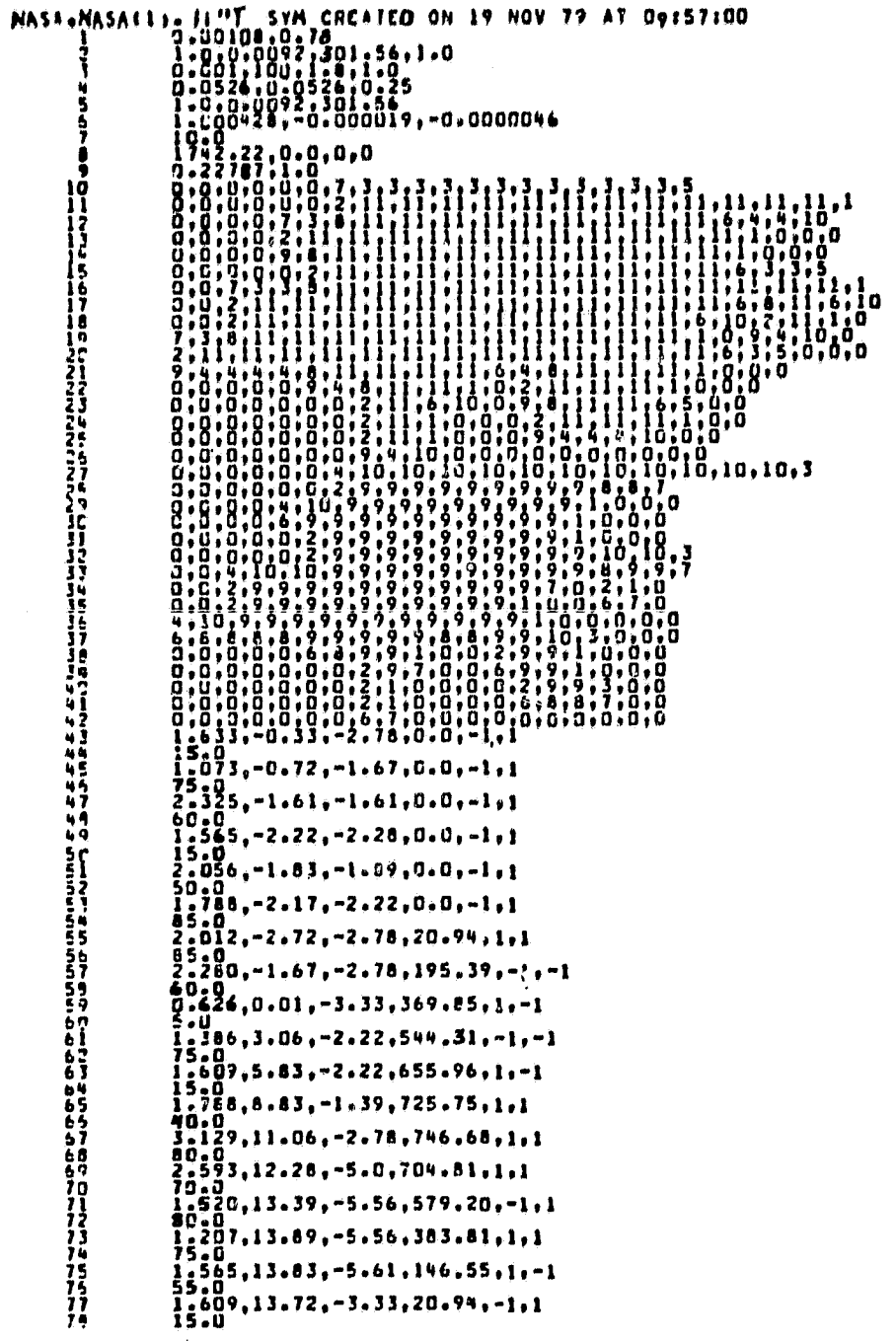

 $\mathbf{A}^{(1)}$  and  $\mathbf{A}^{(2)}$  and  $\mathbf{A}^{(3)}$  and  $\mathbf{A}^{(4)}$ 

 $\bullet$ 

 $\pmb{\theta}$ 

 $\epsilon$ 

 $\mathbf{r}$ 

 $\bullet$ 

 $\frac{h}{\sqrt{2}}$ 

 $\hat{\textbf{z}}$ 

 $\bullet$ 

 $\blacksquare$ 

 $\cdot$ 

 $\cdots$ 

 $\boldsymbol{71}$ 

 $\mathcal{L}^{\text{max}}_{\text{max}}$ 

 $3056,11,72,74,44,0,0,71,71$ 7832234567890  $-2.78, 0.0, 0.4$  $0.0, 1, -1$  $.28$  $, 0, 0, 1, -1$ 56  $.28, 0.0, 1, -1$ - 5  $, 0.0, 1. -1$ ä,  $.89$ 

Ĭ.

 $\ddot{\phantom{a}}$ 

 $\mathbf{I}$ 

 $\epsilon$  ,

 $\ddot{\phantom{1}}$ 

 $\bullet$ 

 $\ddot{\cdot}$ 

ļ

 $\mathbf{I}$ 

```
ASA-NASA(1).OLDT FOR CREATED ON 5 MAY 80 AT 11:41:11<br>
1 C THIS SUBROUTING SETS THE VALUES OF THE TEMPERATURE<br>
1 C THIS SUBROUTING SETS THE VALUES OF THE TEMPERATURE<br>
5 SUBROUTINF OLDTI J.JN<br>
5 SUBROUTINF OLDTI J.JN<br>
7 DO 1
                                                                                                                                                                                                                                                \cdot
```
 $\cdot$ 

 $\mathcal{A}^{\mathrm{c}}$  .  $\blacksquare$  .

 $\frac{1}{\sqrt{2}}$  .

 $\ddot{\phantom{1}}$ 

<u> 1945aa jaamayshamma</u>

 $\ddot{\phantom{1}}$  $\cdot$ 

 $\ddot{\phantom{1}}$ 

 $\ddot{\phantom{0}}$ 

 $\dots$ 

 $\overline{1}$ 

 $\ddot{\phantom{1}}$ 

k,

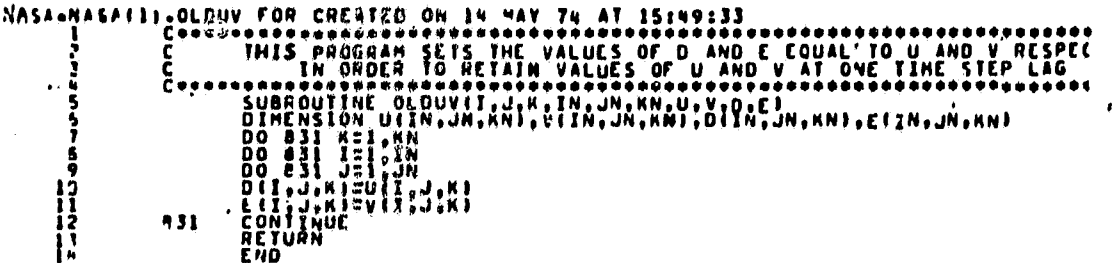

 $\cdot$ 

 $\cdot$ 

 $\cdot$ 

 $\ddot{\phantom{a}}$ 

 $\ddot{\phantom{0}}$ 

 $\cdot$ 

 $\ddotsc$ 

 $\lambda$ 

 $\bullet$ 

ï

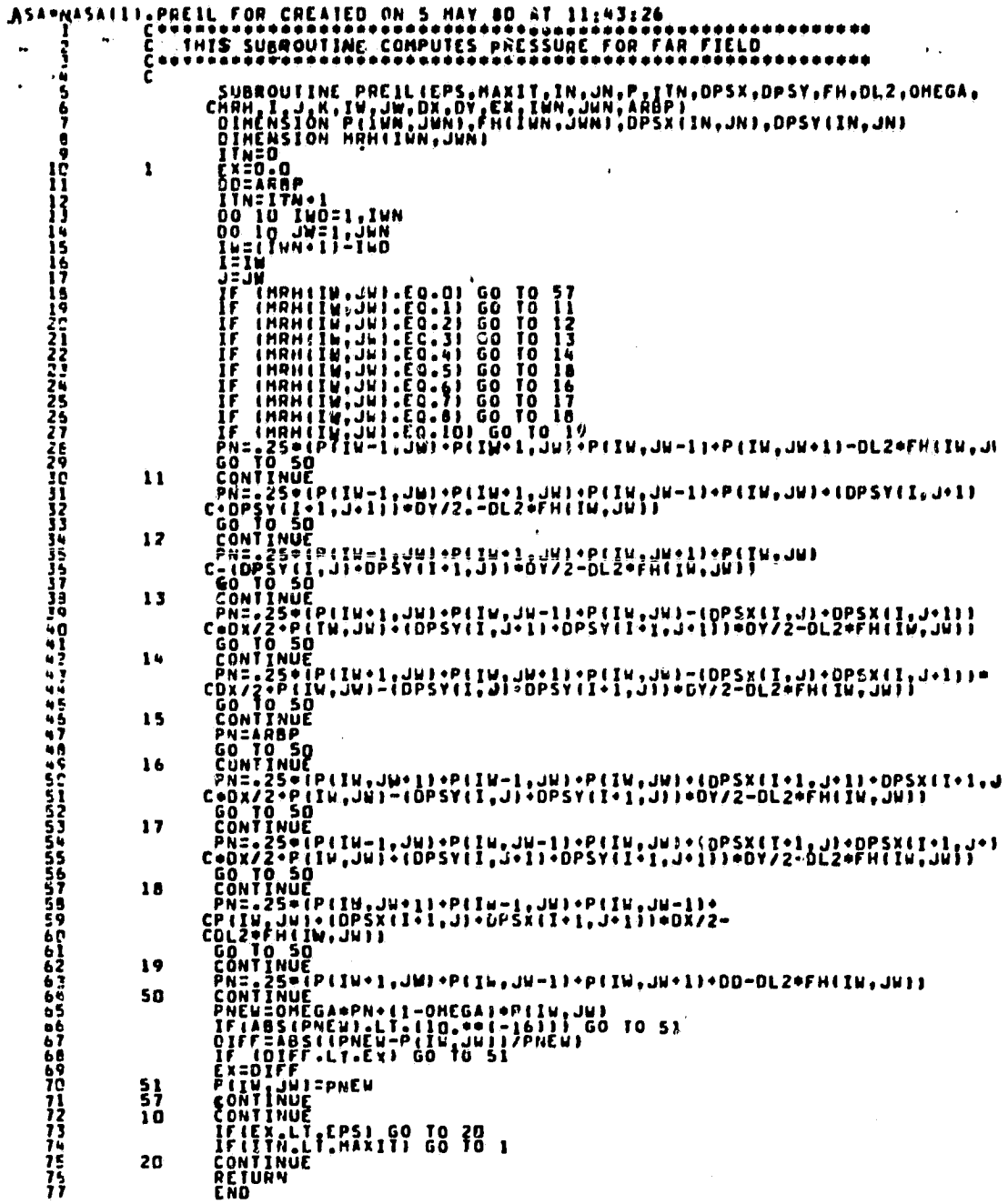

 $\ddot{\cdot}$ 

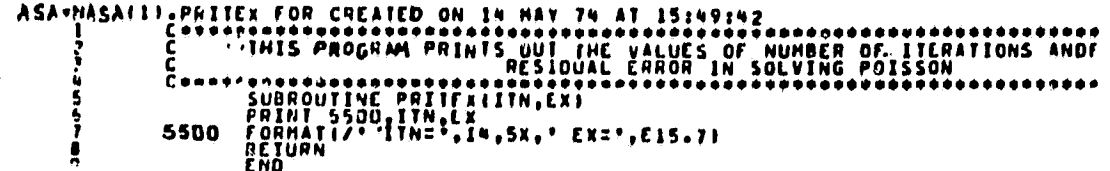

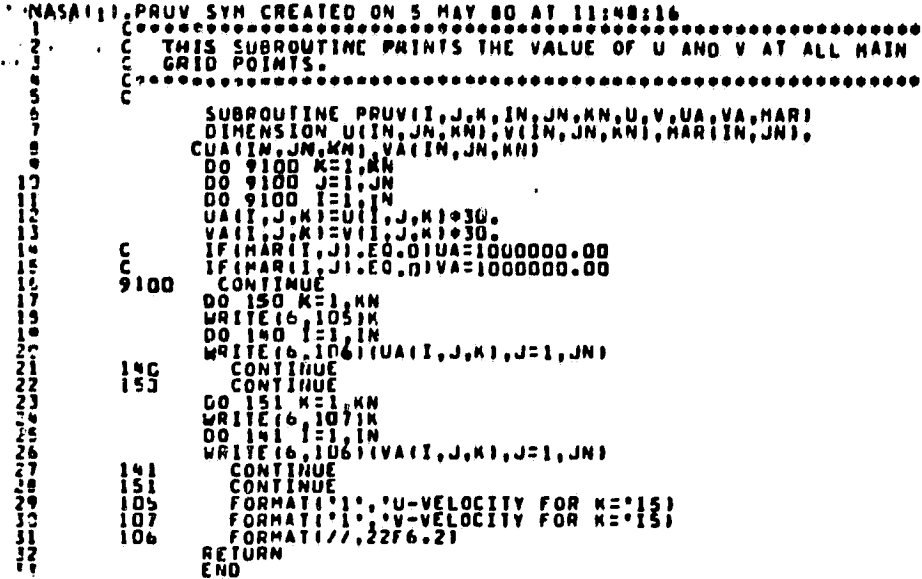

FRIDER AT THE TRANSPORT OF THE WARRANT CONSITY CASH THIS PROGRESS CONSIST TO THE WARRANT CONSIST THE TRANSPORTATION OF THE TRANSPORTATION OF THE TRANSPORTATION OF THE TRANSPORTATION OF THE TRANSPORTATION OF THE TRANSPORTAT .READZ FOR CREATED ON 1 HAR 79 AT 12:38:3 AS. ء<br>ع 11127946784971277455789717  $\mathbf 1$ 

 $\label{eq:R1} \begin{minipage}[t]{0.00\textwidth} \begin{minipage}[t]{0.00\textwidth} \begin{minipage}[t]{0.00\textwidth} \begin{minipage}[t]{0.00\textwidth} \begin{minipage}[t]{0.00\textwidth} \begin{minipage}[t]{0.00\textwidth} \begin{minipage}[t]{0.00\textwidth} \begin{minipage}[t]{0.00\textwidth} \begin{minipage}[t]{0.00\textwidth} \begin{minipage}[t]{0.00\textwidth} \begin{minipage}[t]{0.00\textwidth} \begin{minipage}[t]{0.00\textwidth} \begin{minipage}[t$ 

i di

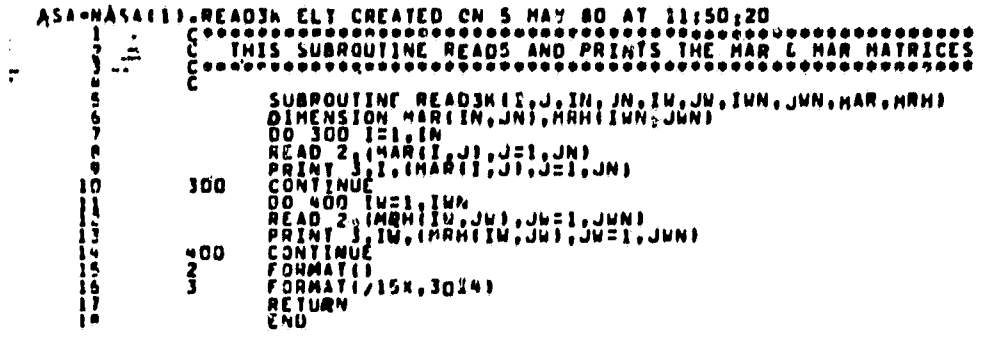

 $\bar{1}$ 

÷  $\ddot{\cdot}$ 

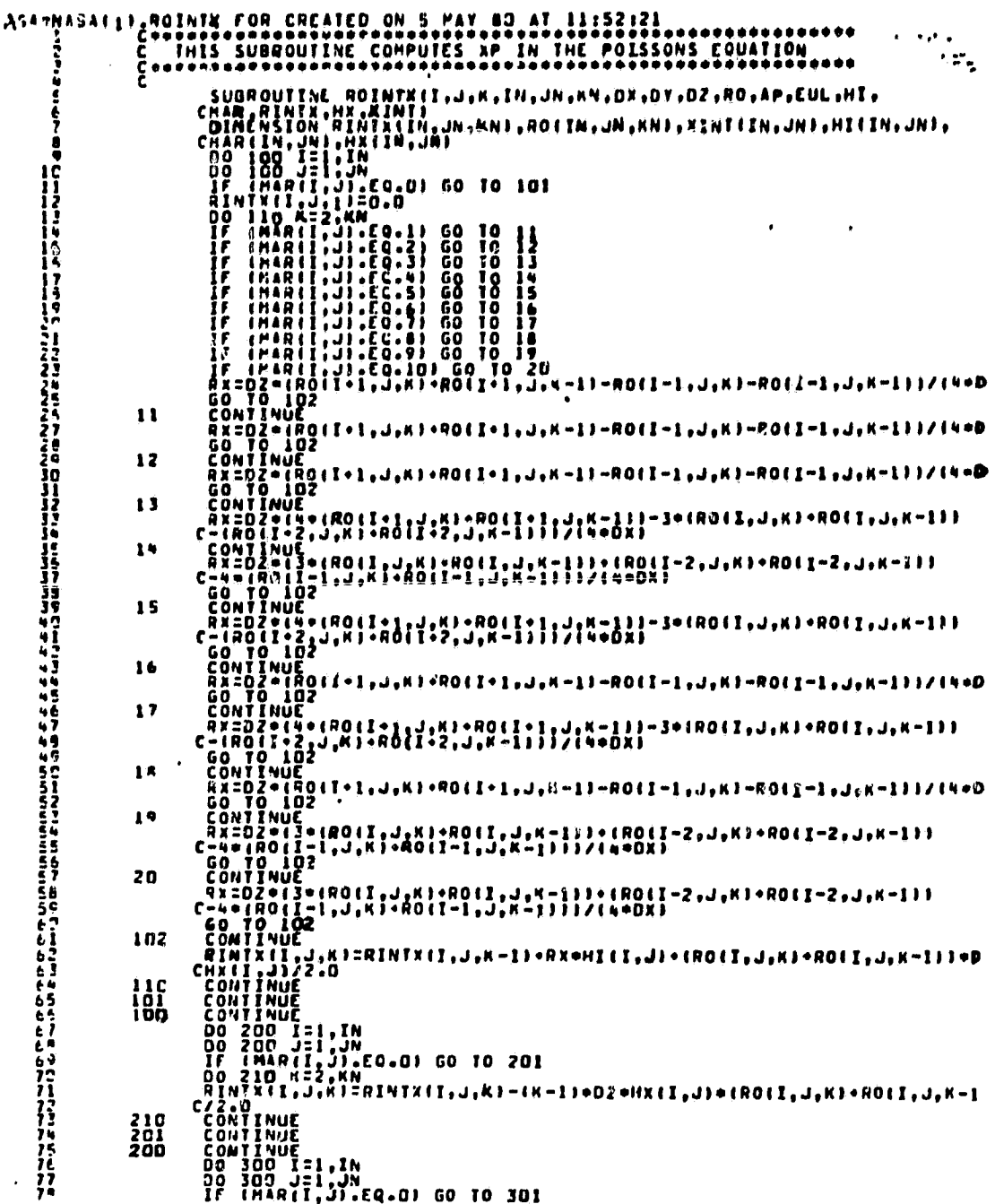

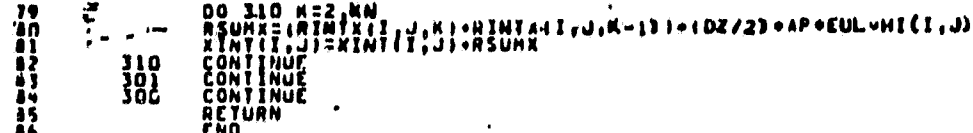

 $\ddot{\phantom{0}}$ 

 $\mathbf{a}^{\dagger}$  and  $\mathbf{a}^{\dagger}$ 

 $\ddot{\phantom{a}}$ 

 $\hat{\mathcal{L}}$ 

 $\mathbf{r}$ 

 $\overline{\phantom{a}}$ 

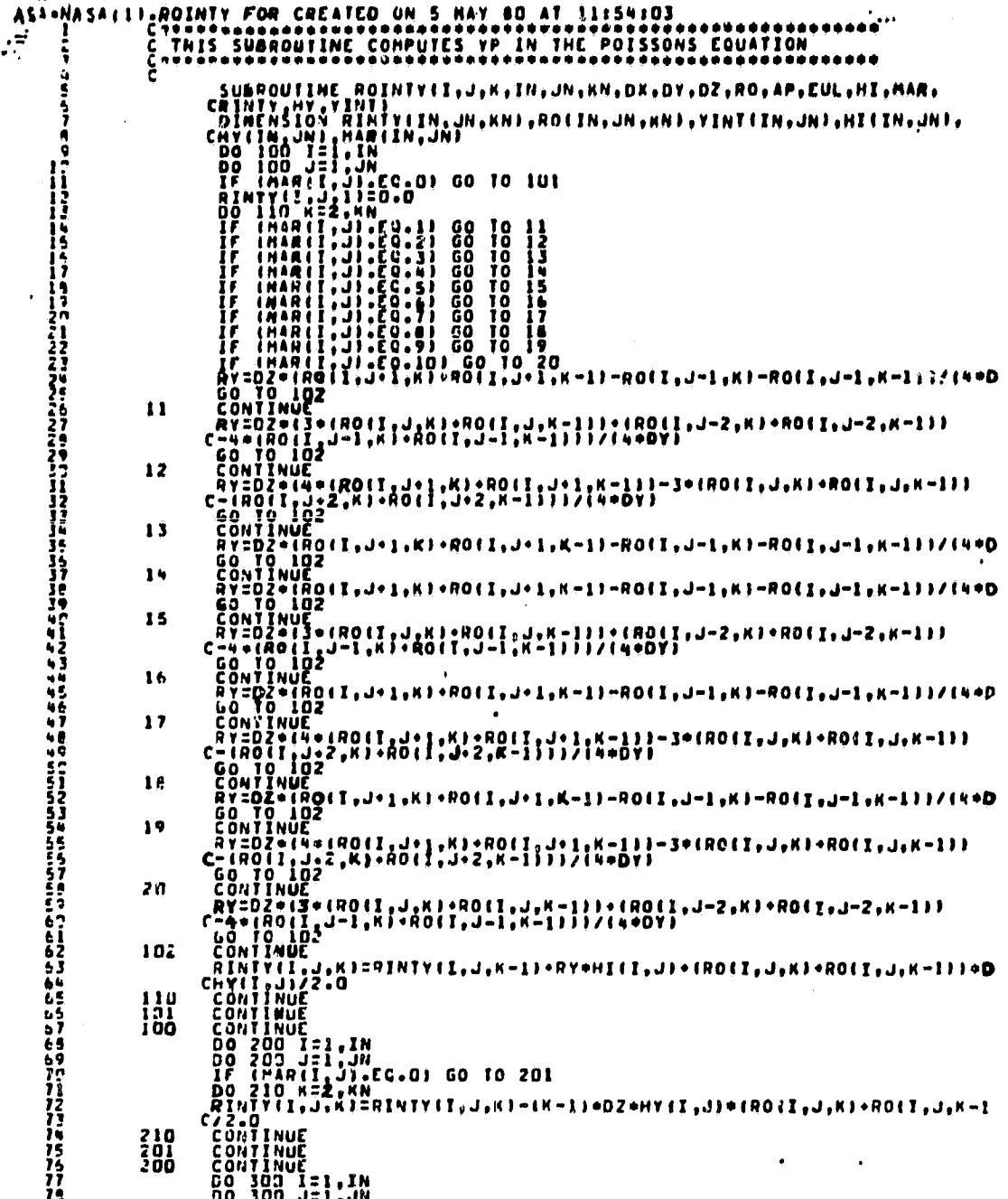

IF (MAR(I,J),EQ.0) GU TO 3UI<br>DO 310 K=2,MM<br>RSWMY=(RINTY(I,J,M),RINTY(I,<br>TIMTIRUNTI J,M),RINTY(I,<br>CONTINUE<br>CONTINUE<br>CONTINUE<br>RETURN **7901234547**  $, J, K-1$ 11+102/21+AP+CUL+HI(1,J)  $\frac{310}{301}$ 

 $\ddot{\phantom{0}}$ 

 $\cdot$ 

 $\sim$   $\sim$  $\overline{a}$ 

 $\mathcal{V}^{\pm}$  .

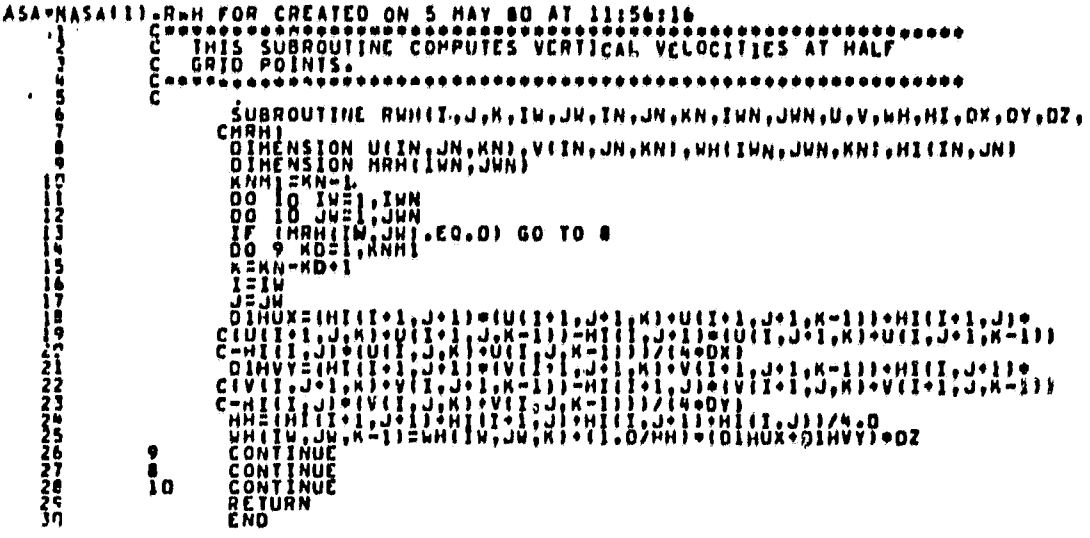

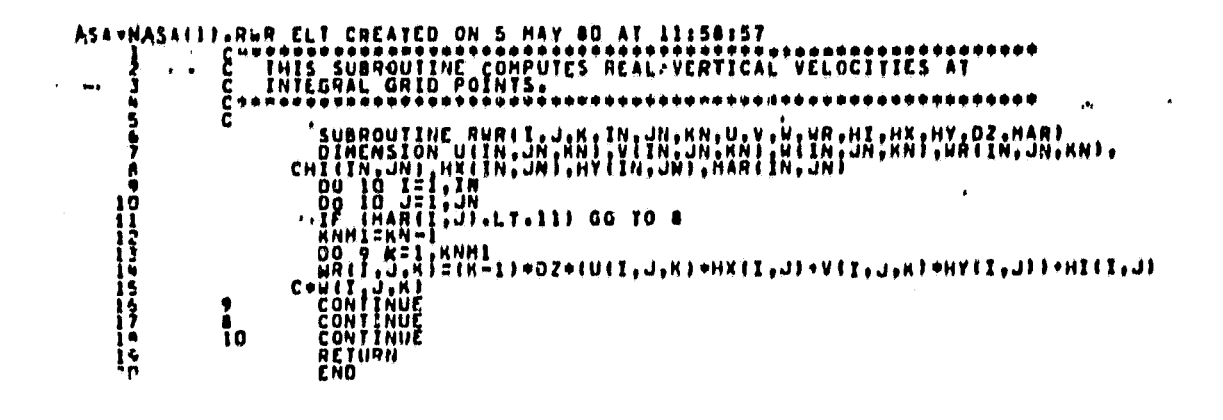

بوير

 $\epsilon_{\rm eff}$ 

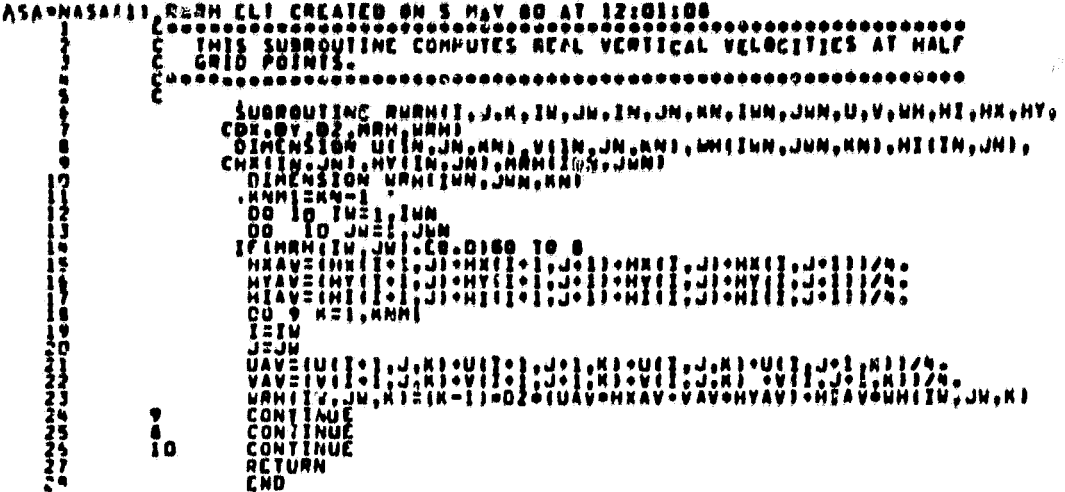

×

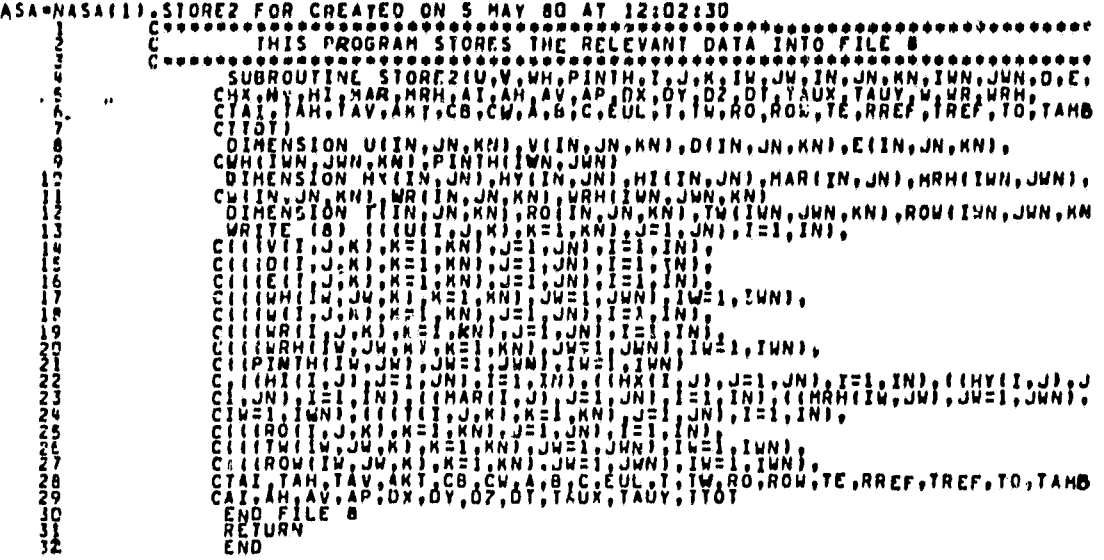

 $\ddot{\phantom{0}}$ 

 $\ddot{\phantom{1}}$ 

 $\ddot{\phantom{1}}$ 

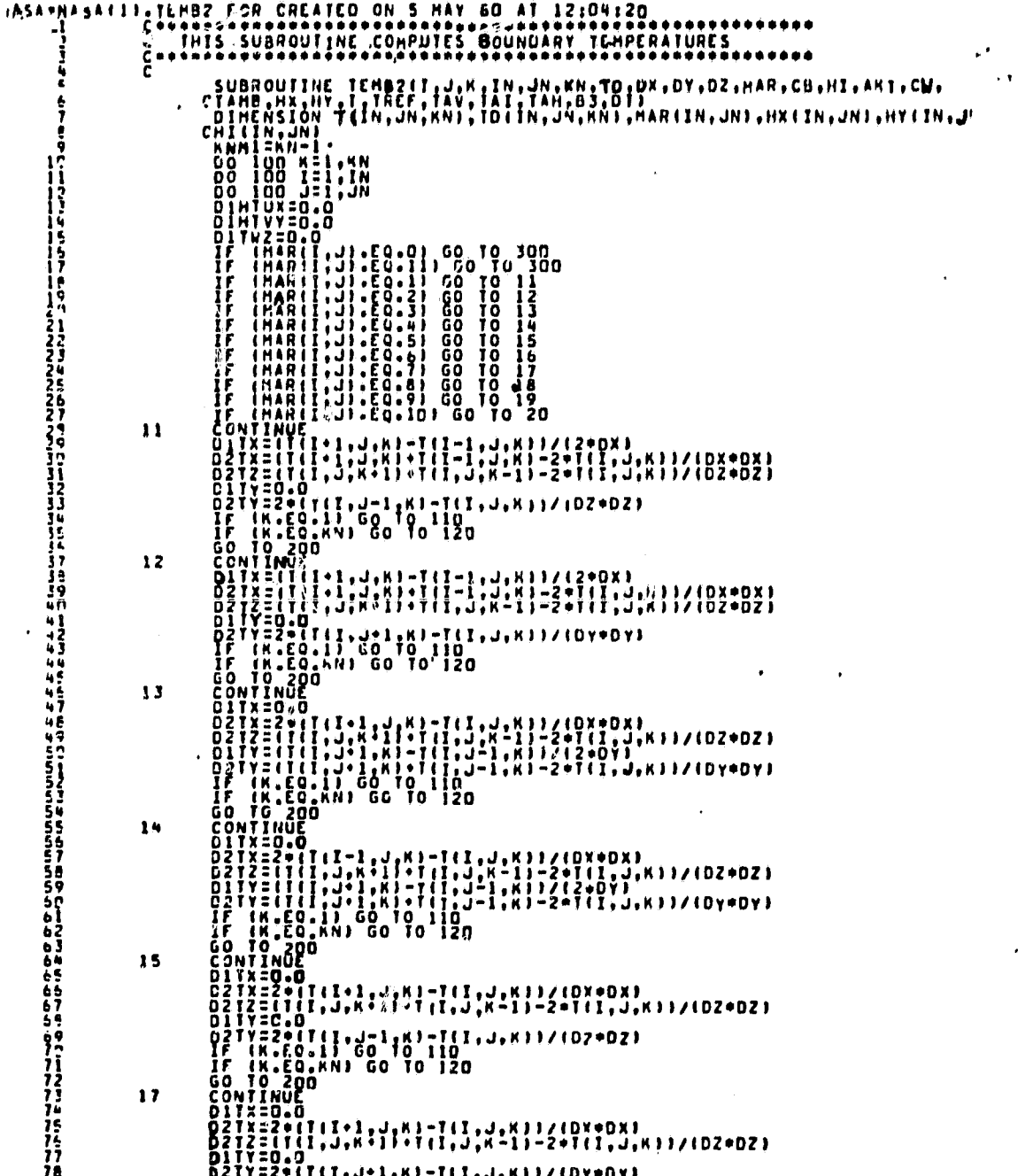

 $\ddot{\cdot}$ 

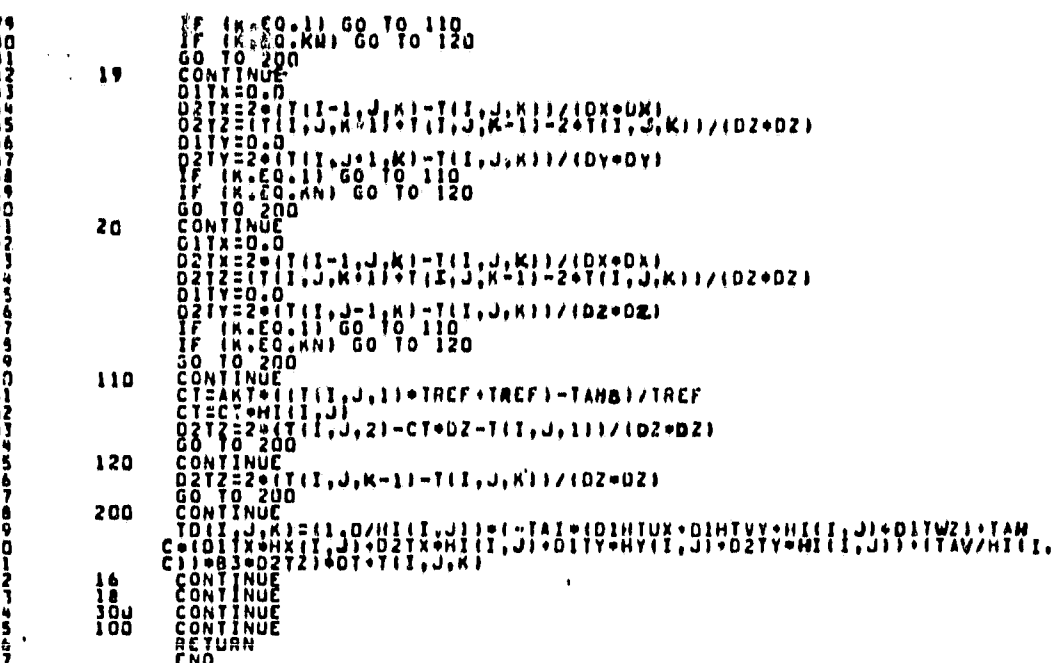

**POOPSOPOOPSOPOOPSOPOOPSOPOOPSOPOOPSOPOOPSOPOOPSOPOOPSOPOOPSOPOOPSOPOOPSOPOOPSOPOOPSOPOOPSOPOOPSOPOOPSOPOOPSOPOOPSOPOOPSOPOOPSOPOOPSOPOOPSOPOOPSOPOOPSOPOOPSOPOOPSOPOOPSOPOOPSOPOOPSOPOOPSOPOOPSOPOOPSOPOOPSOPOOPSOPOOPSOPOOPS** 

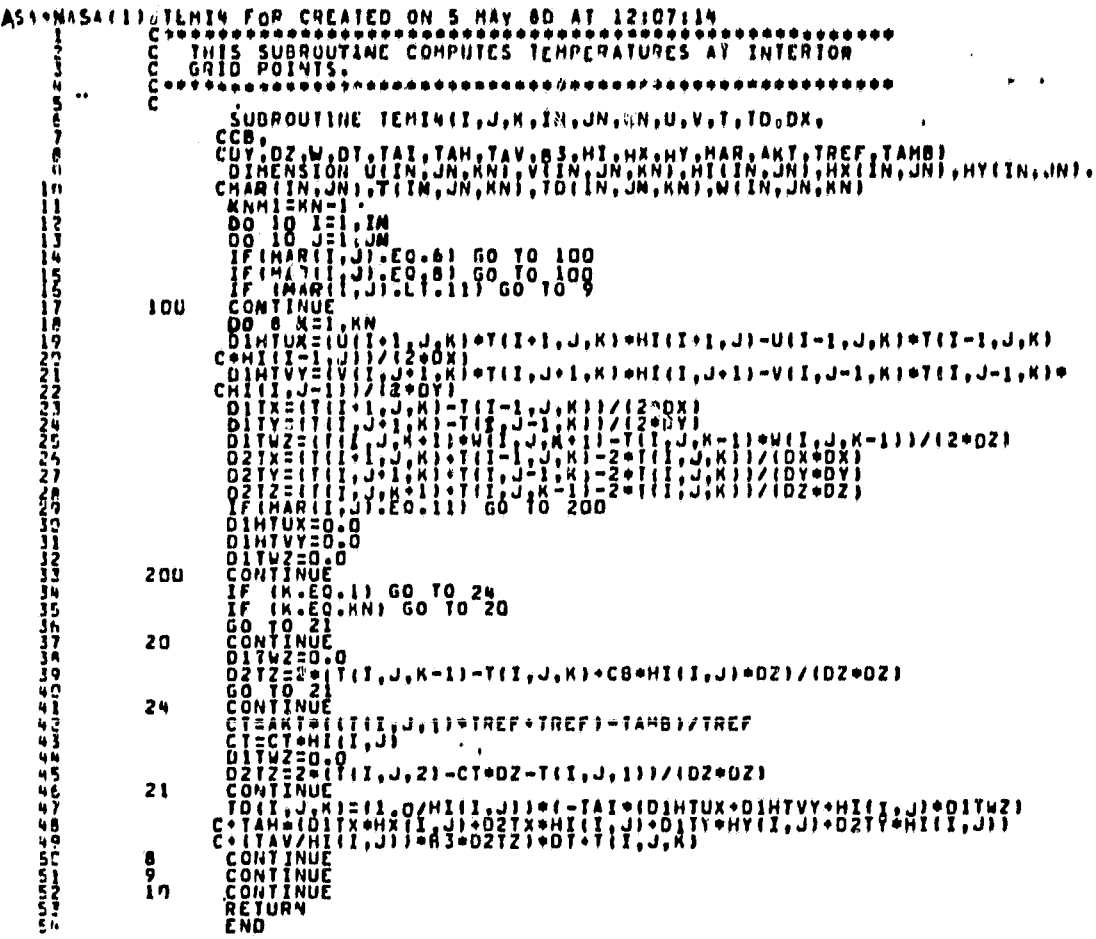

90

 $\ddot{\phantom{a}}$ 

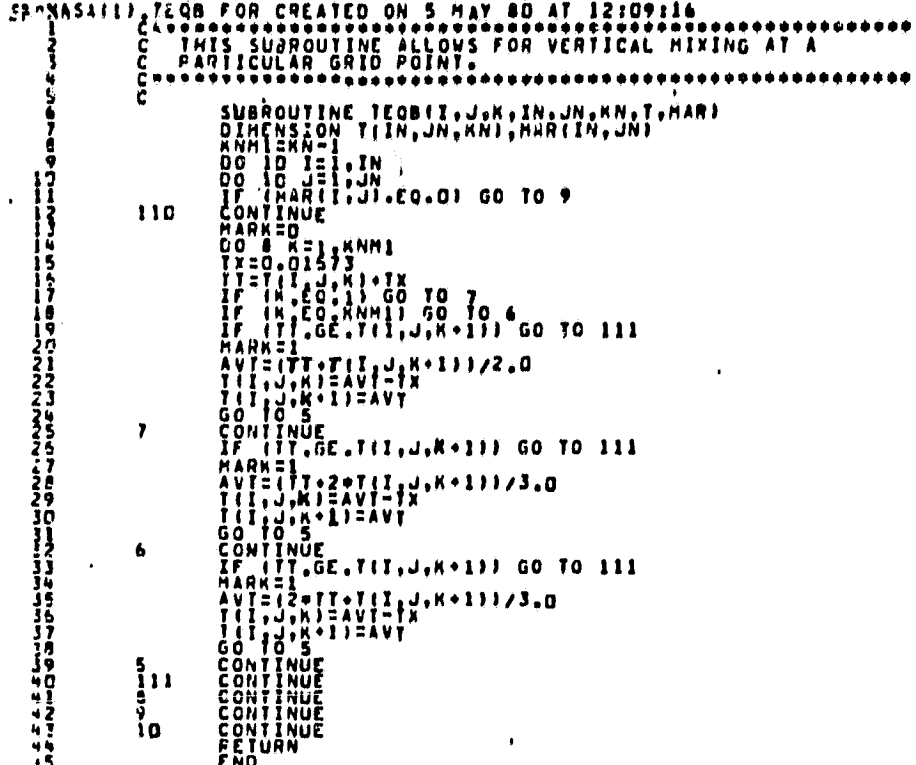

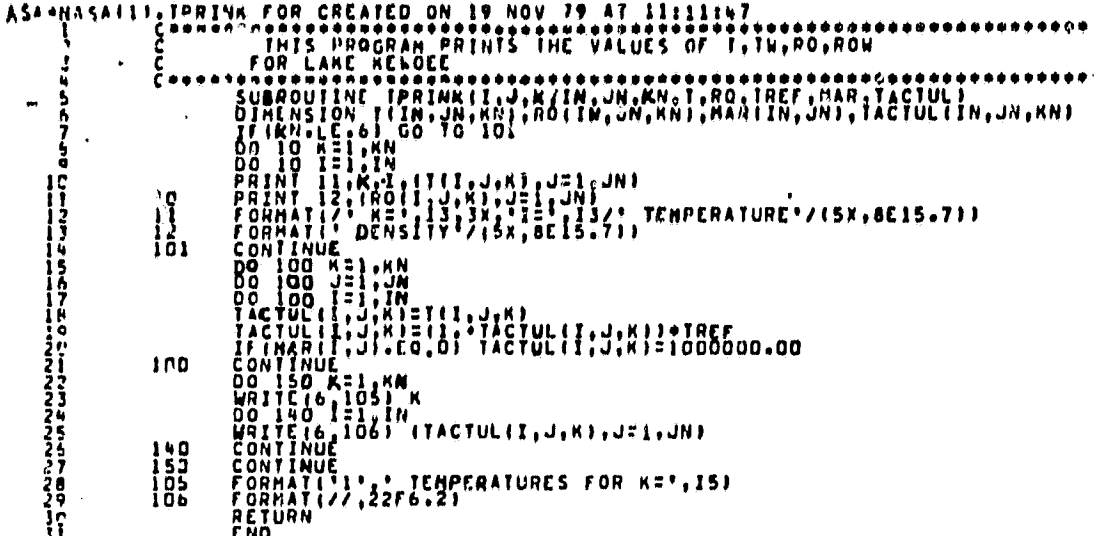

NASAILLE FOR CREATED ON 5 HAY 60 AT 12:13:03<br>
Corporation of this subgoutine copules u and y for variable density ē È ミーシーー ミーミーミングにちらくこうこうこくろ ろうこうきょう こうこうこうごう りゅうしゅう ウィット ことこころことごうこう こうきゅうしょ こと てきこうしょう こうきょう こうこうこう こうこうしょう うきこう こうこうしゅう うつこうごうしゃ うきの  $\frac{8}{3}$  c RETURN<br>END  $\boldsymbol{\lambda}$ 

 $\cdot$ 

 $\overline{\phantom{1}}$ 

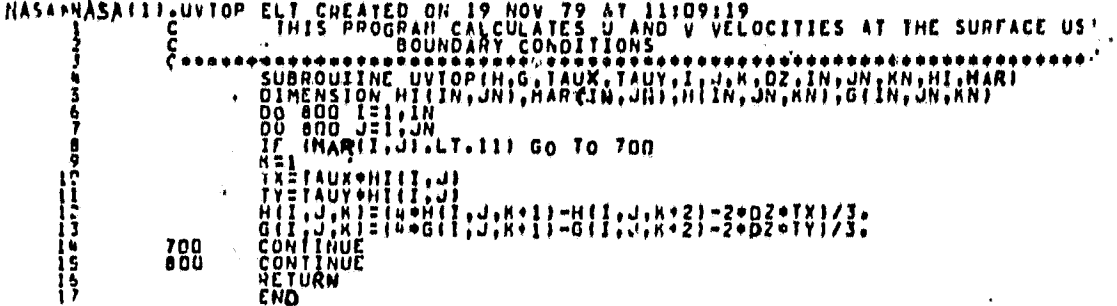

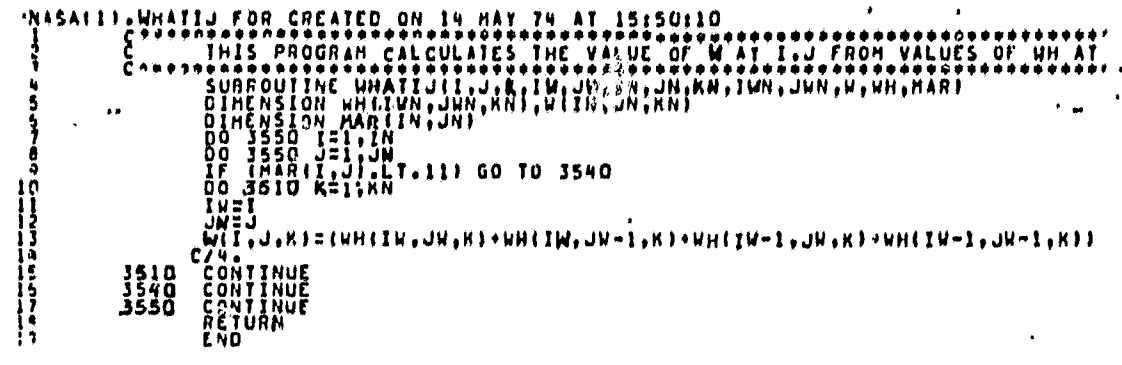

 $\cdot$ 

96

 $\bullet$ 

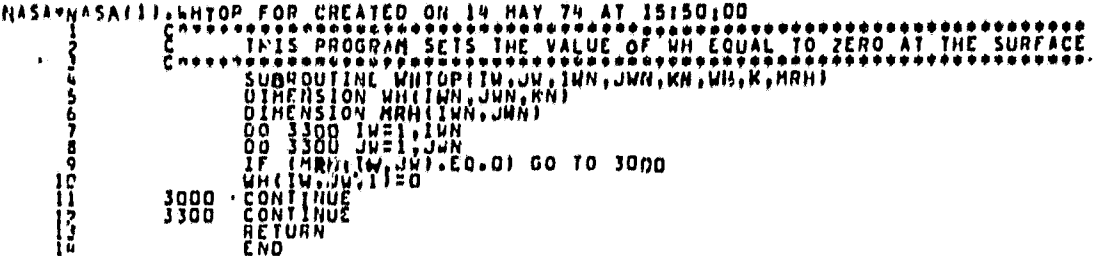

## LISTINGS OF PLOT PROGRAMS

-1
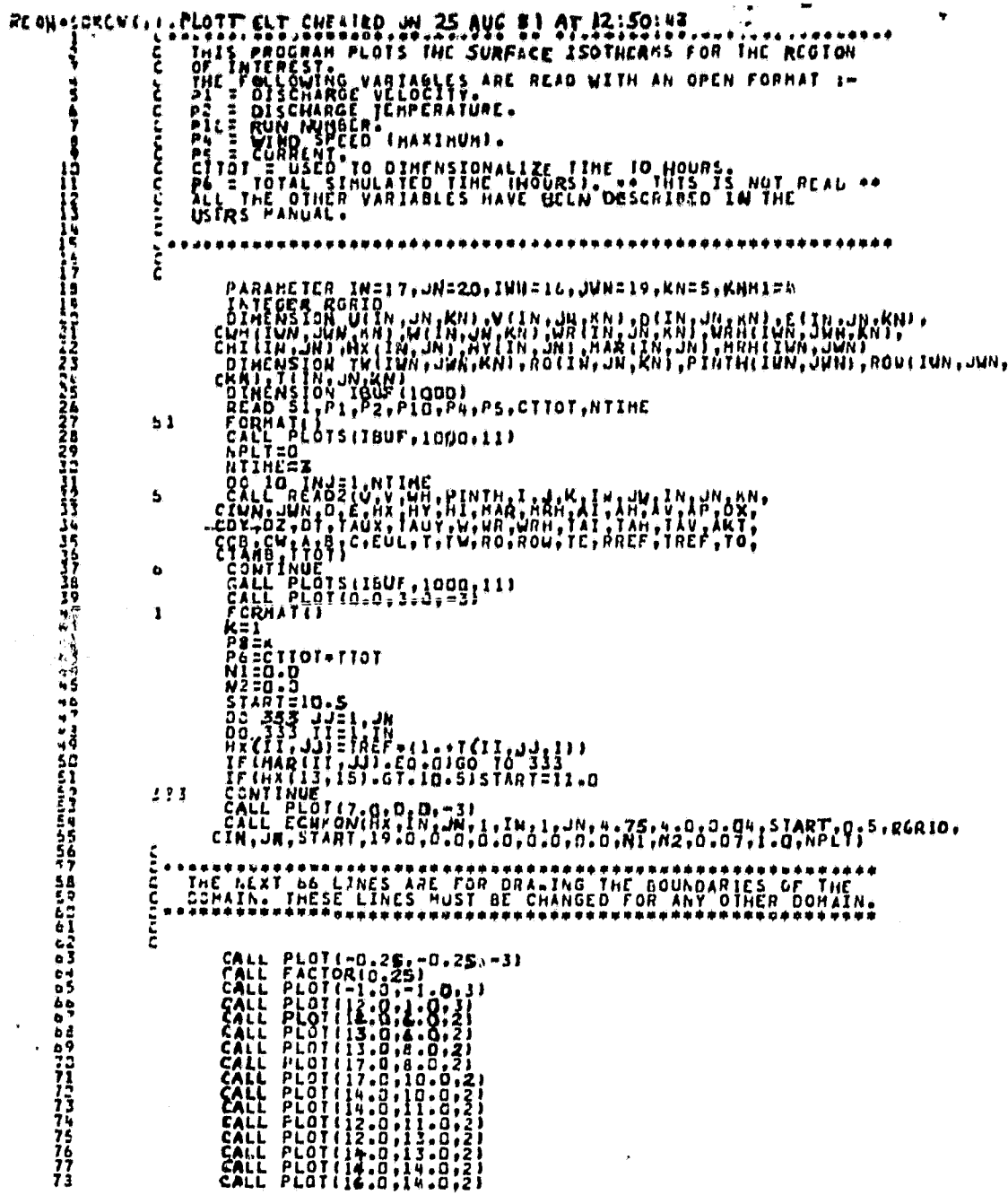

¥,

т операция в темпи на каза на каза на се презиони в презионение на селото на селото на селото на селото на карт<br>Пупропита на кака на кака на каза на презионата на предизионата на селото на селото на каза на селото на село

 $\hat{\boldsymbol{\theta}}$ 

 $\bullet$ 

 $\mathbf{r}^{\left(1\right)}$  .

 $\hat{\boldsymbol{\beta}}$ 

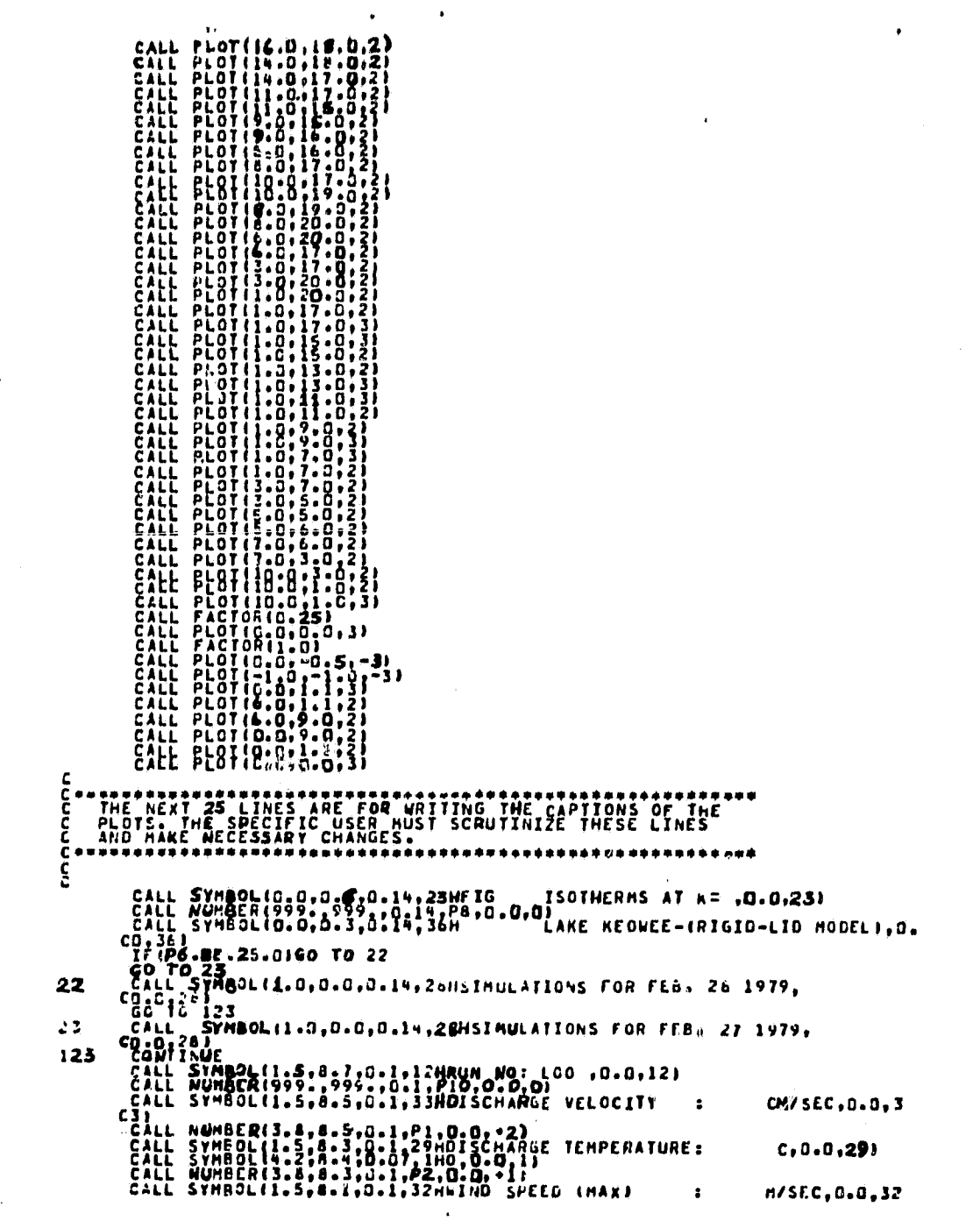

 $\cdot$ 

 $\bullet$ 

J,

 $\sim$ 

 $\ddot{\phantom{0}}$ 

 $\ddot{\cdot}$ 

 $\ddot{\phantom{0}}$ 

 $\overline{\phantom{a}}$ 

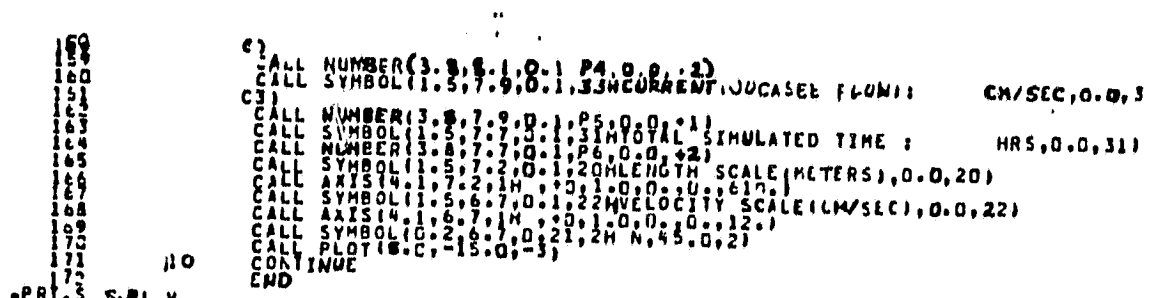

×

I

 $\ddotsc$ 

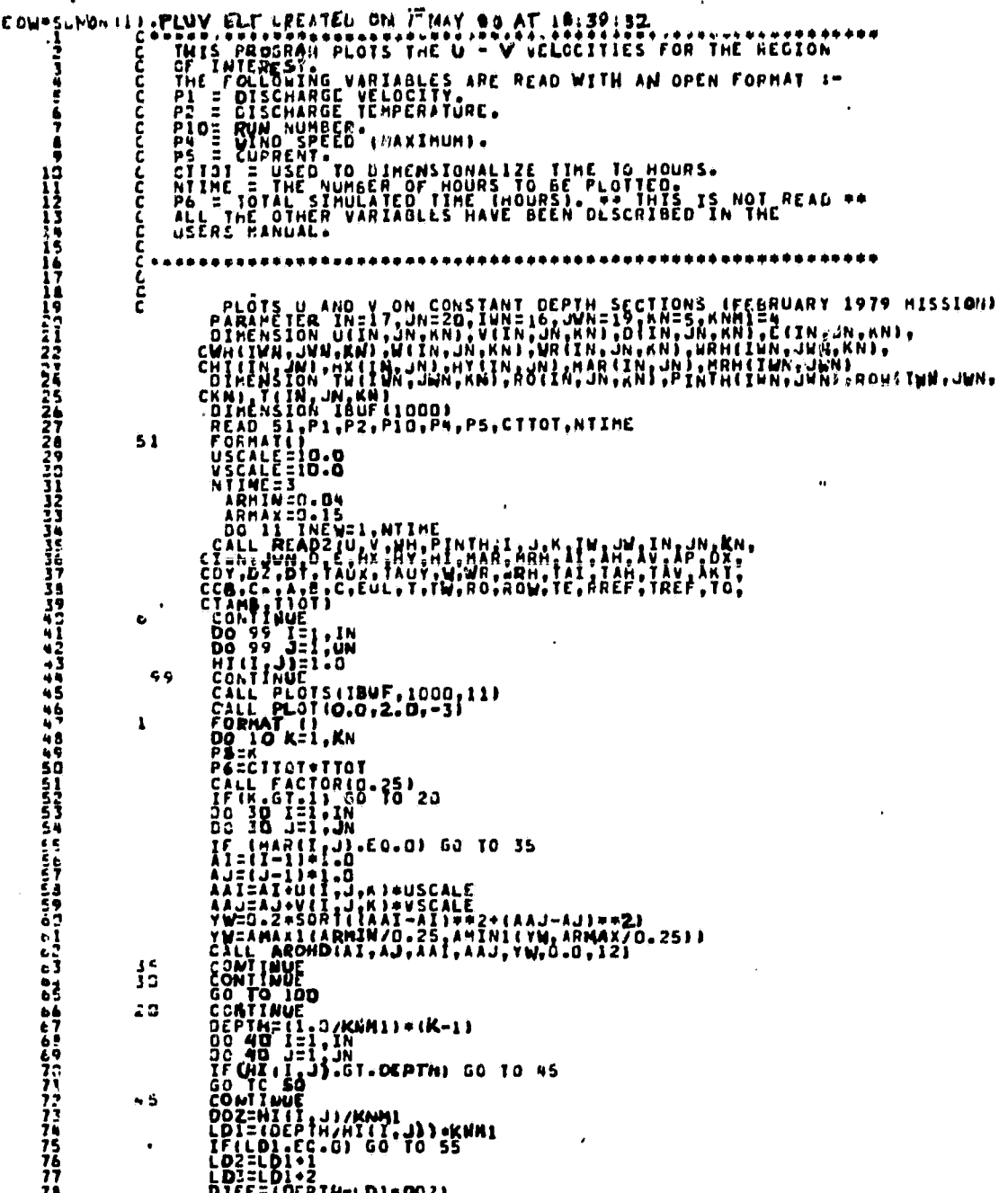

 $\ddot{\phantom{0}}$ 

Â,

 $\ddot{\phantom{1}}$ 

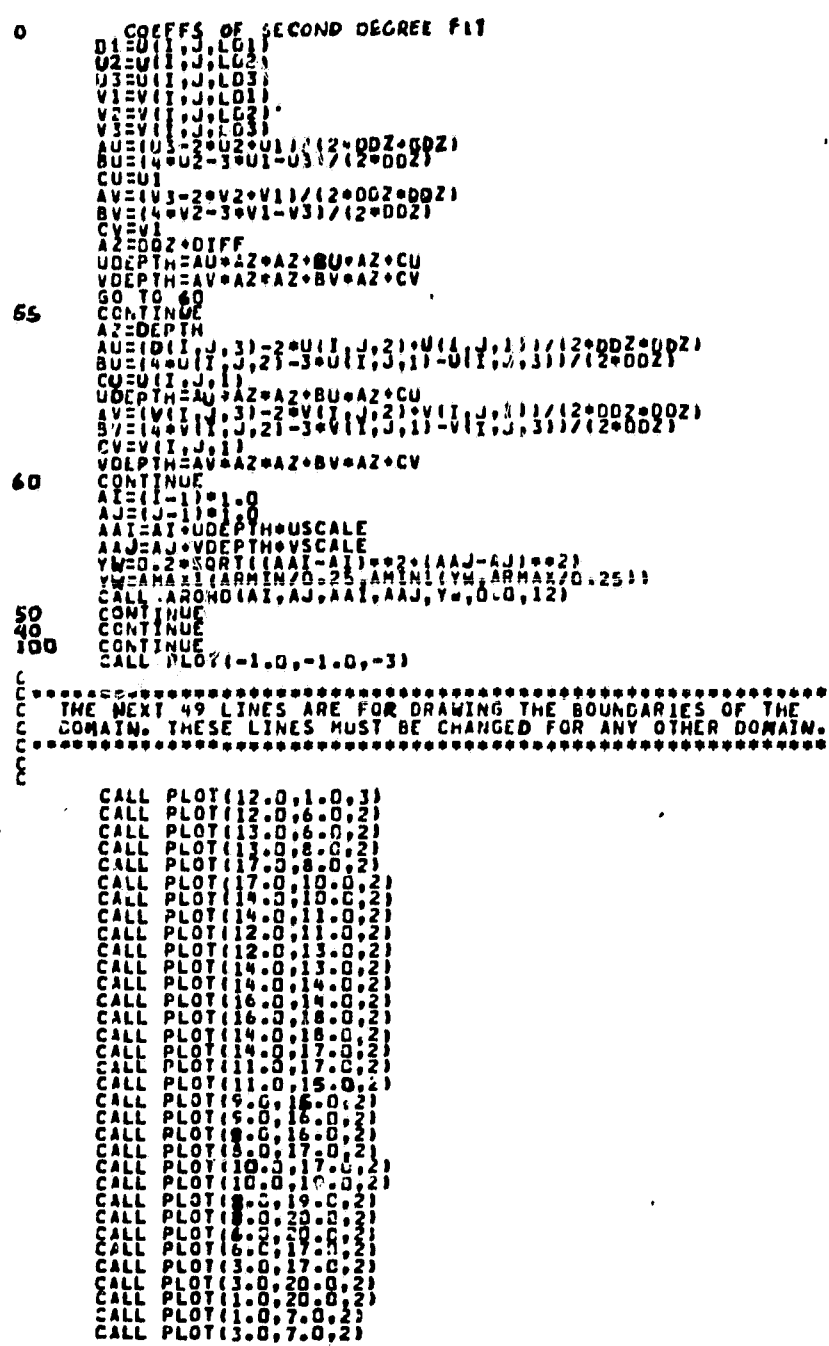

 $\cdot$ 

 $\hat{\mathbf{x}}$ 

 $\mathbf{v}^{(i)}$ 

PLOT (2-0) 5:0:2)<br>
PLOT (2-0) 5:0:2)<br>
PLOT (7-3) 5:0:2)<br>
PLOT (7-3) 5:0:2)<br>
PLOT (7-3) 5:0:2)<br>
PLOT (10-0) 1-0;2)<br>
PLOT (10-0) 1-0;3)<br>
PLOT (2-0;1-1;3)<br>
PLOT (2-0;1-1;3)<br>
PLOT (2-0;1-1;3)<br>
PLOT (2-0;1-1;3)<br>
PLOT (2-0;1-1;2 COCCOCOCOCCOCCOCO  $\frac{1}{2}$ iŭ, さんしょうしょうしん まんしょうしゅう あんしょう こうしょうしょう しょうしょう こうこうこうこう アンスティー・エンジン あいかん あいあい ゆうこう うちのす いこうこうこうこう きゅうい こうかい こうせいしゅう アクサ こうこう ה<br>הרוחה INE NEAT 25 LINES ARE FOR WRITING THE CAPTIONS OF THE PLOTS. THE CERTIFY OF THE PLOTS ARE FOR WRITING THE CAPTIONS OF THE PLOTS. THE SECOND ARE MADE AND MAKE A CONSIDER A CONTRACT OF THE PLOTS OF THE PLOTS OF THE PLOTS OF Č۰  $\epsilon$ CALL SYMBOLIO.0.0.0.0.14,24HFIG VELOCITIES AT K= ,0.0.24)<br>
CALL SYMBOLIO.0.0.0.3.14,36H<br>
CO.126, SYMBOLIO.0.0.0.14,28HSIMULATIONS FOR FEB. 28 1979,<br>
CO.12.157H8OLII.0,0.0.0.0.14,28HSIMULATIONS FOR FEB. 28 1979,<br>
CALL SYMB 22 23  $123$ CALL NUMBER(3.8.8.5.0.1.2040192.42)<br>CALL SYMBOL(1.5.5.8.1.0.01.22)4010.0.011)<br>CALL SYMBOL(1.5.8.1.0.01.27010.0.011)<br>CALL SYMBOL(1.5.8.1.0.1.32HUIND SPEED (MAX)<br>CALL NUMBER(3.8.1.0.1.32HUIND SPEED (MAX)<br>CALL NUMBER(3.8.1.0.  $C, 0, 0, 291$ M/SEC.0.0.32 CALL AWABOLI .: 5,7.9, 0.1, 0.0, 0.1, 1)<br>CALL AUMBERIS. 8, 7.9, 0.1, PS.0. 0, 11<br>CALL SYMBOLI .: 5, 7.7, 0.1, 11MTOTAL SIMULATED TIME : HRI<br>CALL NUMBERIS. 8, 7.7, 0.1, 10.1, 0.0, 12<br>CALL SYMBOLI .: 5, 7.2, 14, 16, 10.0, 12 CM/SEC, 0.0, 3 HRS, 0.0, 321 10  $\mathbf{1}$ 

 $\ddot{\cdot}$ j  $\mathbf{r}$ 

ACCHANGE CONTROLLER CONTROLLER CONTROLLER CONTROLLER CONTROLLER CONTROLLER CONTROLLER CONTROLLER CONTROLLER CONTROLLER CONTROLLER CONTROLLER CONTROLLER CONTROLLER CONTROLLER CONTROLLER CONTROLLER CONTROLLER CONTROLLER CONT  $51$  $\mathbf{1}$  $\frac{15}{20}$ 33 32

CONTINUE<br>Cili Plotiado, 0.0.3)<br>AAK=-HIII, JOJ+KNMI<br>CALL PLOTIAJD, AAK, 2) 30 Ĕ CALL FACTORII.01<br>CALL PLOTIS.5.7-2.91-3)<br>CALL PLOTIS.0.0.0.21<br>CALL PLOTIS.0.8.0.21<br>CALL PLOTIS.0.0.0.21<br>CALL PLOTIO.0.0.0.21 **THE NEXT 25 LINES ARE FOR WATTING THE CAPTIONS OF THE PLETS. THE SPECIFIC USER MUST SCRUTINIZE THESE LINES**<br>PLETS. THE SPECIFIC USER MUST SCRUTINIZE THESE LINES<br>AND MAKE NECESSARY CHANGES.<br>AND MAKE NECESSARY CHANGES. ----------CALL SYMBOL(1.5,9.5,0.14,28HSIMULATIONS FOR FEB. 27 1979,<br>CALL SYMBOL(0.0;1:2;0:14,36A0.0,0) LAKE KEONEE-(RIGIO-LID P<br>CALL SYMBOL(1.0,0.9,0.14,28HSIMULATIONS FOR FEB. 26 1979,<br>CALL SYMBOL(1.0,0.9,0.14,28HSIMULATIONS FOR FE VELOCITIES AT I= ,0.0,241 LAKE KEOWEE-(RIGIO-LID MODEL), O. 22 23  $123$  $CM/SCC, D.0, 3$  $C, 0, 0, 291$ H/SFC, D.Q.32 CALL SYMBOLI1:5;2:7,0.1,733ACURAERITOLOGISE FLOW:<br>CALL NUMBERI3.8,8.7,0.1,P5,0.0,.1)<br>CALL NUMBERI3.8,8.5,0.1,31HTOTAL SIMULATED TIME : HRI<br>CALL NUMBERI3.8,8.5,0.1,31HTOTAL SIMULATED TIME : HRI<br>CALL SYMBOLI1.5,P.5,0.0.1,20H CH/SEC.0.0.3 ׇׇ֧֞֓֝֓׆֧֧֧֧֧֧֧֧֧֧֧֞֜֜֜֜<br>֧׆֧֧֧֧֢֢֧֧֧֧֧֧֧֧֧֧֧֧֧֧֦֧֧֘֬֘֬֬֘֩֓֬֘֬֬֩֩֓֬֩֩֬֩֩֕֬֩֓֬֩֓֬֩֕֩֩֕֬֩֬֬֩֓֬֬֘֩֩֓֬֘֩֩֓֬֘֩֓֬֘֩֕֩֩֕֩֬֘ ij HRS, 0, 0, 311  $\mathbf{u}$ 115<br>115<br>117<br>117  $\begin{array}{cccc}\n & 130 \\
 & 140 \\
 & 141 \\
 & 142 \\
 & 143 \\
 & 1443 \\
 & 1463 \\
 & 146 \\
 & 146 \\
 & 146 \\
 & 146 \\
 & 146 \\
 & 146 \\
 & 146 \\
 & 146 \\
 & 146 \\
 & 146 \\
 & 146 \\
 & 146 \\
 & 146 \\
 & 146 \\
 & 146 \\
 & 146 \\
 & 146 \\
 & 146 \\
 & 146 \\
 & 146 \\
 & 146 \\
 & 146 \\
 & 146 \\
 & 146 \\
 & 146 \\
 & 146 \\
 & 146 \\
 & 146 \\$  $\frac{1}{2}$ 

105

 $\ddot{\phantom{a}}$ 

ACCHANNAL SEARCH CREATION ON 2. AND AT ISLIP IS<br>
CONSUMING THE PROGRAM PLOTS THE V - W VELOCITIES FOR THE REGION<br>
CONTINUES THE FOLLOWING VARIABLES ARE READ WITH AN OPEN FORMAT S-<br>
CONSUMING THE READ OF THE READ OF THE REA ままままままままままたNASANANAMANAMENTAMENTE ややりかかかかいことだこころだろうとうとんんあんあんあん ヒアファアアアアアアアプログラム こうしょう こうしょう こうこうこう ワイトライン ワラン こうきょう かいしん アミクロミップ かいかん アミクローマこうちん つきつき こうさつ  $\bullet$  $51$  $\mathbf{A}$  $\frac{30}{6}$ **BRAVS BOTTOM SURFACE**<br>
ANS BOTTOM SURFACE<br>
17 (HAR 1: 11.60 TO 33<br>
17 (HAR 1: 11.60 TO 33<br>
17 (HA-GT-11.60 TO 33<br>
14 1: (1-11.11.60 TO 33<br>
CALL PLOT(A1, AAK, 2)<br>
CONTINUE<br>
ARK: -HI-11.10<br>
CONTINUE<br>
ARK: -HI-11.0<br>
CALL PLO  $33$ 

AID=(ID-1)+1.0<br>CONTINUE<br>CANLINUE<br>CANL PLOTIAID, 0.0.3.<br>AAN=-PLOTIAID, AAN, 2) t<br>Laboratoria de la constantin de la constantin de la constantin de la constantin de la constantin de la constan<br>La companya de la constantin de la constantin de la companya de la companya de la companya de la companya de<br>  $48$  $rac{c}{c}$ . THE NEXT OF LINES ARE FOR URAWING THE ACUNOARIES OF THE Ë CALL FACTOR(1.0)<br>CALL PLOT(2052-0.0)2)<br>CALL PLOT(2052-0.0)2)<br>CALL PLOT(2.0,0.0)2)<br>CALL PLOT(2.0,0.0)2)<br>CALL PLOT(2.0,0.0)2) CALL PLOTID.D, -2.C, -3)<br>
C . Y . WE NE I LINES ARE FOR WATTING THE CAPTIONS OF THE<br>
C . PLCTS . THE SPECIE IC USER HUST SCRUTINIZE THESE LINES<br>
C . AND NAME NECESSARY CHANGES.<br>
C . AND NAME NECESSARY CHANGES.<br>
C . . . . .  $\begin{tabular}{@{}c|c|c|c} \multicolumn{1}{c}{\textbf{C11}} & \multicolumn{1}{c}{\textbf{C21}} & \multicolumn{1}{c}{\textbf{C21}} & \multicolumn{1}{c}{\textbf{C21}} & \multicolumn{1}{c}{\textbf{C21}} & \multicolumn{1}{c}{\textbf{C21}} & \multicolumn{1}{c}{\textbf{C21}} & \multicolumn{1}{c}{\textbf{C21}} & \multicolumn{1}{c}{\textbf{C21}} & \multicolumn{1}{c}{\textbf{C21}} & \multicolumn{1}{c}{\textbf{C21}} & \multicolumn{1$ VELOCITIES AT J= , D.N.241 LAKE KEOWEE-IRIGID-LID MODELI, D.  $\mathbf{z}$  $27$  $123$  $CM/SEC.0.0.3$  $C, 0.0, 291$  $M/SC$ , Q.Q.32  $CM/SEC, 0.0, 3$ HRS, 0.0, 311 I?  $\frac{1}{1}$  :  $\frac{1}{7}$ "PAT,S S.ECHKON

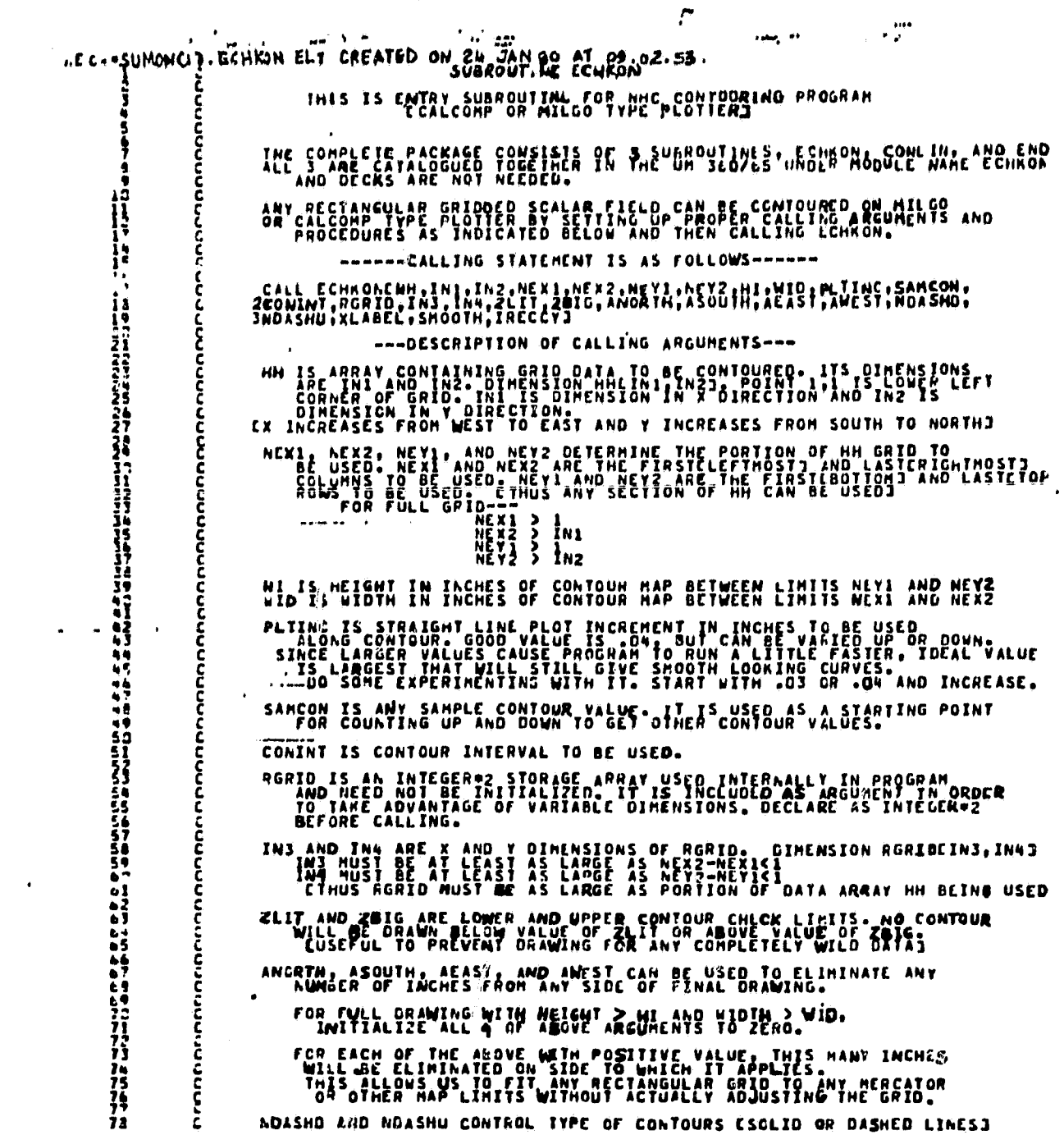

 $\sim$   $\star$ 

 $\bullet$ 

 $\ddot{\phantom{1}}$ 

 $\ddot{\phantom{a}}$ 

 $\mathcal{L}^{\text{max}}_{\text{max}}$ 

 $108 -$ 

 $\hat{\boldsymbol{\beta}}$ 

IF EITHER OR BOTH ARE ZERO OR LESS, CONTOURS ARE SOLID LINES. กการภาคการ<br>| |<br>| | | IF BOTH ARE POSITIVE, CONTOURS WILL BE DASHED AS FOLLOWS----PEN DOWN SECTION LENGTH > NOASHOPLITING CPLITNG IS IN PEN UP SECTION LENGTH > NOASHUPPLITNG CPLITNG IS IN CPLIING IS INCREMENT LENGT XLABEL CONTROLS LABELING OF CONTOURS. LINES ARE LABELED<br>ONLY IF XLABEL GREATER THAN ZERO. VALUE OF XLABEL<br>IS NEIGHT IN INCHES OF LABER VALUE OF CONTOUR. IF SPECIAL<br>VITH NEAREST WHOLE NURBER VALUE OF CONTOUR. IF SPECIAL<br>DEE SHOUTH IS A CONTROLLED TO BE THE MAIN CONTROLLED TO DETERMINE TO DESCRIPTION ON A CONTROLLED TO DESCRIPTION OF THE CONTROLLED TO DETERMINE THE SAME CAN ALLER CONTROLLED TO DETERMINE THE SAME CAN ALLER THAT HAVE SAVE SHOULD . IRECCY IS PLOT TAPE RECORD COUNTER. INITIALIZE TO NUMBER<br>OF PLOT RECORDS WRITTEN BEFORE FIRST CALL TO CONTOUR SUBROUTINE. ALL OF THE ABOVE ARGUMENTS EXCEPT ARRAY RGRID MUST BE DEFINED. PLOTTER SUFFER SPACE MUST BE SET UP AND CALL TO PLOTS MADE BEFORE FIRST CALL TO THIS SUBROUTINE. PLOT TAPE HUST BE CLOSED OUT AFTER FINAL CALL. ANY WURBER OF SUCCESSIVE CALLS CAN BE MADE TO CONTOUR<br>SUBROUTINE ECHAON. EACH MAP BECORES A SEPARATE PLOT RECORD.<br>ORIGINAL ORIGINAL DANCE LEFT CORNER IN FERIORATION OF THE RESORT OF THE RESORT OF THE TIGHT AND TO<br>CINUS IT SUBROUTINE ECHKONIHH, INI, IN2, NEX1, NEX2, NEY1, NEY2, HI, WIO, PLIINC,<br>2SAMCON, CONINT, RGRID, IN3, IN4, 2LIT, 2BIG, ANORTH, ASOUTH, AEAST, AWEST,<br>3NDASHD, NDASHU, XLAGEL, SMOOTH, IRECCYI c<br>C SEE ABOVE CONNENTS FOR DESCRIPTION AND USE OF ABOVE ARGUMENTS COMMON /STRCON/SMHI,SMWI,X,Y,XGRID,YGRID,CUTOF,SOHI,SOWIL-TPP,<br>2YPP,CGIG,U,Y,NXUX,JOGO,NUVI,NUVY,YGRID,YGRID,CUTOF,SOHI,SOWIL-TRAX,XPP,<br>4NHX11,NMMY11.MOSTAT.NC.NCLOSIT,PVAL.PVOTH,SOUTH,EAST.WEST.CLIT.CBIG,<br>4NHX11.MMY11.MOS  $rac{c}{c}$ NHC SUBROUTINE FOR CONTOURING SCALAR FIELD ON CALCOMP OR MILGO TYPE PLOT I=IMAP.1<br>
VRITE(6,10)I<br>
CORMAT(1/2)ZX,11HCONIQUR, H22; N2+1, N2+1, N10.plPTNC."SAMCON: CONTAT<br>
ZALANATIV, SX, 63HIMI IN2 NCX1 NF32 NEX1 NEX2 HI WID PLTINC SAMCON: CONTAT<br>
2 TORNATIV, SX, 63HIMI IN2 NCX1 NF32 NEX1 NEX2 HI W

 $\mathbf{c}$  $\epsilon$ ACTRESS IN SCALAR FIELD<br>
ARABIN (NEXT, NEVT)<br>
2MINISEXT, NEVT)<br>
OO 30 J=NEVT, NEVT<br>
OO 30 J=NEVT, NEVT<br>
TRINING STATES IN START RESERVED IN START INC.<br>
IF (HANGED 3) - LT. 2MINISERS IN STARTING VALUE FOR CONTOUR LOOP<br>
TRIN  $\frac{c}{c}$  $\bullet$  $\ddot{\phantom{0}}$ 

また、これはアルバルスがあることがある。これはアルバルスのことになることがある。これはアルバルスのことがある。これはアルバルスのことがある。これはアルバルスのことがあり、これはアルバルスのことがある。 これはアルバルスのことがあるのである。これはアルバルスがあるのであるのである。これはアルバルスがあるのであるのであるのである。

110

 $\ddot{\phantom{1}}$ 

 $\ddot{\phantom{a}}$ 

 $\ddot{\phantom{a}}$ 

 $\bullet$ 

 $\hat{\mathbf{r}}$ 

 $\ddot{\phantom{1}}$ 

 $\ddot{\phantom{0}}$ 

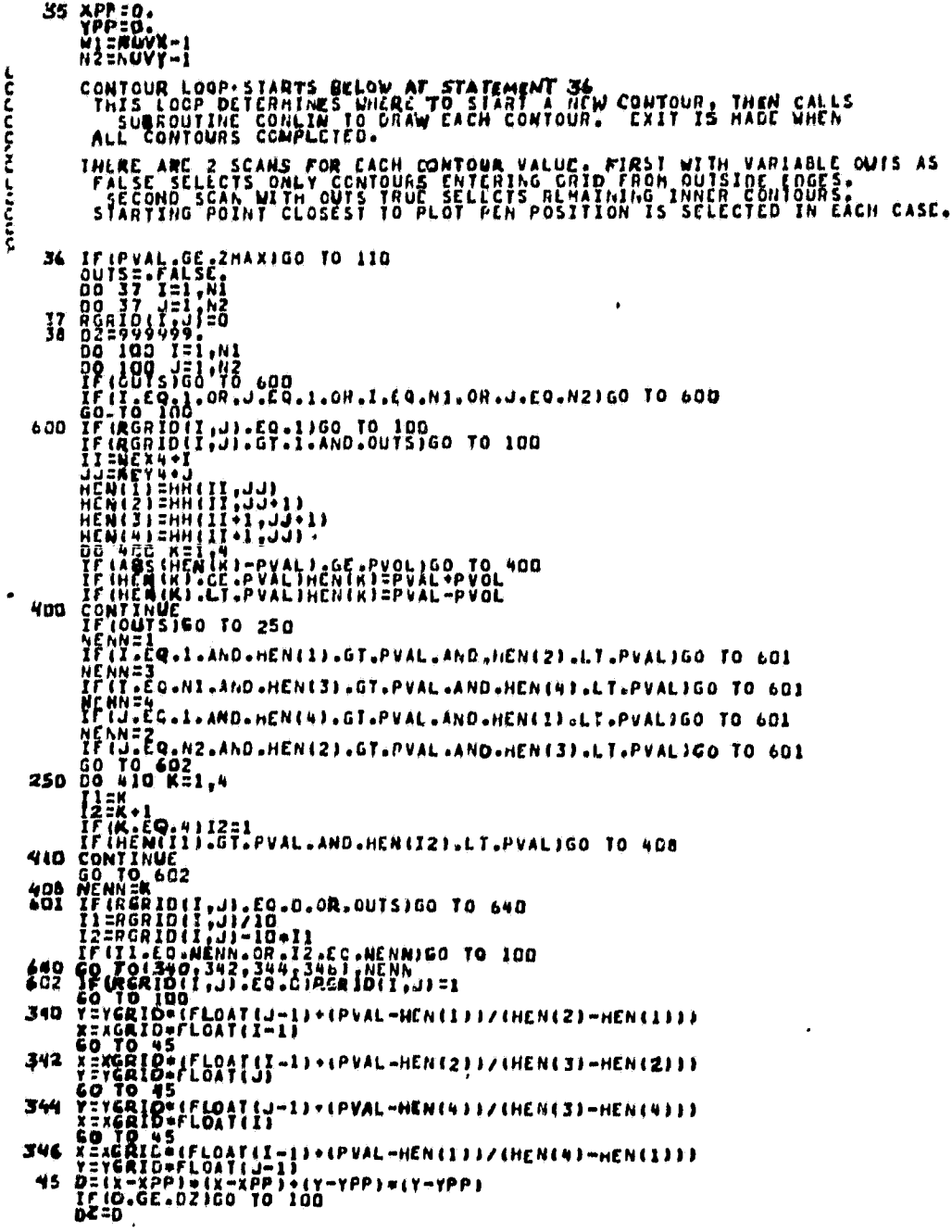

 $\ddot{\phantom{a}}$ 

 $\epsilon$ 

ł model of the

 $\begin{array}{ll} \bullet & \bullet \\ \bullet & \bullet \end{array}$ 

 $\epsilon^{-1}$ 

XIIEX<br>FCFX = I<br>FCFX = I<br>VEHIEK = INF NI OIIIX<br>IUD CONTINUE<br>IF INZAGE.944990.ICD TO IDE<br>IF INGAID (LCLX,LCLY).EQ.O)AGRTD(LCLX,LCLY)=1<br>VIVIT  $\mathcal{L}$ NRITE(6,101)PVAL,DOLABS,DUTS<br>101 FORMAT(1x,E13+5,2L13)<br>NEXT CALL SUBROUTINE CONLIN TO ACTUALLY DRAW CONTOUR WITH VALUE PV  $\ddot{\tilde{c}}$ CALL CONLINEHH, IN1, IN2, RGRID, IN3, IN4) L<br>C<br>C NOW GO BACK TO INNER LOOP TO SEE IF THERE ARE OTHER PVAL CONTOURS  $\mathbf{c}$  $\begin{array}{@{}c@{\hspace{1em}}c@{\hspace{1em}}c@{\hspace{$ 

"C---SUMBERIALINE ELT CREATED ON 2 JUL 79 AT 21:11.24<br>
SUBROUTINE CONLINIANT ING. REGID, INS. THEO.<br>
CONNER / STREON/SHAI, SAWI, X, Y. HERIO, YGRID, CUIU, SONI, IMAX, XPP,<br>
SUBROUTINE CON/SHAI, SAWI, X, Y. HERIO, YGRIN, SO るるまえることもあることになった人のPLASをすることをすることはイヤリリツツツツツムにしてこころだともあるのののかのものアクアアアアアアアアアアアアアアアアアアルミラスの「ミニマルミカアラマコマコマニマニックワイミママリン ローマン のこまさる ラクフォワ こだるみごんアラクウリンこうみだい アラク THIS SUBROUTINE IS CALLED TO DRAW EACH INDIVIDUAL CONTOU<br>
IF DOLARS ENTERS AS TRUE, LABEL CONTOURS WITH NEIGHT HINUM<br>
LABLIFIES<br>
LABLIFIES<br>
LABLIFIES<br>
LAGS==PALSE.<br>
MARKE==P.<br>
NAMEST-DASMS<br>
NAMEST-DASMS<br>
NAMEST-DASMS<br>
NORD **Control** THIS SUBROUTINE IS CALLED TO ORAW EACH INDIVIOUAL CONTOUR  $\begin{smallmatrix} \textbf{F4D} & \textbf{S1} & \textbf{10} & \textbf{0} & \textbf{0} &$ :<br>החוז END SETUP. BEGIN LOOP THAT PICKS LAACT STRAIGHT LINE SEGMENTED TRAVERSE į Ė

 $\bullet$ 

 $\ddot{\phantom{a}}$  .

From Hand the series of the two started in the started of the started of the started of the started of the started of the started of the started of the started of the started of the started of the started of the started of

 $\bullet$ 

 $\bullet$  :

l,

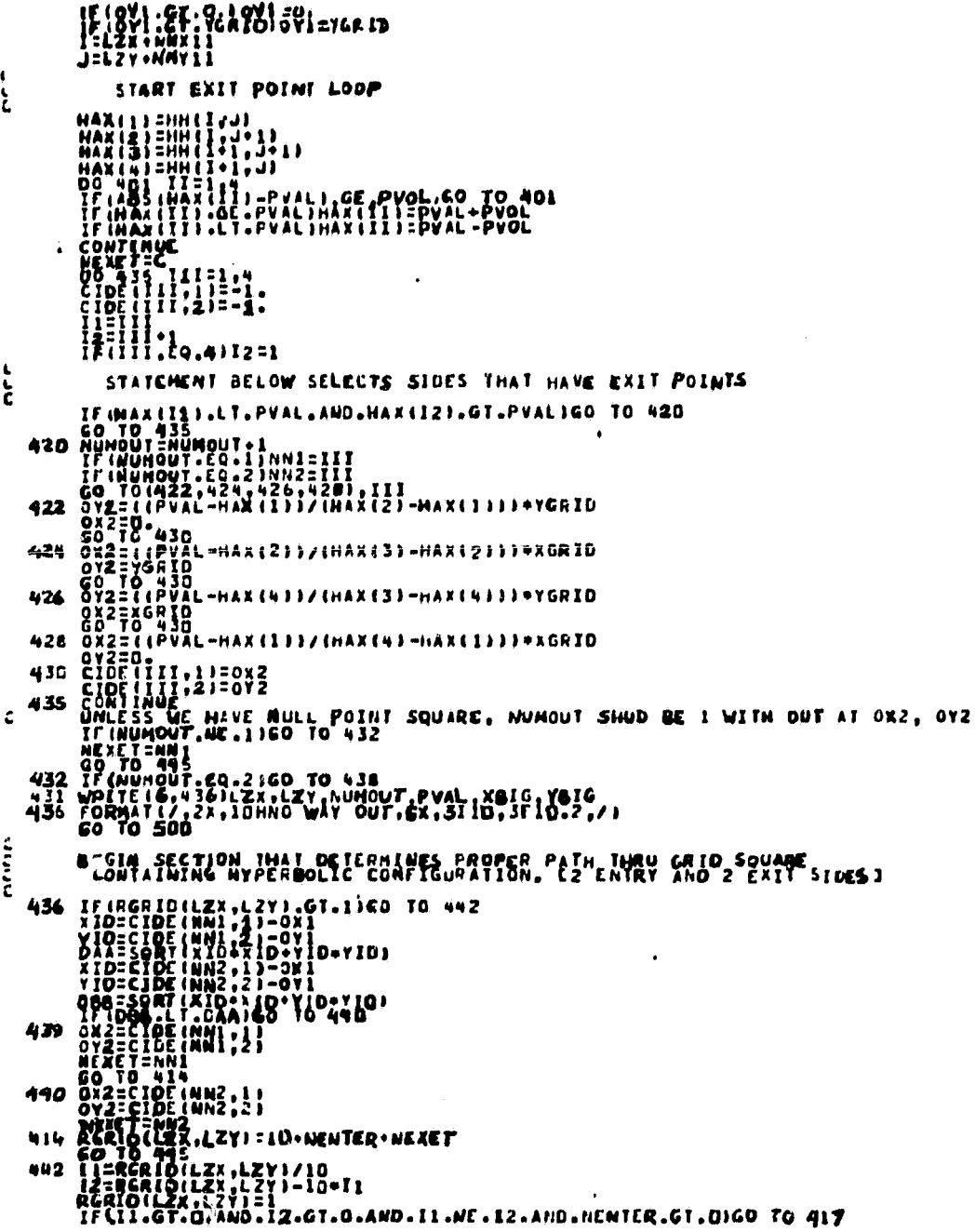

 $\hat{\textbf{t}}$ 

 $\ddot{\phantom{0}}$ 

J.

 $\ddot{\phantom{1}}$ 

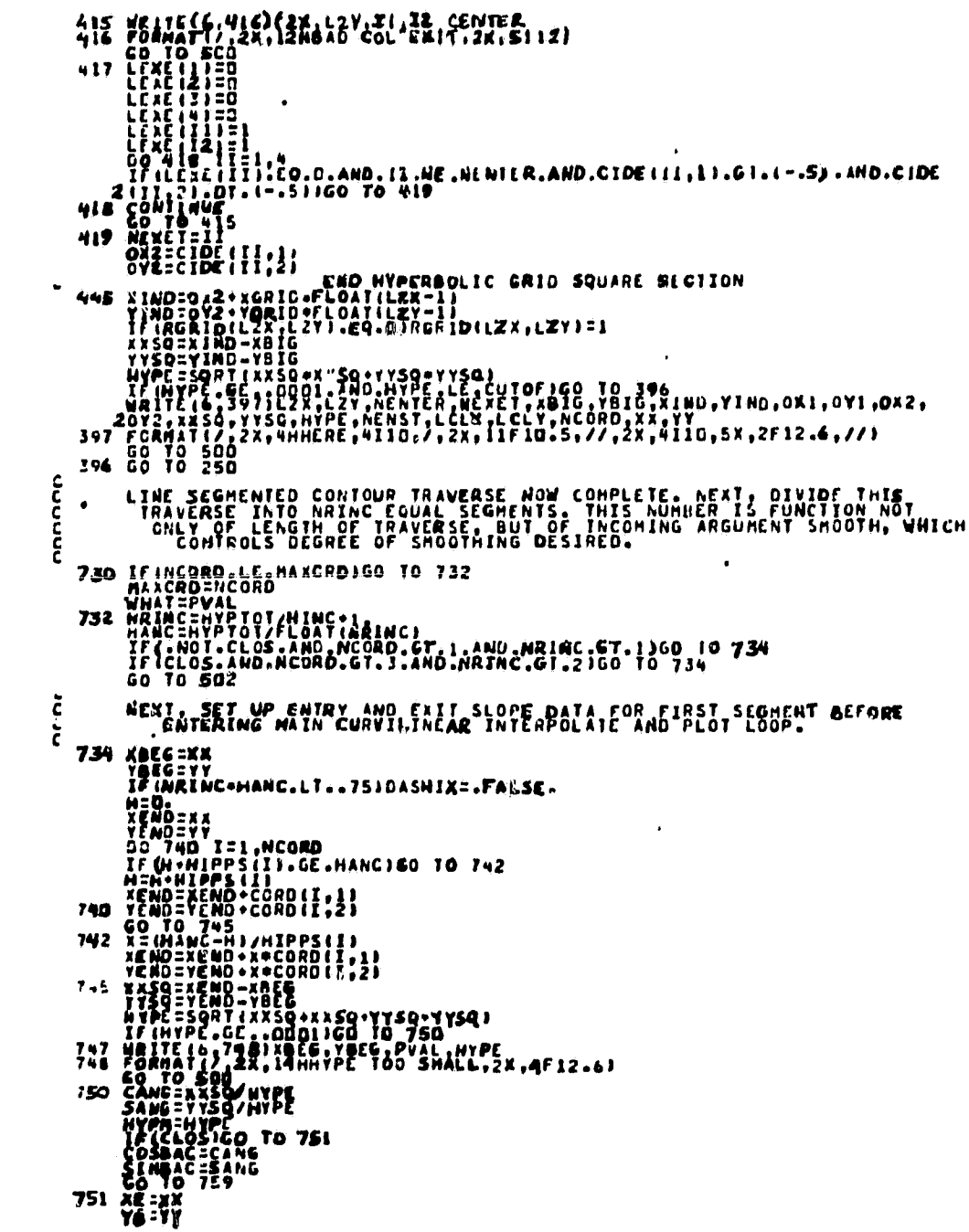

 $\frac{1}{2}$ 

 $\bar{\mathbf{r}}$ 

 $\hat{\pmb{\cdot}}$ 

 $\ddot{\phantom{a}}$ 

 $\overline{\phantom{a}}$ 

كنزود

**CALENDARY** 

**STATE** 

œ œœ

 $\cdot$ 

riy<br>M

 $\ddot{\phantom{a}}$ 

 $\mathbf{r}^{\left(1\right)}$  .

115  $\cdot$ 

 $\ddot{\phantom{1}}$ 

an William and

 $\ddot{\phantom{0}}$ 

1901<br>
1901<br>
1902<br>
1912<br>
1912<br>
1922<br>
1923<br>
1923<br>
1924<br>
1924<br>
1924<br>
1924<br>
1924<br>
1924<br>
1924<br>
1924<br>
1924<br>
1924<br>
1924<br>
1924<br>
1924<br>
1924<br>
1924<br>
1924<br>
1924<br>
1924<br>
1924<br>
1924<br>
1924<br>
1924<br>
1924<br>
1924<br>
1924<br>
1924<br>
1924<br>
1924<br>
1924<br>  $\frac{c}{c}$ ENTER HAIN CURVILINEAR INTERFOLATE AND PLOT LOOP  $\mathbf{a}$  $\zeta$ Č BEGIN SHAKE INTERPOLATION FOR SEGRENT ž.

|Ztttt://NiZtlit:imphyshman\_mythman\_mythman\_mythman\_mythman\_mythman\_mythman\_mythman\_mythman\_mythman\_

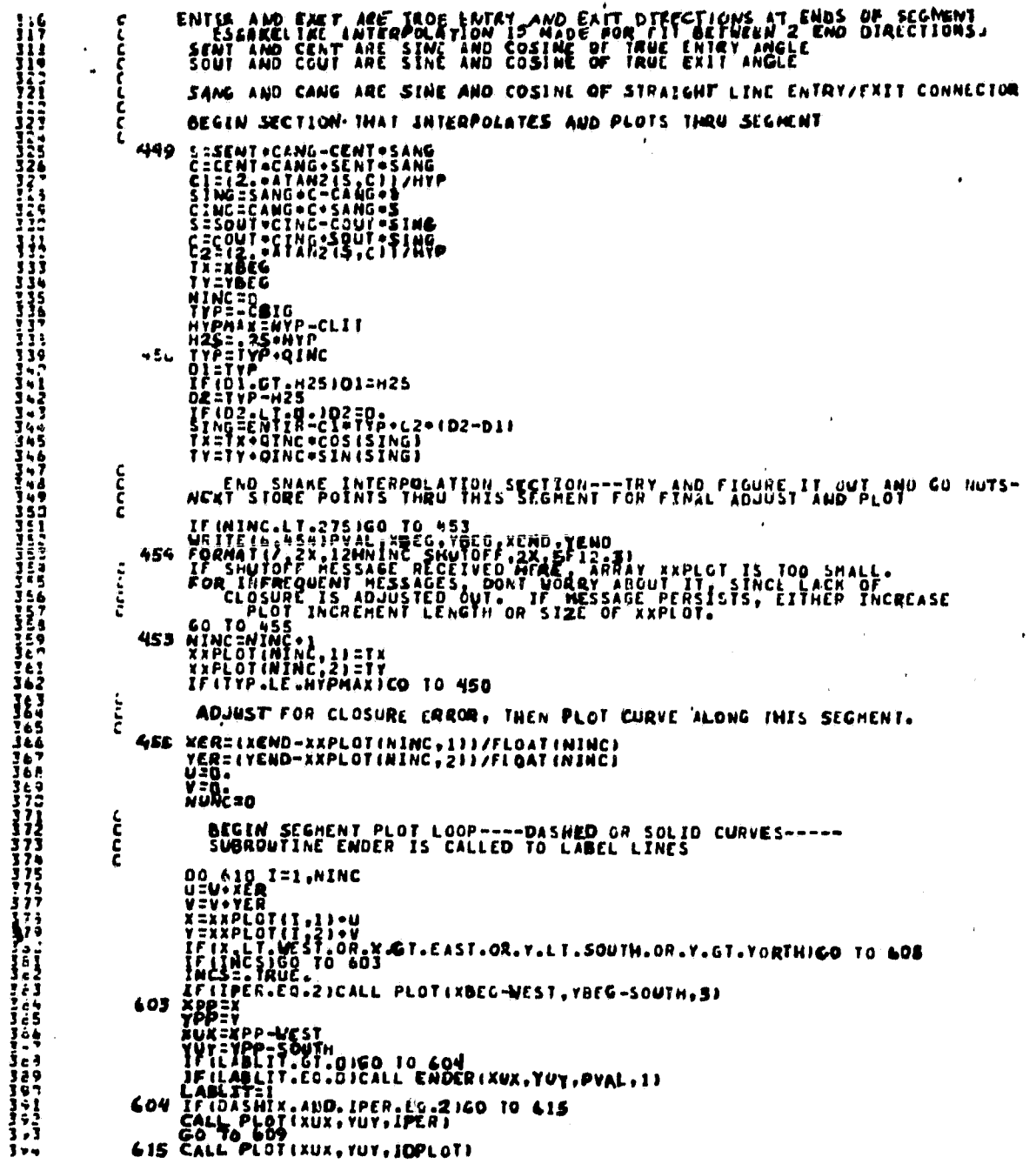

 $\overline{\phantom{a}}$ 

 $\epsilon^{\alpha}$ 

. .

. . . . . . .

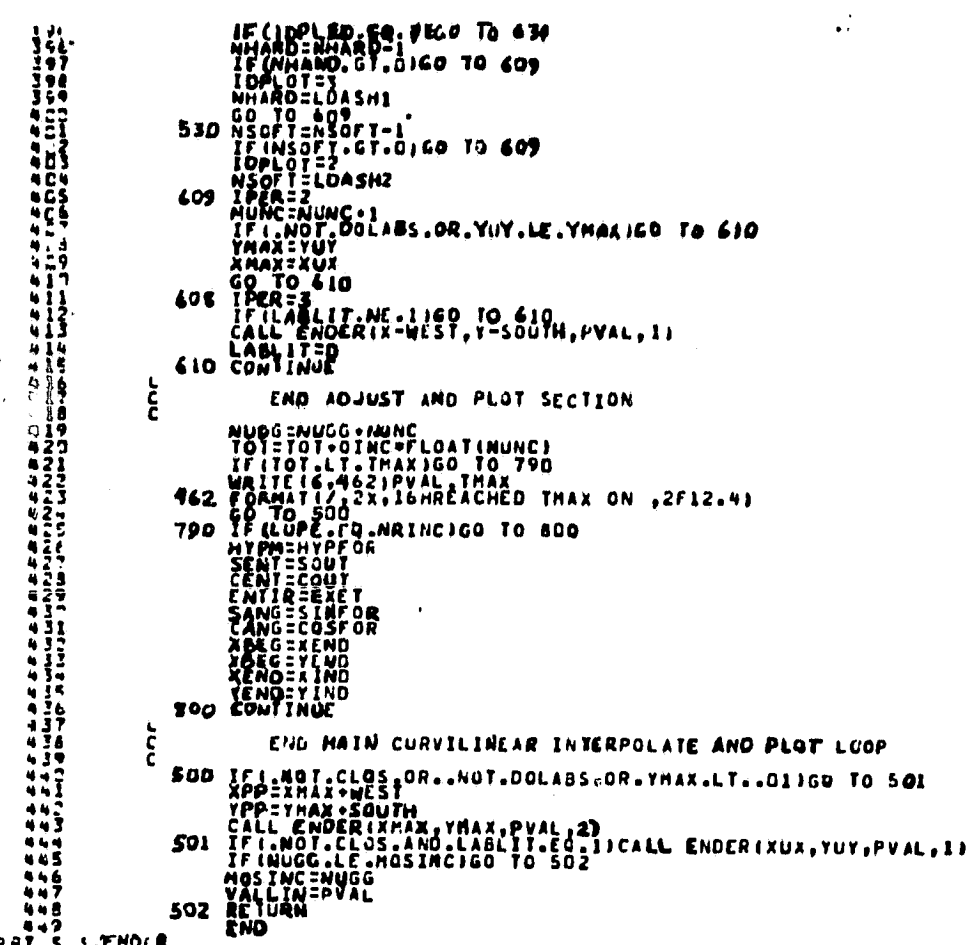

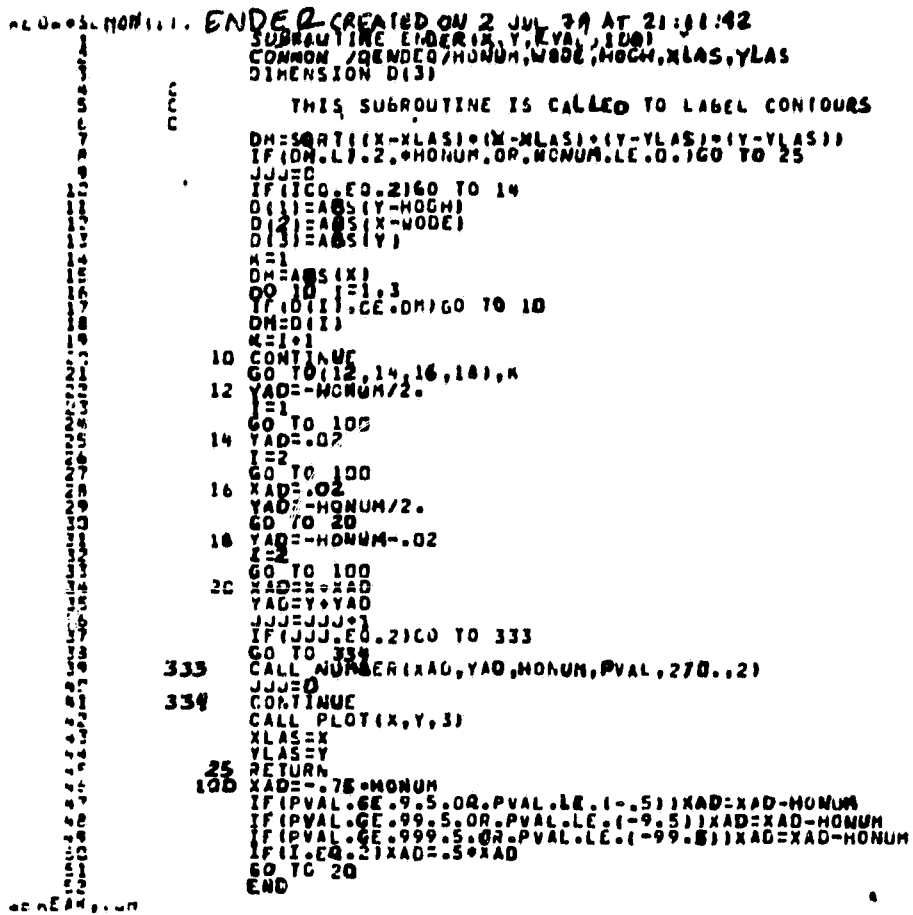

**SAMPLE RUN**

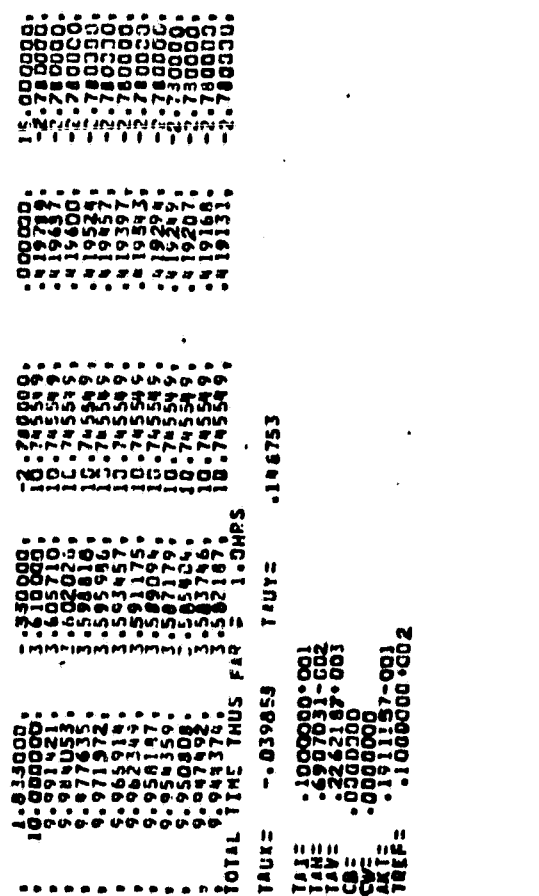

 $\bullet$ 

 $\ddot{\phantom{0}}$ 

 $\ddot{\phantom{a}}$ 

 $\cdot$ 

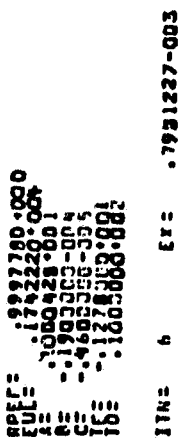

 $\rightarrow$   $\star$ 

 $\frac{1}{2}$  and  $\frac{1}{2}$ 

 $\ddot{\phantom{a}}$ 

 $\ddot{\phantom{1}}$ 

 $\bar{\gamma}$ 

 $\ddot{\phantom{0}}$ 

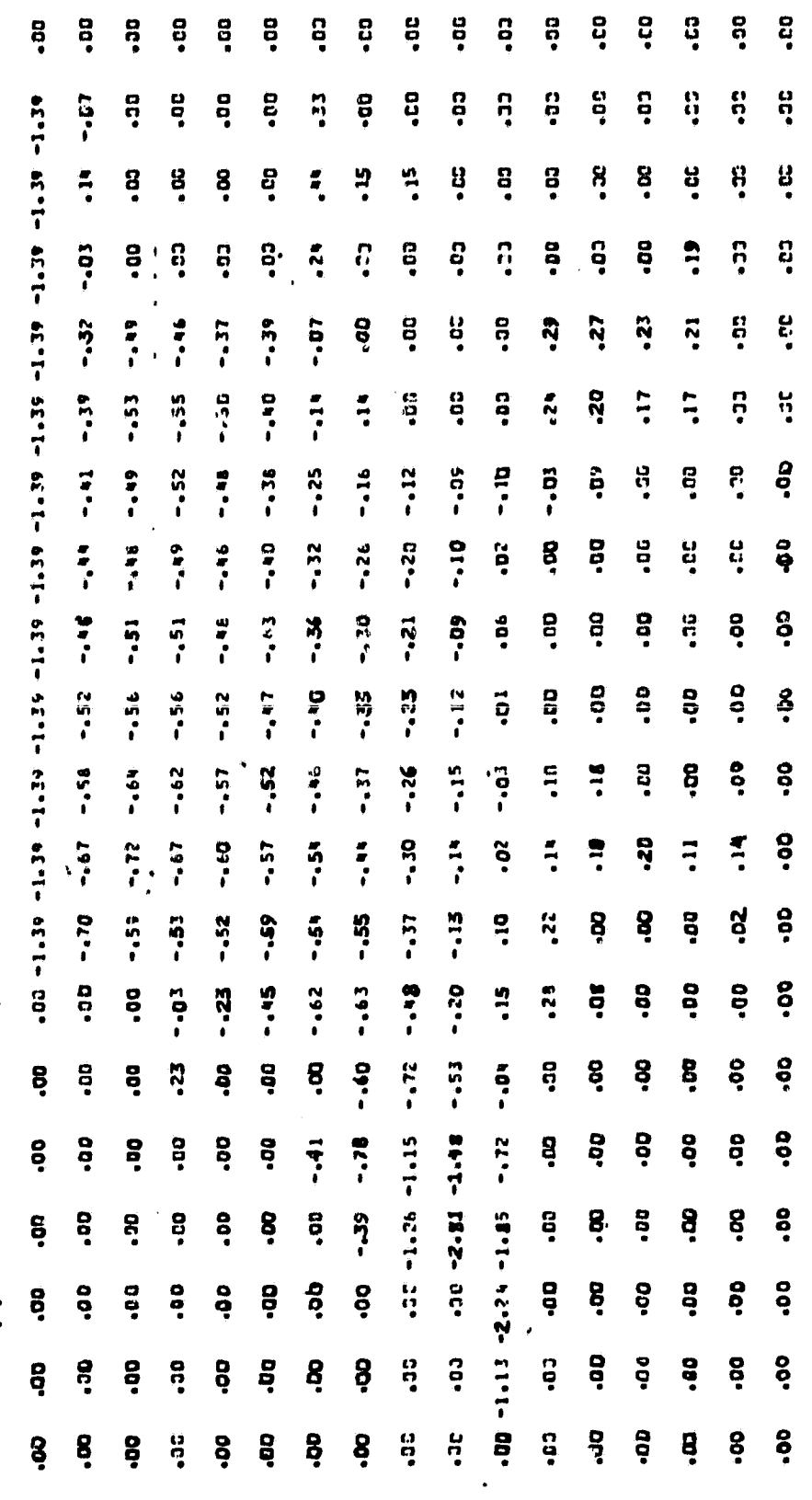

U-VELCEITY FOR A=

 $\frac{1}{2}$ 

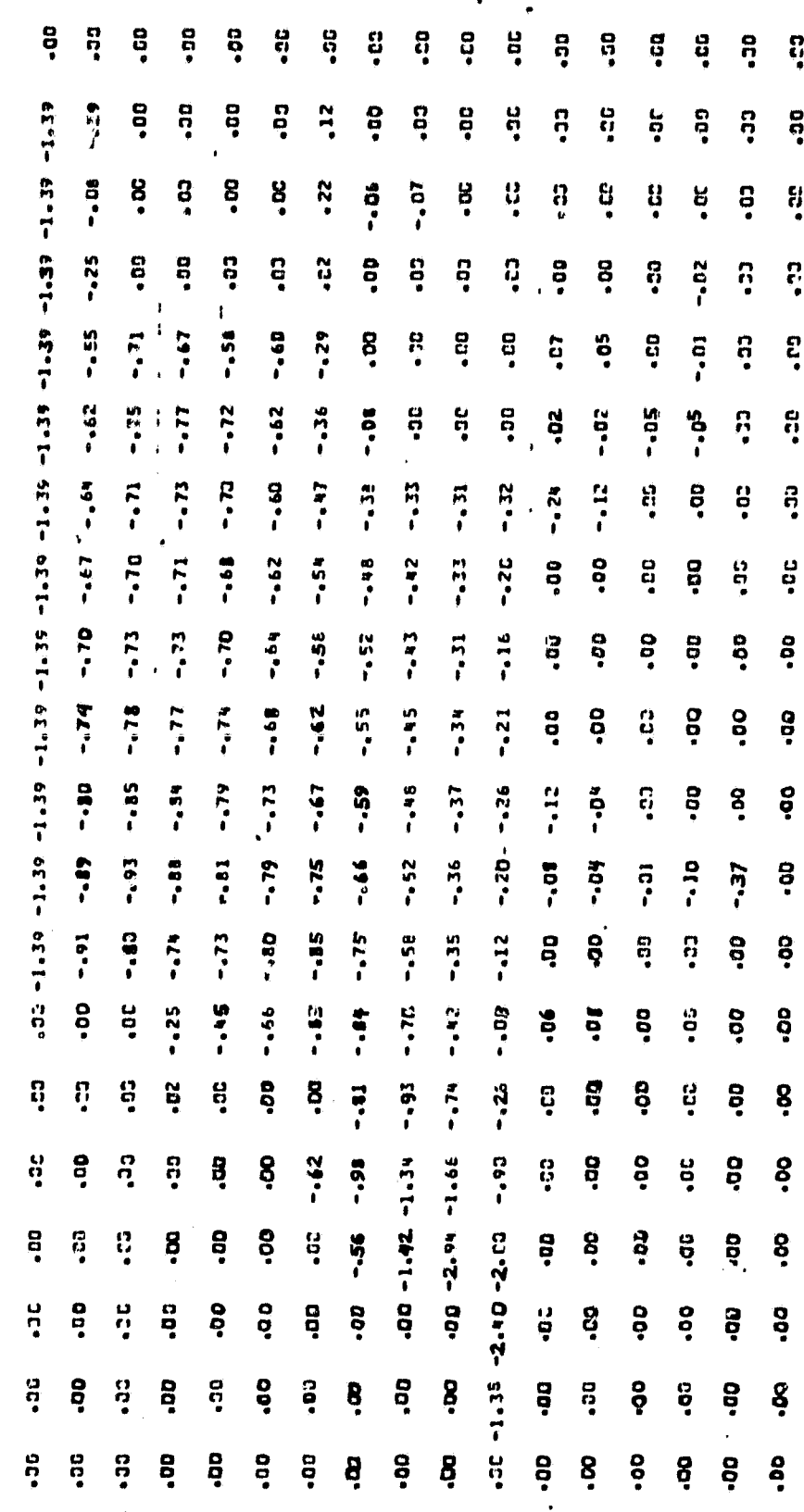

U-VELOCITY FOR 42

 $\pmb{\epsilon}$  ,

 $\begin{array}{c} 123 \end{array}$ 

 $\frac{1}{\epsilon}$ 

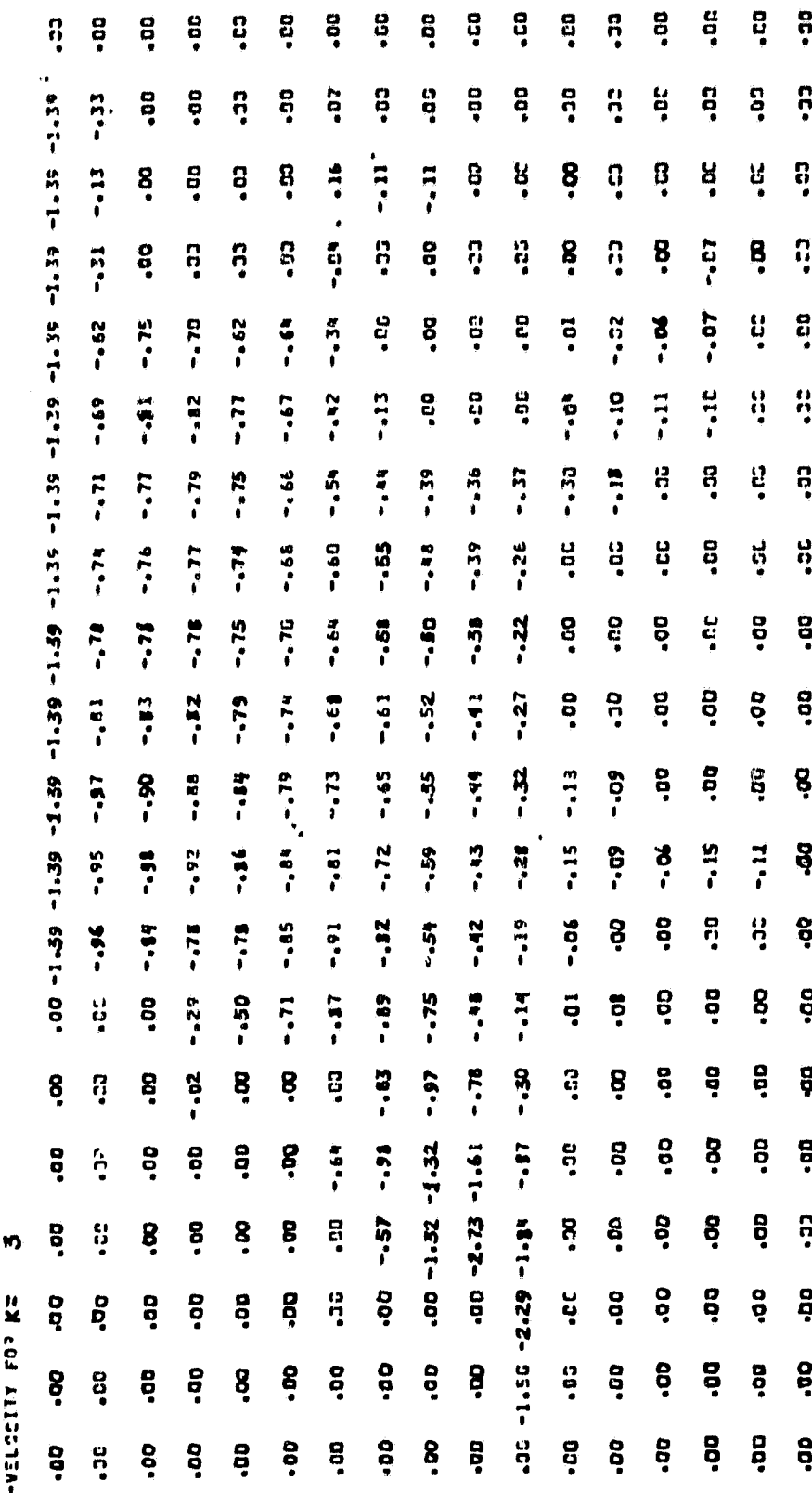

13213A-0

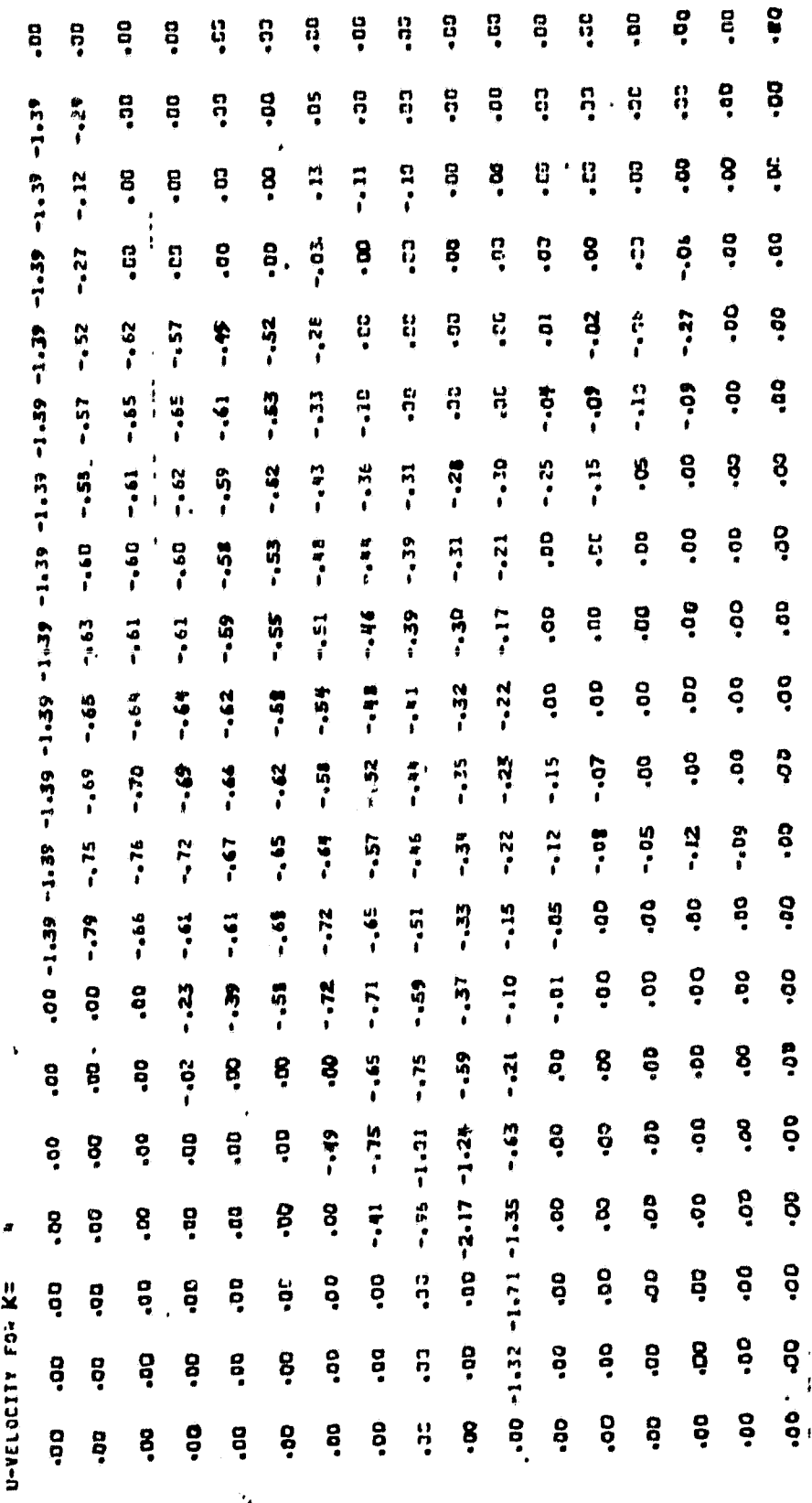

 $\begin{array}{c} 125 \\ 7 \end{array}$ 

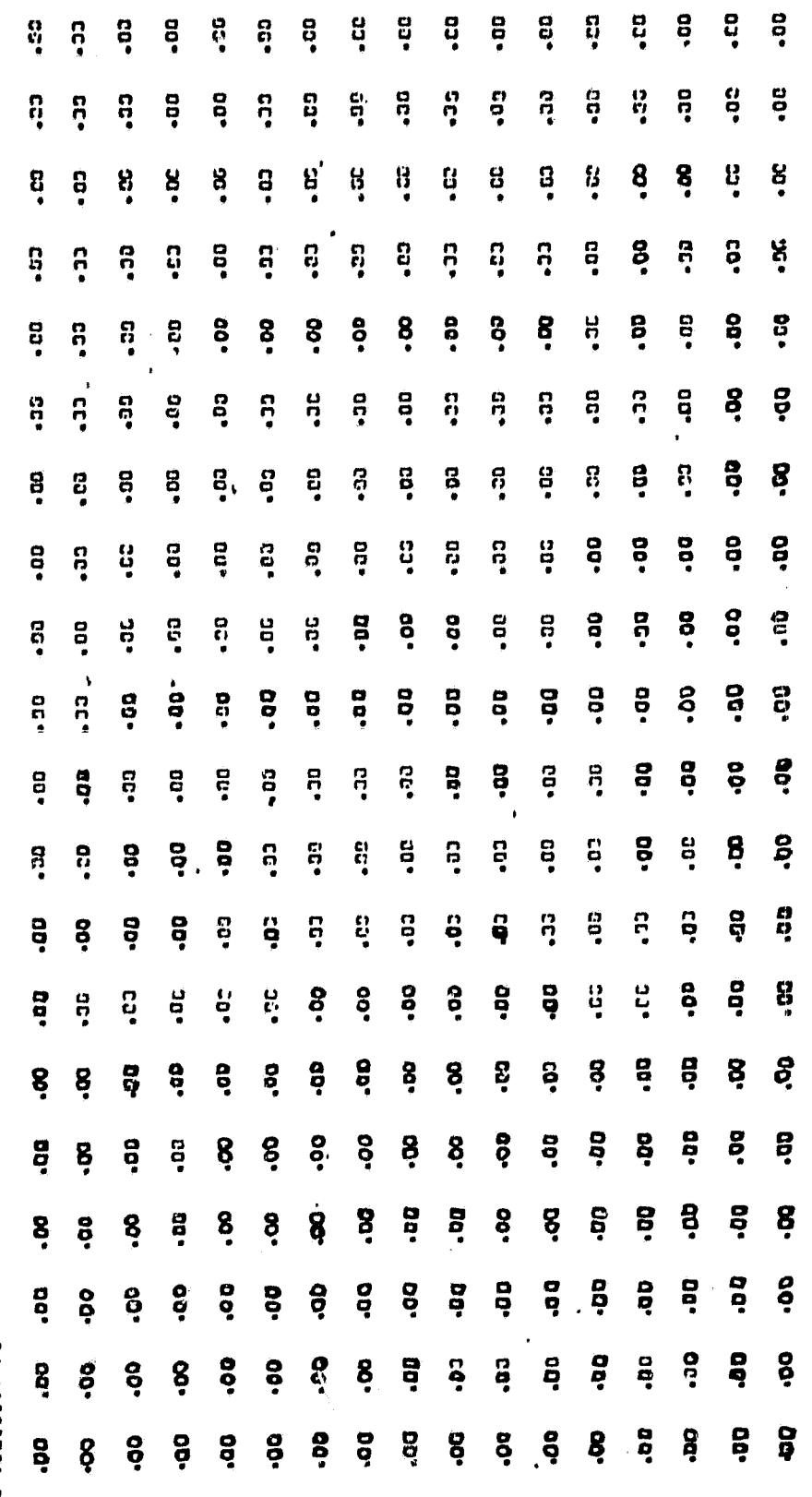

U-VELCIITY FOR NE

 $\frac{126}{1}$ 

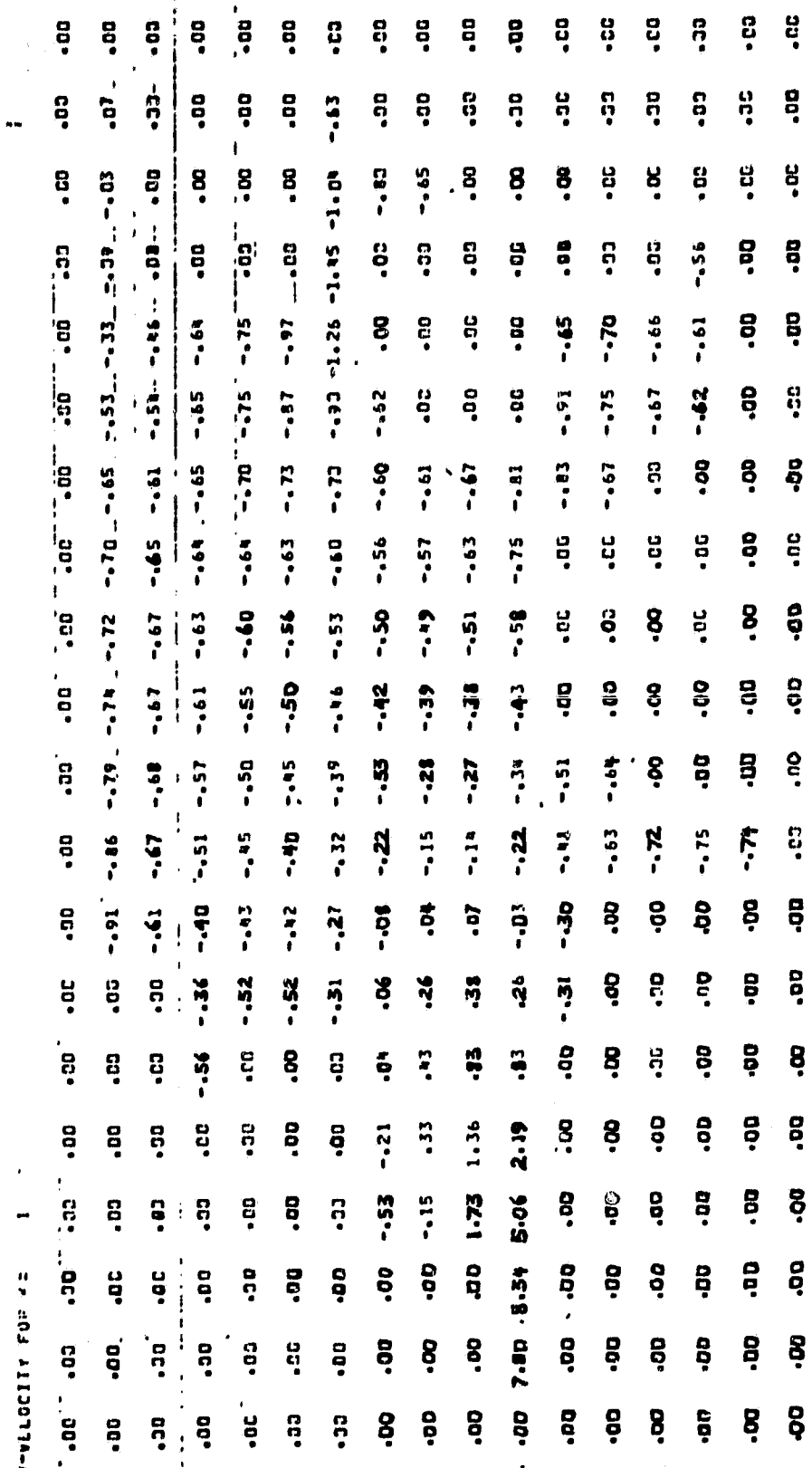

 $\ddot{\phantom{a}}$ 

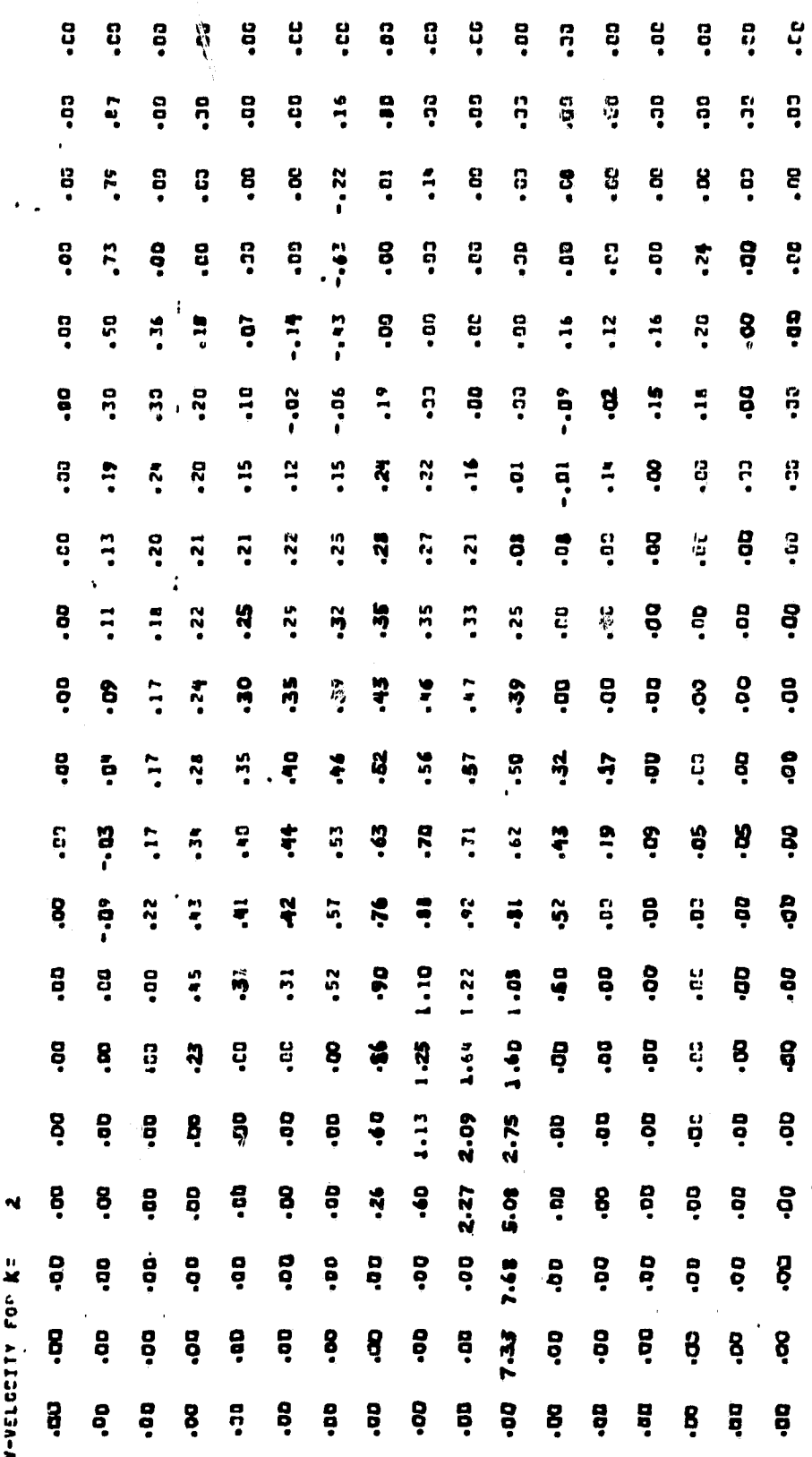

J.

128  $\ddot{\phantom{1}}$ 

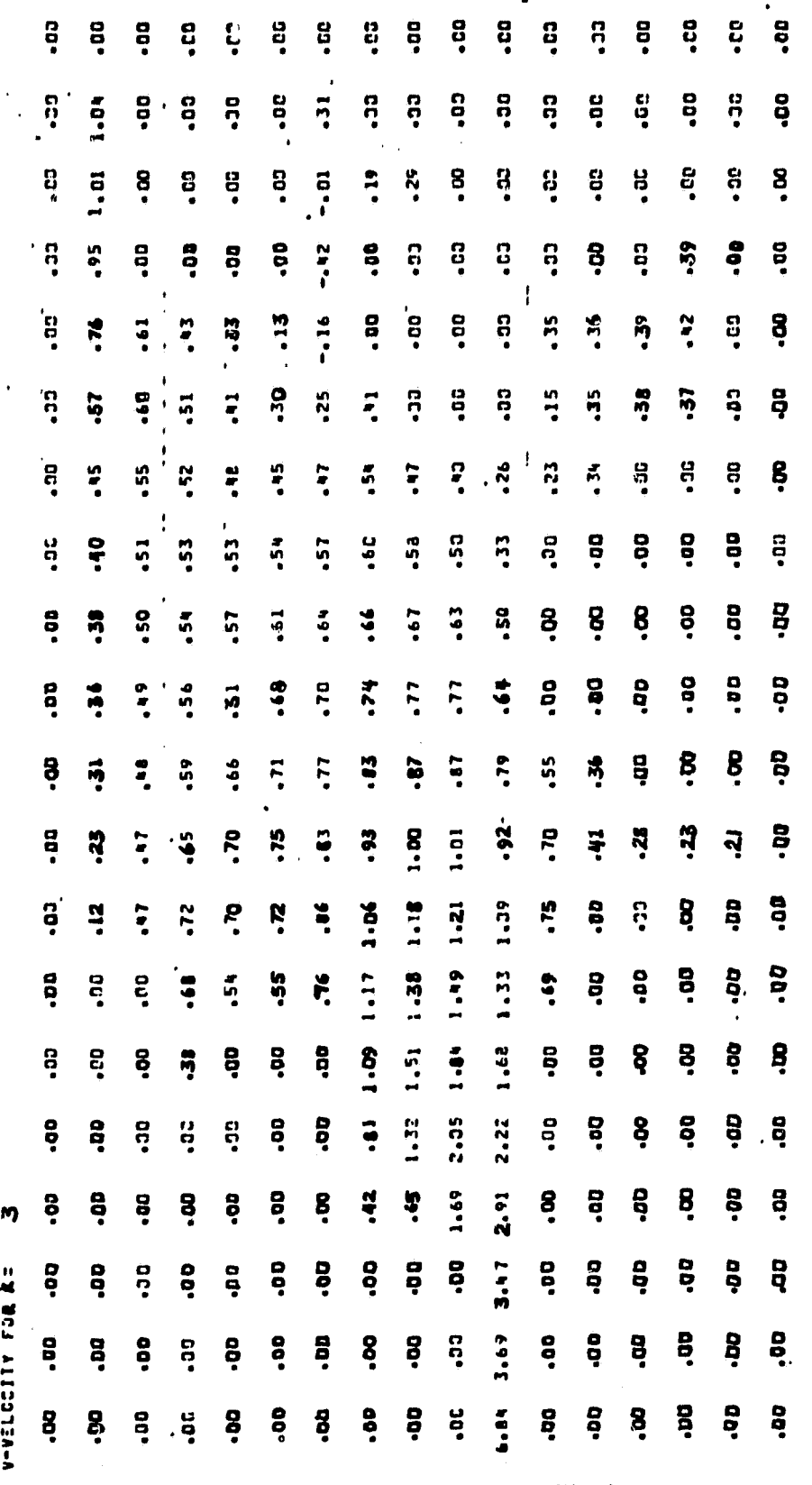

٠.

129

 $\lambda$ 

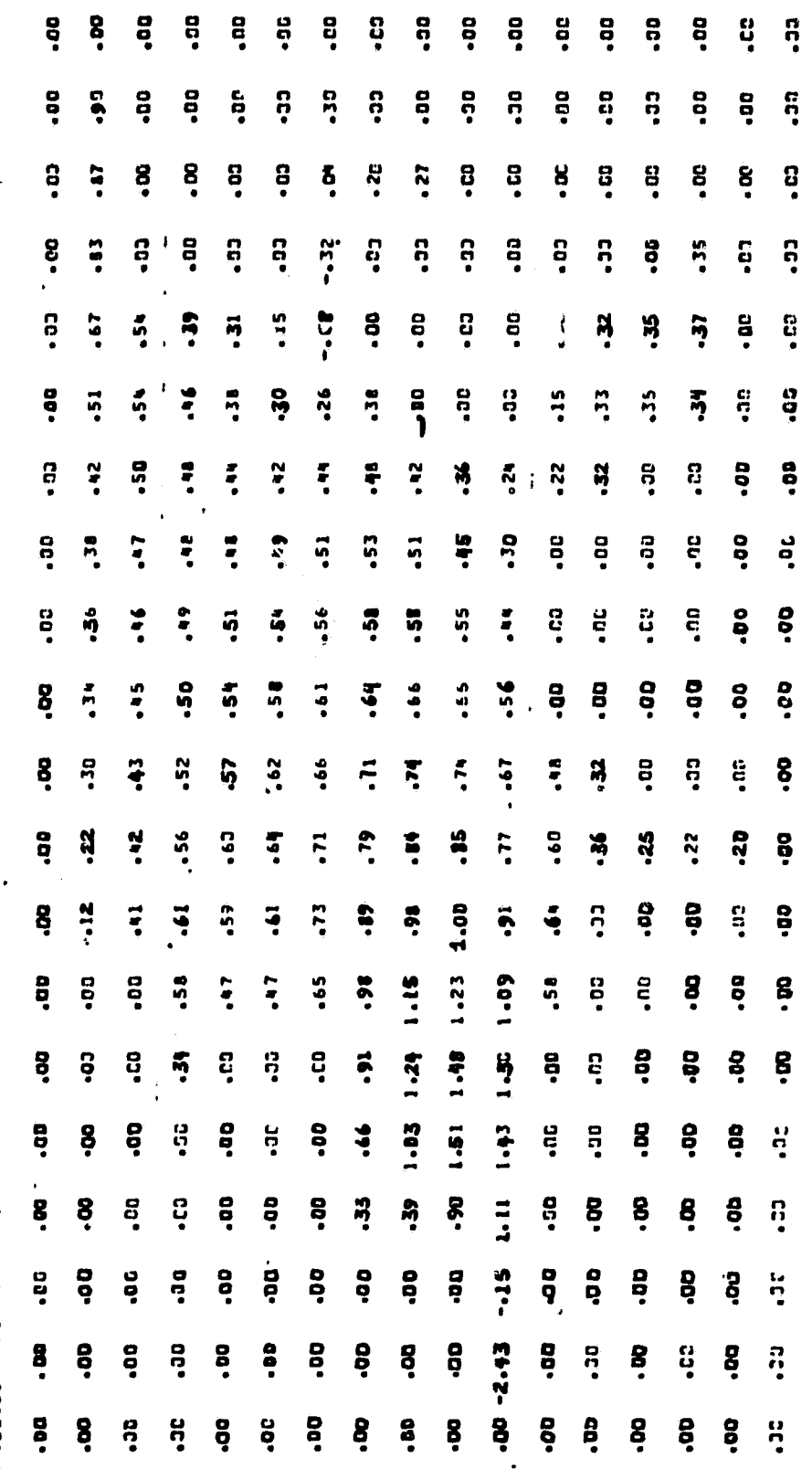

N-WELDCITY FOR AS

ă

 $\ddot{\phantom{a}}$ 

**130** 

 $\ddot{ }$ 

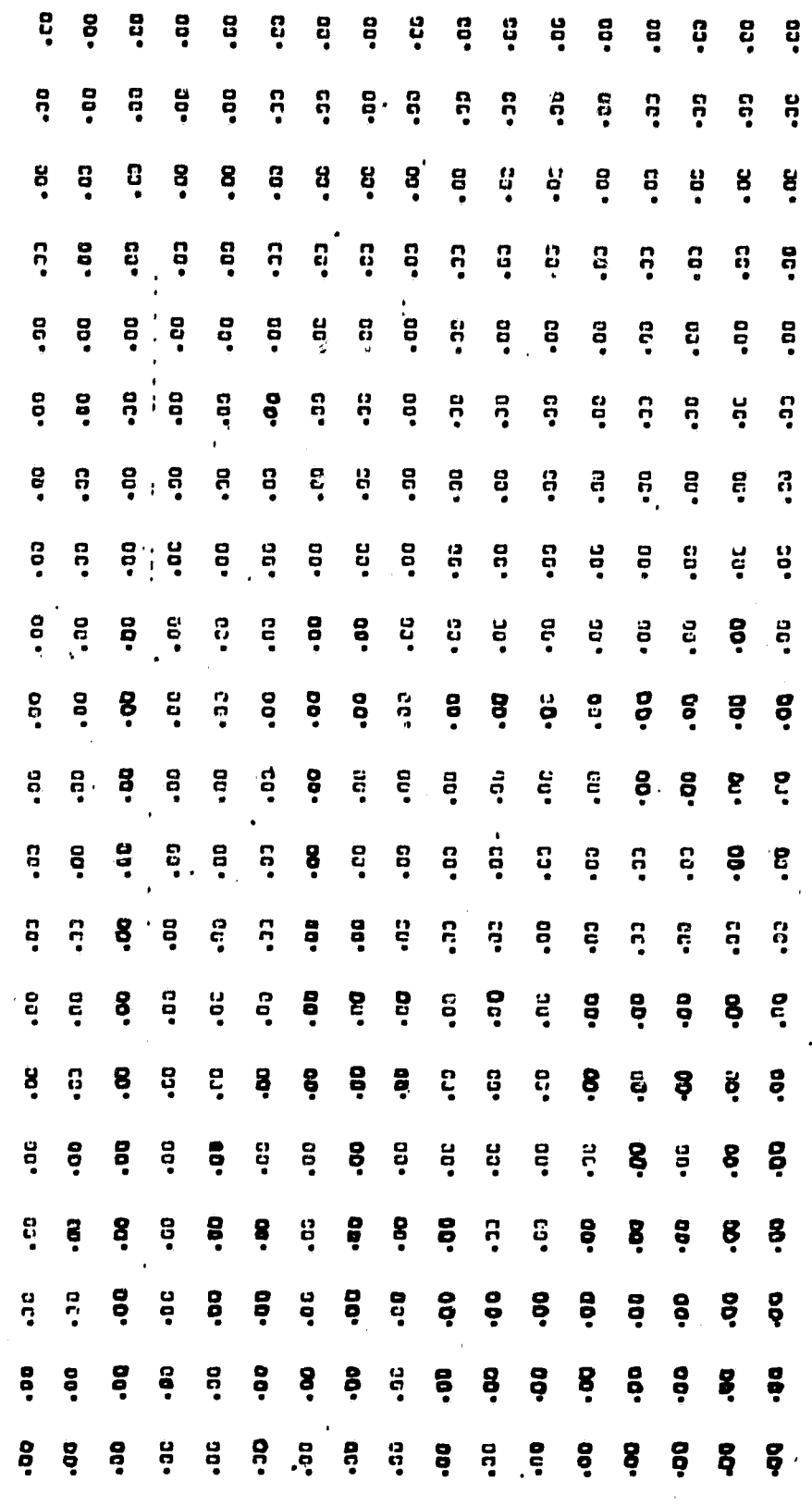

 $\bullet$ 

V-VELOCITY FOY K=

P w h • M • P w • • • . • • • • • **p** A w r p w r p w r p w r p w r p w r p w r p w r p w r p w r p w r p w r p w r p w r p w r p w r p w r p w r <br>A w r p w r p w r p w r p w r p w r p w r p w r p w r p w r p w r p w r p w r p w r p w r p w r p w r p w r p • • . • • • • • • • r • . • . • •  $\begin{array}{c} \begin{array}{c} \bullet \\ \bullet \\ \bullet \end{array} & \begin{array}{c} \bullet \\ \bullet \\ \bullet \\ \end{array} & \begin{array}{c} \bullet \\ \bullet \\ \bullet \\ \end{array} & \begin{array}{c} \bullet \\ \bullet \\ \bullet \\ \end{array} & \begin{array}{c} \bullet \\ \bullet \\ \bullet \\ \end{array} & \begin{array}{c} \bullet \\ \bullet \\ \bullet \\ \end{array} & \begin{array}{c} \bullet \\ \bullet \\ \bullet \\ \end{array} & \begin{array}{c} \bullet \\ \bullet \\ \bullet \\ \end{array} & \begin{array}{c} \bullet \\ \bullet \\ \bullet \\ \end{array} & \begin{array}{c} \bullet \\ \bullet \\ \bullet \\ \$ ∾ के के ‡‡ा है के *≈ ° ° ° ° 113 ° ° ° ° 1*<br>\$ \$ <del>\$ \$ \$ \$ \$ \$ \$ \$ \$ \$ \$ \$ \$ \$ \$</del> <sup>P</sup>P ! F o r F • r r P r o ! F r • <sup>O</sup>w N P F P F ! P P P (A P P P P ^ • ► r ► a a s . l<sup>o</sup><sup>w</sup> ► • a s a s . a • P w w P P P q P O • O P • P P w h P P p P P • P P N p P r • ► *a* ► *r* ► *s s* ► *s a . + •* <sup>w</sup> w F F F A r. F P .1 r l• P P o • a pa O^ h r P 0. h F P w s ! a co w ► . ► . ► **P**<br>P - P s P + 0 Pa<br>5 Pa 5 Pa<br>5 Pa 5 Pa  $\begin{array}{ccc} 7 & 7 & 7 \\ 0 & 0 & 0 \\ 0 & 0 & 0 \end{array}$ .<br>? **. . . . . .** O P P h P •' A • r r r r r r r r r r r r r r r r r r r<br>F r r f f f f f f f f f f f f i i **ob** 4h e.gyare announcements<br>.<br>9.gyarenna inavarana s a *s s s + s a ^ s* ► *: • • • • •* w w o A P o 0 o w P o h • • • • • P ^ P P N P P P 0^ P P P . • • • • <sup>M</sup> • • • • P P P A 4+• w A Ir A q P w P A w . • • • • • • • • • • • • • • a w P w A w A A P A •► p A ^' : « *s s :* ► *a s + s s* a ► s : : r <sup>P</sup> <sup>w</sup> P P A P P a P P P P <sup>a</sup> w •► P A P F O a OR a P P ob ? P <sup>p</sup> <sup>+</sup>► : s. s ► s s ^. r s r r r ati ? P P w P P w p P w a O w w w <sup>=</sup>► <sup>w</sup> O p P •^ P P w w w P A O• P A •• w O^ *s . s s s s s* ► *t + r* ► r Jr• F tl^ P P . A o w a s w P w P a a w w w  $\frac{1}{6}$   $\frac{1}{6}$   $\frac{1}{6}$   $\frac{1}{6}$   $\frac{1}{6}$   $\frac{1}{6}$   $\frac{1}{6}$ o A O► O► • 1^ ^► P P P w P a p F A • 0 o w s O^ A w o ^ w w F w • • • • O^ A A O. O^ O^ t1• O\ O^ A w <sup>O</sup>• ^' i i i <sup>i</sup> **ar** • • w w w F A w w w o a r . . • • n a o O^ P p w ^► w w P A r • r •  $\frac{1}{2}$  . A w  $\frac{1}{2}$  , where  $\frac{1}{2}$  is represented by  $\frac{1}{2}$  .  $\frac{1}{2}$  is represented by  $\frac{1}{2}$  . The  $\frac{1}{2}$ i i P A A i A P 0b P o w r • • • r • p p p M ^• • • • • • • • r • • <sup>s</sup> • • <sup>s</sup> • • u . • • • • • p p O O O O • • . • • ^ i i i i i ^ r N A O ^► .i i <sup>i</sup> s i ^ i i i i i i w p O O .• O s . ^ a • W **: : : : : : : :** • <sup>R</sup> • r • <sup>K</sup> • • . • • • • • • « • • • • • a • • • • • • • • • v **<sup>c</sup>**o**<sup>o</sup>** • • • • • •

family and the first state of the first u X f: W ry 'f p

**w**  $\ddot{\cdot}$ e. • r r w r  $\ddot{\phantom{a}}$ r • • • •  $\ddot{\cdot}$ • • • w • • w • • + r • • • r • **14.96** • ^. • r • w • P.I P j<br>V :<br>: i  $\ddot{\bullet}$  $\mathbf{r}$  , i • i \*\*\*\* W ^ Y ^ o a • e • w • r • • •• w •^  $\ddot{\bullet}$ i • ^ f <sup>i</sup> • r <sup>+</sup> • • • r • <sup>+</sup> • . • r. w w a a w  $\ddot{\phantom{0}}$ w i<br>i i i a w w Y w e a M w • a i<br>W Y r) •! a  $\cdot$   $\ddot{\cdot}$  $\ddot{\bullet}$  $\ddot{\bullet}$ r w ች<br>የ<br>የ r w • • w ^ 7  $\bullet\ ^{\bullet}$  $\bullet$  $\ddot{\bullet}$  $\bullet$  $\ddot{\bullet}$ w w N  $\ddot{\bullet}$ N  $\ddot{\bullet}$ • ► w w a ^r ^ **9.98** w a s w i<br>..  $\ddot{\bullet}$ r • **Weight** 3 a **No.es**  $\bar{\bullet}$ ► a  $\bullet$  or w a a a a +  $\ddot{\phantom{a}}$   $\ddot{\phantom{a}}$ a  $\bullet$   $\bullet$  $\bullet$  $\overline{\phantom{a}}$ r w  $\ddot{\bullet}$ • a  $\ddot{\phantom{a}}$ P.PS e<br>.<br>. O e • i **••••**  $\frac{1}{2}$ • ! M •• w • •♦ **ac.e P.21**  $\frac{1}{2}$   $\frac{1}{2}$  • **p. 98** P.ca M  $\frac{8}{3}$ **P.494** *O b* **P.95** *O* **P.92 b**.92 **P**<br>P<br>P<br>P<br>P<br>P<br>P<br>P<br>P<br>p<br>p<br>p<br><br>p<br>P<br>P<br>P<br>P<br>P<br>P<br>P<br>P P. 98 P.F **we.e** P.C  $\mathbf{F}$  is a set of the set of the set of the set of the set of the set of the set of the set of the set of the set of the set of the set of the set of the set of the set of the set of the set of the set of the set of th • • • <sup>r</sup> • • • • <sup>a</sup>l<sup>l</sup> <sup>r</sup> • • • • • • . <sup>w</sup> <sup>P</sup> <sup>w</sup> <sup>P</sup> <sup>w</sup> <sup>40</sup><sup>0</sup> <sup>P</sup> <sup>P</sup> <sup>P</sup> <sup>a</sup> <sup>P</sup> <sup>O</sup> <sup>P</sup> <sup>w</sup> <sup>P</sup> ^ <sup>p</sup> <sup>m</sup> • <sup>r</sup> <sup>r</sup> wr <sup>o</sup> • <sup>e</sup> <sup>Y</sup> • •n \* <sup>r</sup> • • <sup>w</sup> <sup>P</sup> <sup>w</sup> <sup>P</sup> <sup>P</sup> <sup>P</sup> <sup>o</sup>va. <sup>P</sup> <sup>P</sup> <sup>P</sup> <sup>P</sup> <sup>M</sup> <sup>w</sup> <sup>w</sup> • <sup>r</sup> • • <sup>P</sup> <sup>w</sup> <sup>N</sup> <sup>P</sup> <sup>M</sup> <sup>w</sup> • • • <sup>1</sup> <sup>w</sup> <sup>P</sup> <sup>w</sup> <sup>N</sup> <sup>N</sup> <sup>a</sup> <sup>w</sup> <sup>P</sup> • ! • ! • <sup>r</sup> <sup>M</sup> <sup>r</sup> <sup>A</sup> <sup>Y</sup> • <sup>O</sup> <sup>O</sup> <sup>O</sup> • <sup>W</sup> ^ <sup>r</sup> <sup>Y</sup> i` <sup>h</sup> <sup>w</sup> <sup>1</sup>• <sup>01</sup> <sup>P</sup> <sup>P</sup> <sup>P</sup> <sup>P</sup> <sup>w</sup> <sup>P</sup> <sup>w</sup> <sup>P</sup> ^ • • • • • • **A** s.s w a. **we.et a**.98 **ac.c Se-8 9.9E w**<br>1 A w. • • •  $\ddot{\bullet}$  $\ddot{\bullet}$   $\ddot{\bullet}$   $\ddot{\$ • O a • rr w  $\ddot{\bullet}$ M • • A b •^ P • a r r/ P •<br>به<br>وف r P i • i • i •  $\ddot{\phantom{0}}$  $\bar{\bullet}$ 4 ► a  $\ddot{\bullet}$ a e w o a a P  $\ddot{\bullet}$  $\ddot{\bullet}$ a ar a • • • r N • **ac.e** a a s **fi** a  $\ddot{\phantom{a}}$ p **WG-6**  $\ddot{\bullet}$ Ā. o **We-6**  $\ddot{\bullet}$  $\ddot{\bullet}$ wp• • w w w w  $\ddot{\phantom{0}}$  $\ddot{\bullet}$   $\ddot{\bullet}$  $\dot{\bullet}$  a  $\bullet$ o o a  $\ddot{\bullet}$   $\ddot{\bullet}$   $\ddot{\bullet}$ w r P  $\ddot{\phantom{0}}$  $\ddot{\mathbf{e}}$ e w • w • w a<br>a<br>o<br>o<br>o<br>o<br>o<br>o<br>o<br>o<br><br>s<br><br><br><br><br><br><br><br><br><br><br><br><br><br><br><br><br><br> p w <sup>o</sup>•• O• <sup>O</sup>' w  $\ddot{\bullet}$ O d• p o• **We-6 w P.98** 9.95<br>9.95  $\bullet$  :  $\bullet$  :  $\bullet$ <sup>Y</sup> r <sup>e</sup> <sup>a</sup>te'► ar w ነ<br>የ<br>የ  $\ddot{\phantom{a}}$ Y a<br>a<br>a a a  $\ddot{\bullet}$  $\ddot{\bullet}$ a a **ac.6** w w ō  $\ddot{\bullet}$ a **9.98** a  $\ddot{\bullet}$  $\ddot{\phantom{1}}$ O w oa o a oa o ► w  $\ddot{\bullet}$ **v** o o^ w w  $\ddot{\phantom{2}}$ • del **8-58 ge.**c w w w w w a  $\ddot{v}$  : **8** • r • • • e - 98 at-a • + • • • • w w a b •, • r a a P a P P P •<br>• • • • • • • • • •r ^ ► P  $\sim$   $\sim$   $\sim$ • • p O^ P p• A A 0 ►  $\bullet$   $\circ$ ^ <sup>1</sup> • • <sup>1</sup> • • •• **Mwa** w• w• •r **Mwa** 9.98 **www. ..** FO 10.03 ' . • • •r • **....** • : N • • r r •<br>• ቋ <sub>ድ</sub> ឬ  $\ddot{=}$ ZW 10.40 ZW N \* r Y • r <sup>a</sup> i i **••••• •••••** \*\*\* \*\*\* \* r • • • ♦r ••  $\ddot{\bullet}$ •w O O • • i • N i  $\dot{\mathbf{e}}$ e • **••••** i • r • i • p P w w • O w N ►. N \*\*\*\* • •• • •r • •• •• • •• • • • • • • M Ir P d • A a • • • • • • • • • + • • •  $\ddot{\bullet}$ r • • i • • • .• **J5.19** ^ **to** • r •

133

a

 $\mathbf{r}$
**DEMPERATURES FOR KE** 

 $\ddot{\phantom{1}}$ 

00'01 00'01 00'01 CC-CT CD-CT DC-CT DC-CT DC-DT CD-DT CD-DD CD-DD DD-DD CD-DD-DD-DD-DD-DD-DD-DD-DD-DD-DD-DD-DD-00.001 00.011 00.011 00.01 00.01 00.01 00.01 00.01 00.01 00.01 00.01 00.01 00.01 0.0.01 0.00.00 0.00.00 0.00.00 00'01 00'01 00'01 00'01 00'01 00'01 00'01 00'01 00'01 00'01 00'01 00'01 00'01 00'01 00'01 00'01 01'00 10'00 00 03-81 03-81 10-01 10-01 10-01 10-01 10-01 10-01 10-01 10-01 10-01 10-01 10-01 10-01 10-01 10-01 10-01 10-00 10 03-21 08-31 08-25 CC-DI CC-DI OS-DI DE-DI DE-DI DE-DI DE-DI DE-DI DE-DI DE-DI DE-DI DE-DI DE-DI DE-DI PO-DI P 00-01 00-01 00-01 00-00 00-01 00-01 00-01 00-01 00-01 00-01 00-01 00-01 00-01 00-01 00-01 10-01 10-01 10-03 10 13.47 14.95 10.01 10.01 10.01 10.01 10.01 10.01 10.01 10.01 10.01 10.01 10.01 10.01 10.01 10.08.01.00.08.01.00 adente and a continue of the compart of the section of the control of the condition of one continuous and international section of the condition of the condition of the condition of the condition of the condition of the co ansesesses 10-00 10-01 10-01 10-01 10-01 10-01 10-01 10-01 10-01 10-01 10-01 10-10 10-01 10-00 10-00 as an 10.00 10.00 10.00 10.00 10.00 10.00 10.00 10.00 10.00 10.00 00.01 00.01 10.00 10.00 10.00 10.00 10.00 00 recording to the cording of the second of DD-DI DD-DI DD-DI OC-DI DB-DI DD-DI DD-DI Presecordinal cordination **...............** 

TENDERATIONS FON K=

63°51 10°61 10°61 10°61 10°61 10°61 10°61 10°61 10°61 10°61 10°61 10°61 10°61 10°61 10°61 10°63 10°61 10°63 10 00'01 00'01 09'01 09'01 00'01 00'01 00'01 00'01 00'01 00'01 00'01 00'01 00'01 +-------------------------------00'01 00'01 00'01 01'01 01'01 02'01 00'01 00'01 00'01 00'01 00'01 00'01 00'01 00'01 00'01 01'01 01'01 00'00 accooper 10-01 10-05 10-00 10-00 10-01 10-01 10-01 10-01 10-01 10-01 10-01 10-03 20-01 10-03 10-01 10-01 10-00 10-04 10-04 10-04 10-01 10-01 10-01 10-01 10-01 10-01 10-01 10-00 10-01 10-01 10-101 10-00-10-00-10-00-10-00-1 acoberteres actor de 20 a 10-00 10-00 10-00 10-00 10-00 10-00 10-00 10-01 10-01 10-01 10-01 10-01 10-01 10-01<br>Actor de 10-01 10-02 10-03 10-05 10-00 10-00 10-00 10-00 10-01 10-01 10-01 10-01 10-01 0.01 10.01 10.01 10.01 10.02 10.03 10.01 10.01 10.01 10.01 10.01 10.01 10.01 10.04 10.04 10.09 10.03 10.03 00-01 90-01 00-10 10-00 10-00 10-01 10-01 10-01 10-01 10-01 10-01 10-01 10-00 10-00 10-01 10-00 10-01 10-01 10 occasion and 10-00 10-01 10-01 10-01 10-01 10-01 10-01 10-01 10-01 10-01 10-01 10-01 10-01 10-01 10-01 00.01 CC.01 20.01 10.00 10.01 20.01 20.01 10.01 10.01 10.01 10.01 10.01 10.01 10.01 10.02 10.02 10.02 10.02 10 11-49 10-28 10-01 20-01 10-02 10-03 10-03 10-03 10-03 10-03 10-03 10-04 10-04 10-03 10-03 10-03 10-03 operator 10-01 10-01 00-01 00-01 00-01 00-01 00-01 00-01 00-01 00-01 00-01 00-01 00-01 00-01 00-01 00-01 00-01 enconstant G3.01 80.01 10.00 10.00 10.00 10.00 10.00 10.00 00.01 00.01 00.01 00.01 00.00 10.00 10.00 10.00 10.00 10.00 00.00 oolesesses 10-01 10-01 10-01 10-00 10-00 10-00 10-00 10-00 10-00 10-00 10-00 10-00 10-00 10-00 10-00 10-00 10-and 10.01 10.00 10.00 10.01 10.01 10.01 10.01 10.01 10.01 10.01 10.01 10.01 10.01 10.01 10.01 10.01 10.01 10.01

**135** 

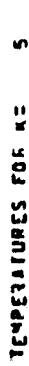

 $\ddot{\phantom{1}}$ 

 $\ddot{\phantom{0}}$ 

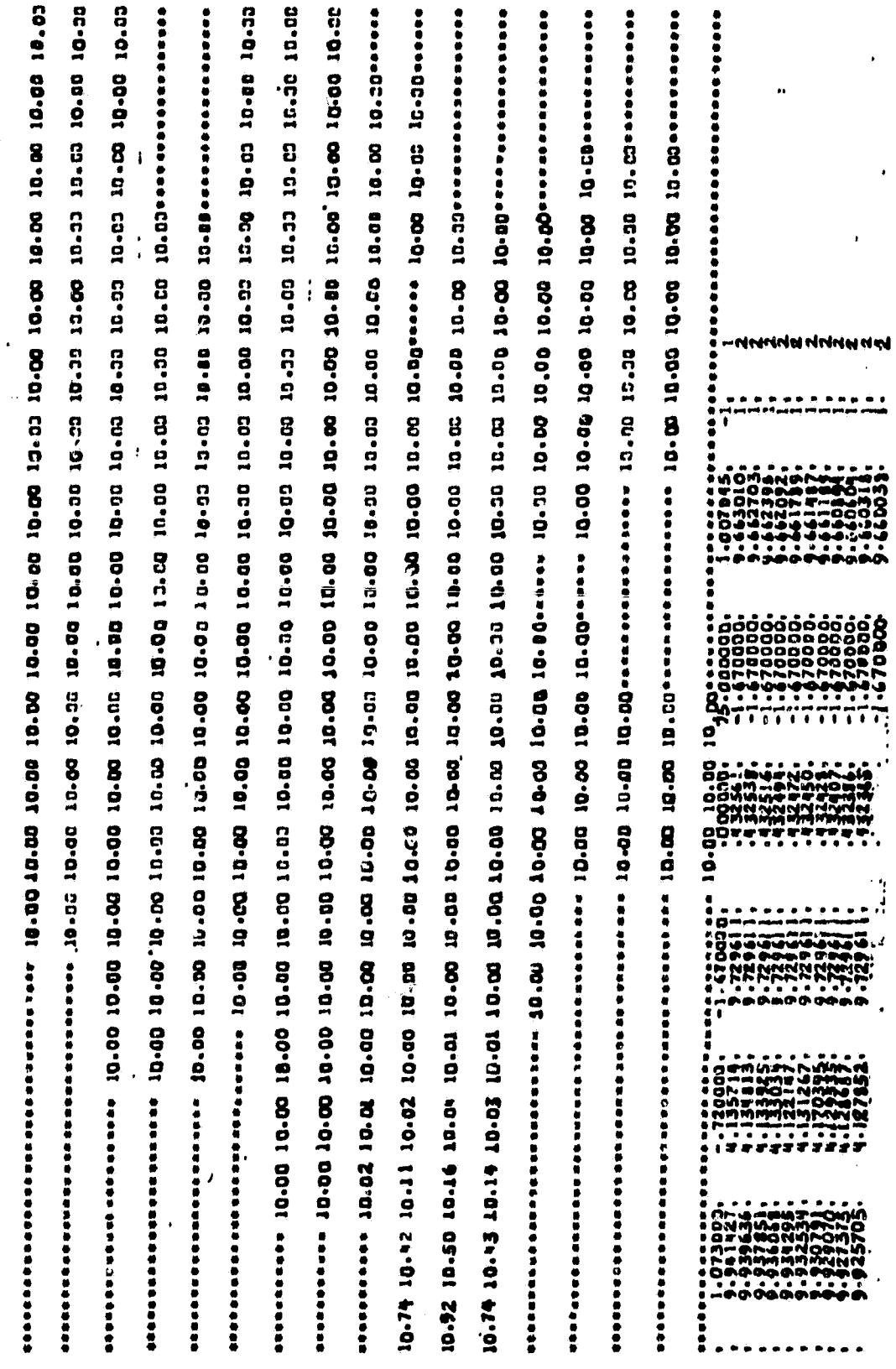

 $136<sup>o</sup>$ 

 $\mathcal{E}^{(i)}_{\mu}$ 

ist. ដែ Ihmi

## **SAMPLE PLOTS**

 $\frac{\partial}{\partial t}$ 

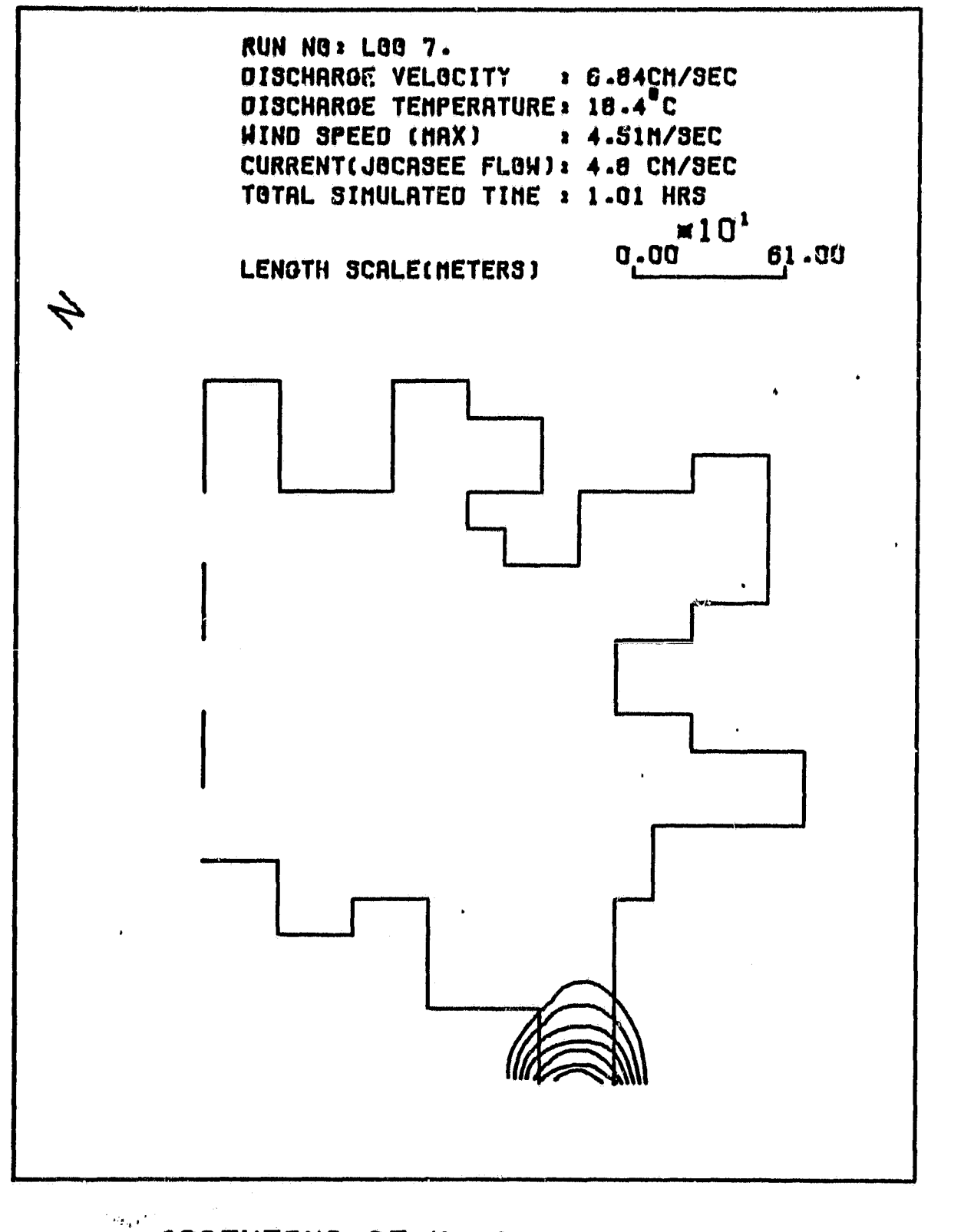

ISGTHERMS AT K= 1. LAKE KEGWEE-(RIGID-LID MODEL) SIMULATIONS FOR FEB. 27 1979

 $\tau^*\gamma$ 

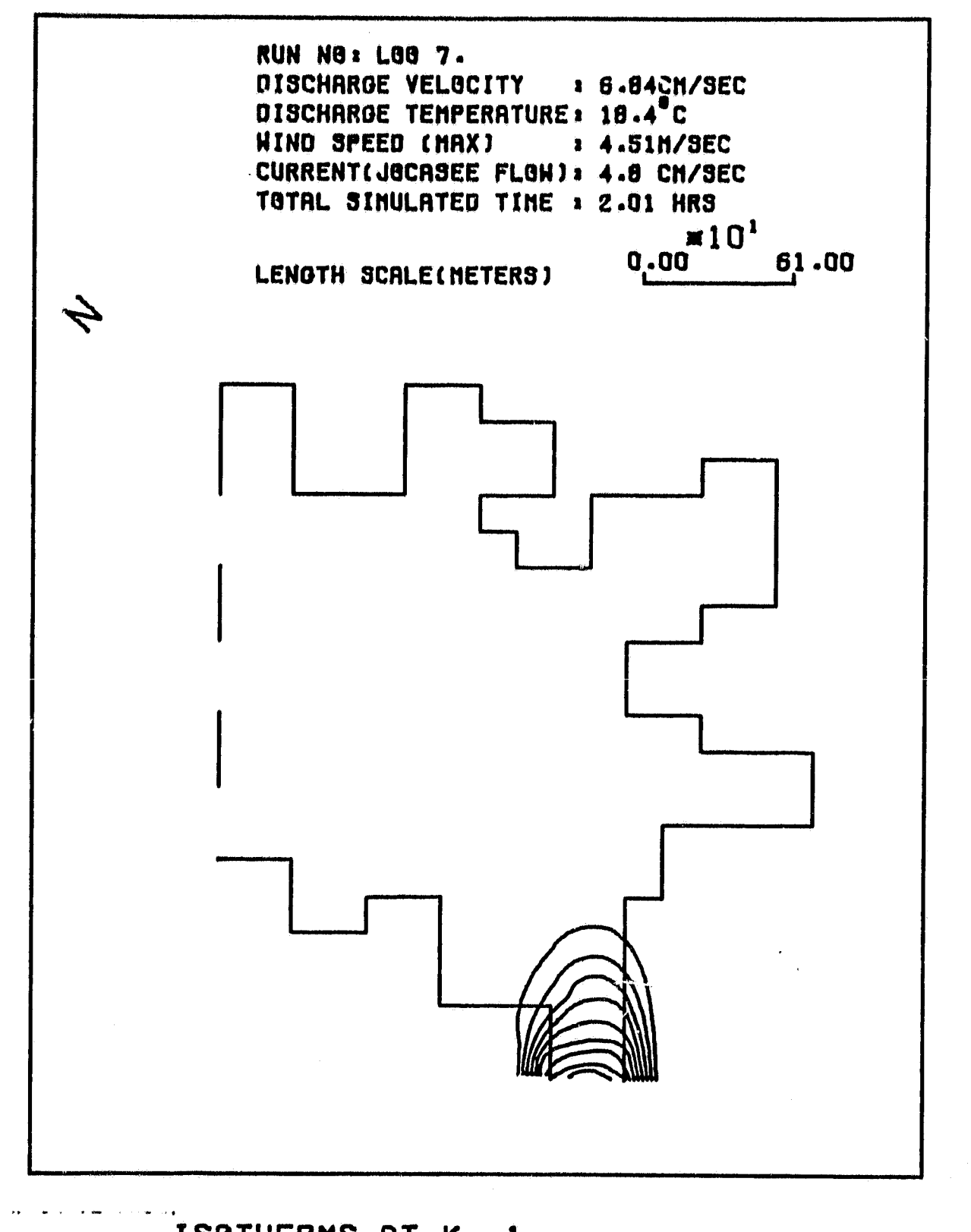

ISGTHERMS AT K= 1. LAKE KEØWEE-(RIGID-LID MØDEL) SIMULATIONS FOR FEB. 27 1979

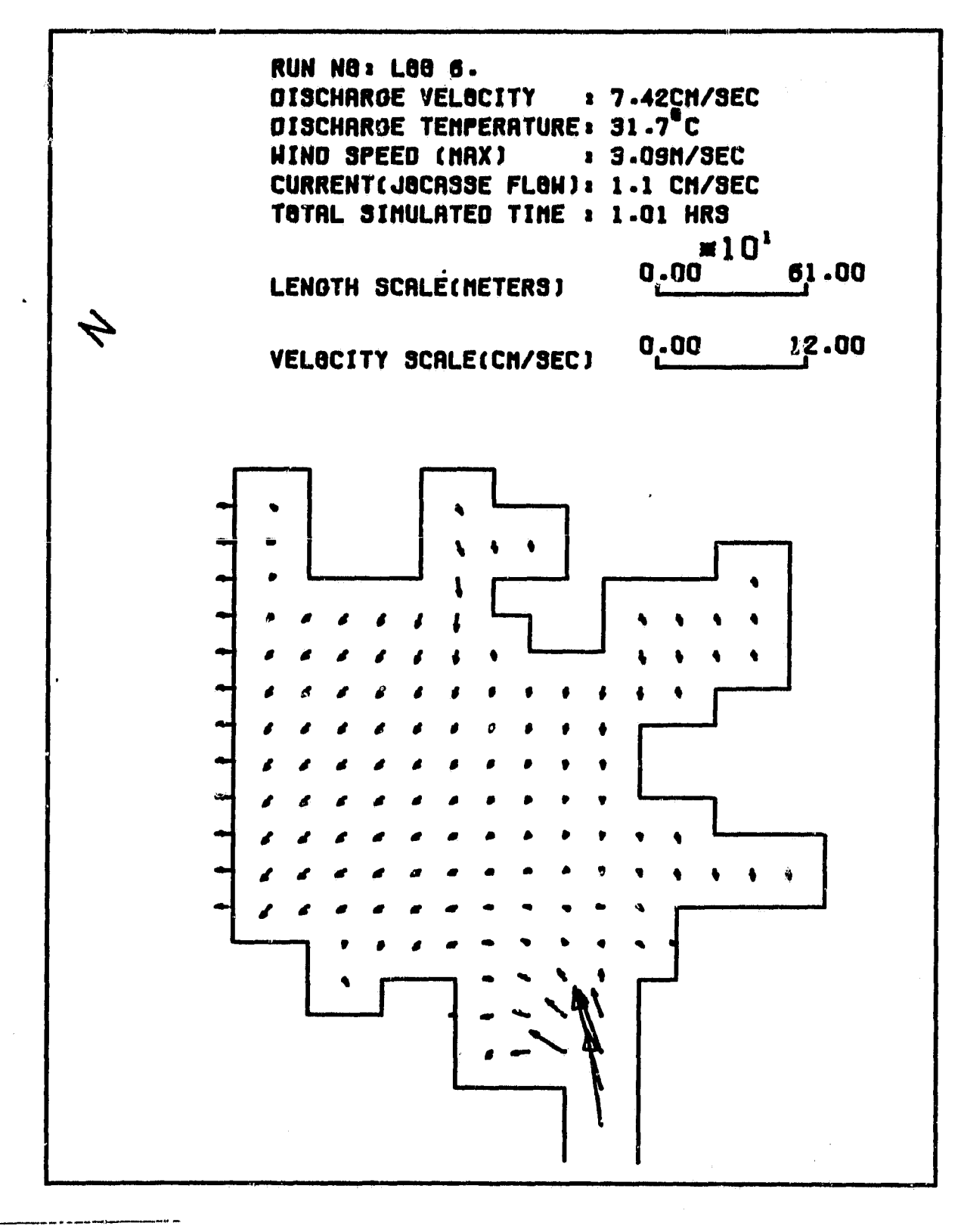

事

VELOCITIES AT K= 1. LAKE KEBWEE-(RIGID-LID MODEL) SIMULATIONS FOR FEB. 27 1979

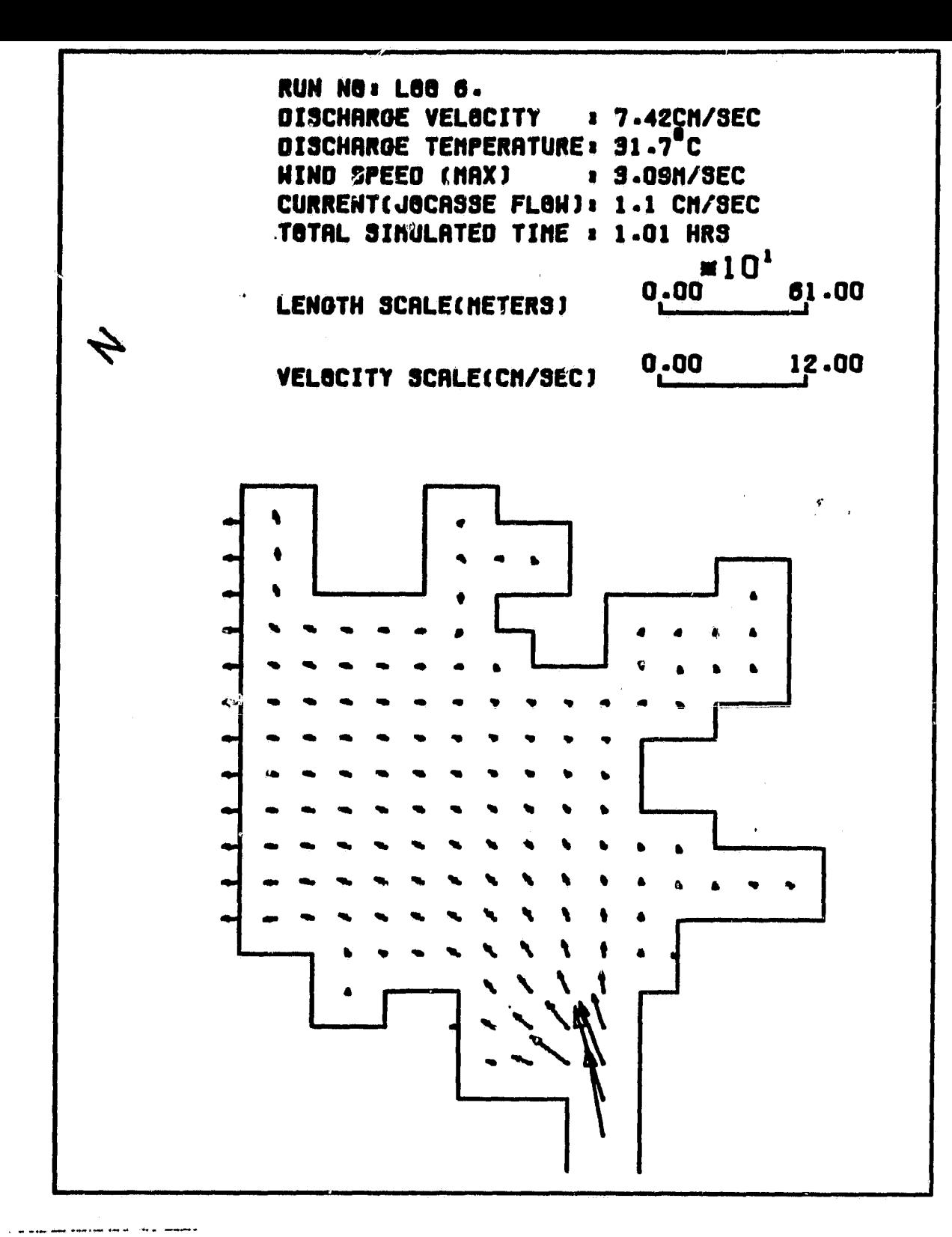

VELOCITIES AT K= 2. LAKE KEGWEE-(RIGID-LID MODEL) SIMULATIONS FOR FEB. 27 1979

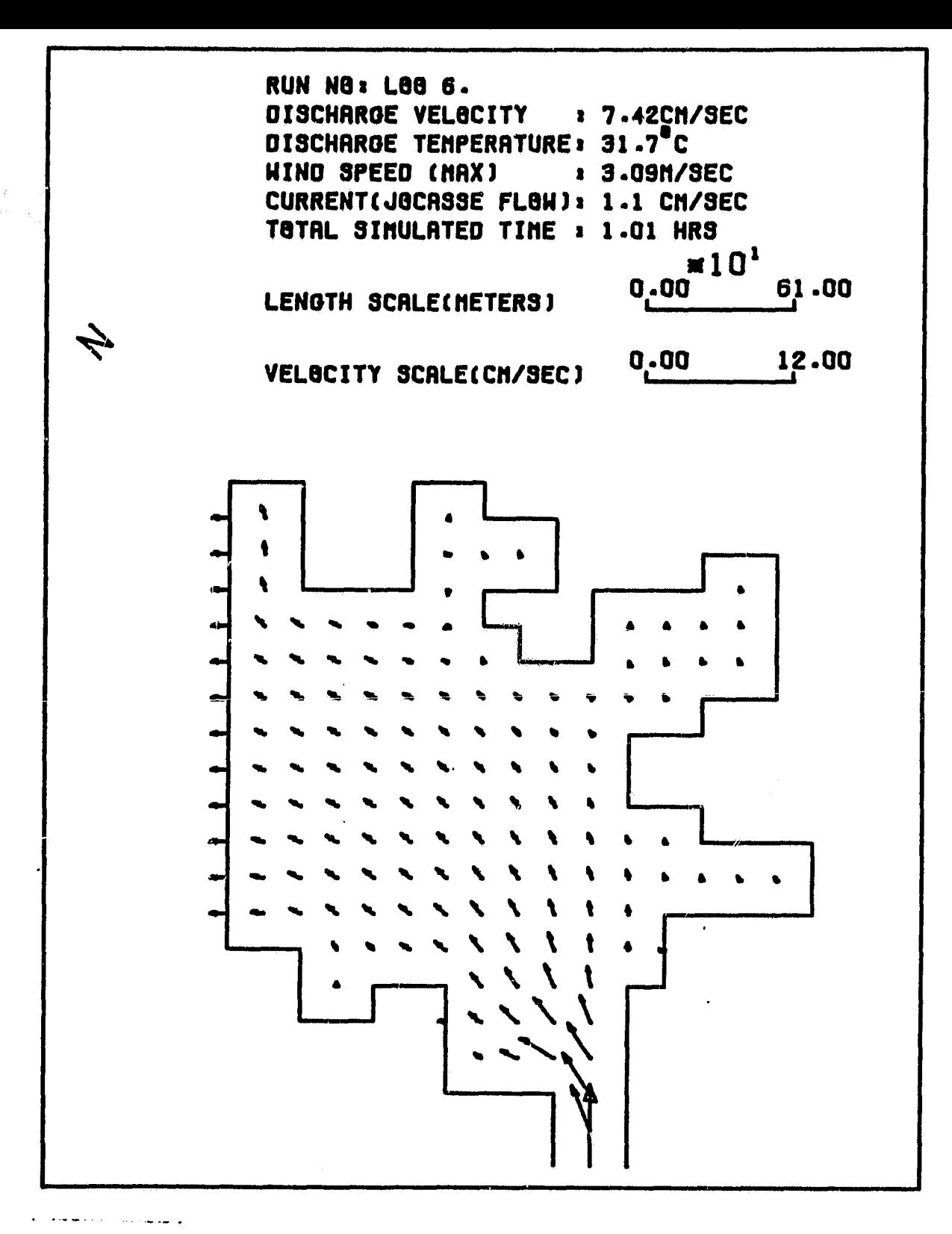

VELOCITIES AT K= 3. LAKE KEGWEE-(RIGID-LID MODEL) SIMULATIONS FOR FEB. 27 1979

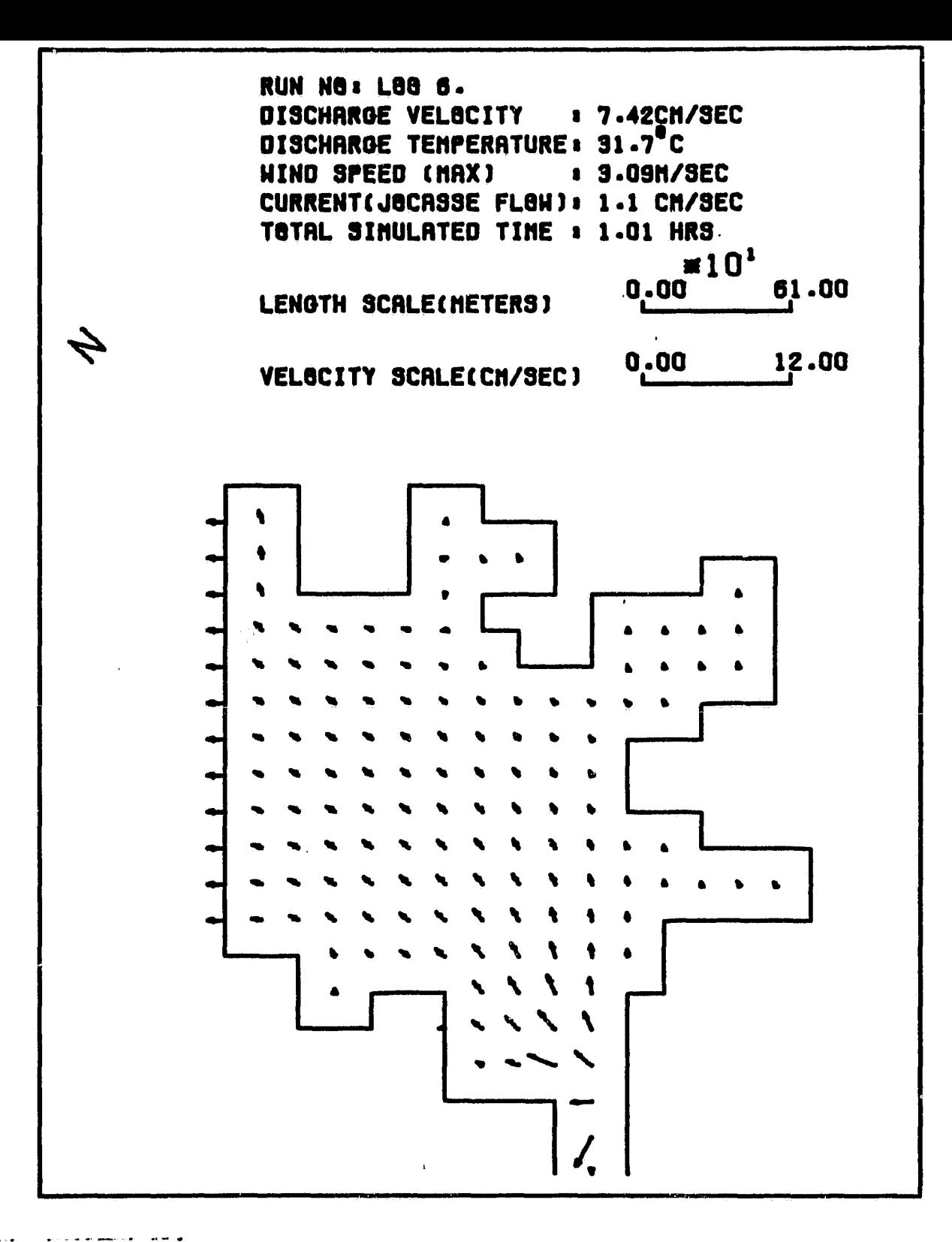

VELOCITIES AT K= 4. LAKE KEOWEE-(RIGID-LID MODEL) SIMULATIONS FOR FEB. 27 1979

 $\prime$ 

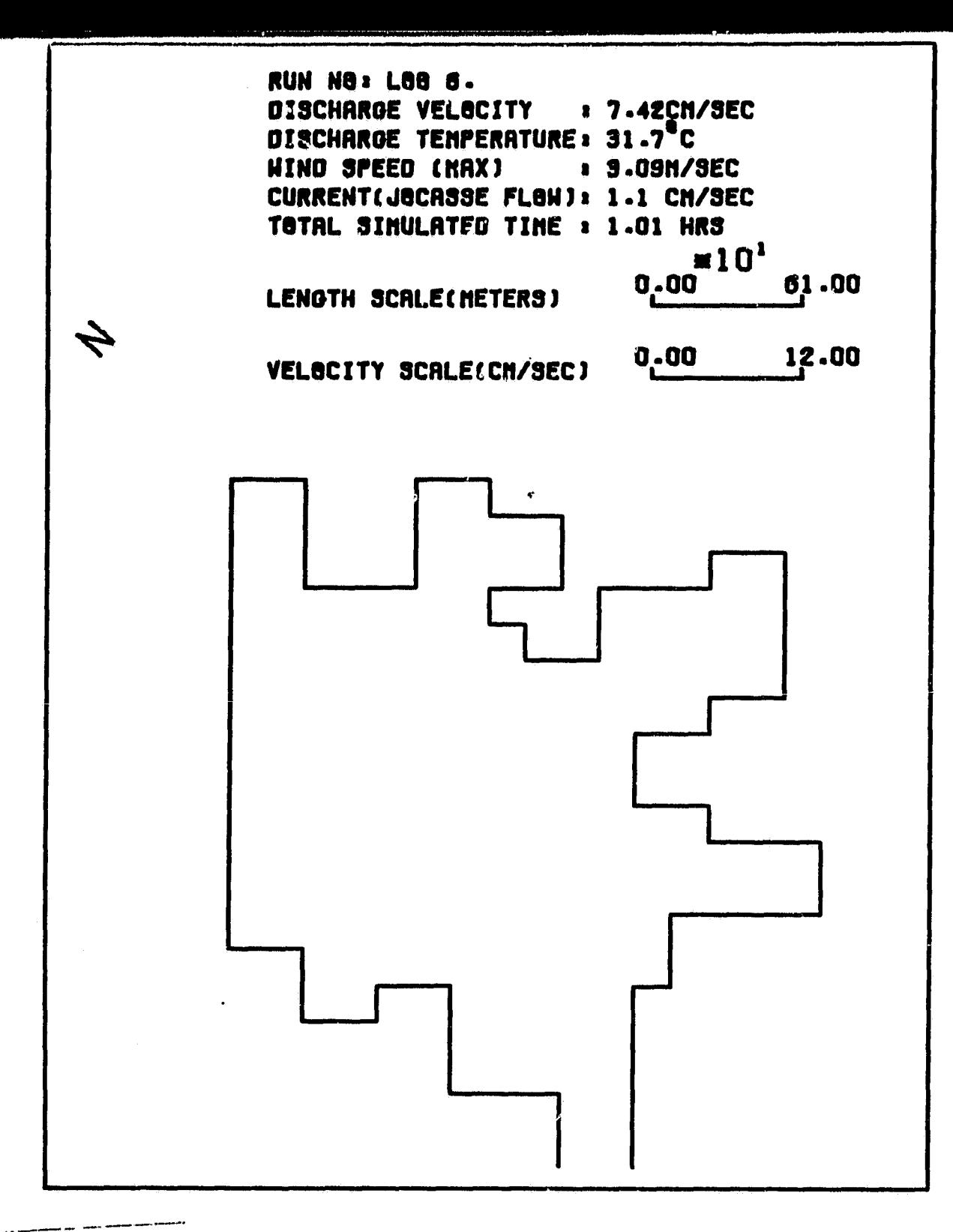

 $\mathcal{A}$ 

VELOCITIES AT K= 5. LAKE KEOWEE-(RIGID-LID MODEL) SIMULATIONS FOR FEB. 27 1979